# WIEN Informatics

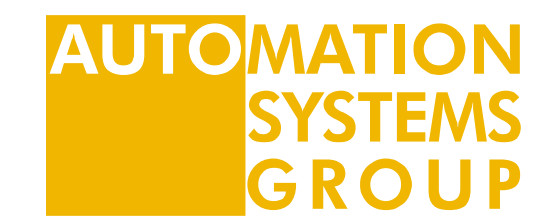

### Computersysteme

Architecture

Markus Bader

11.03.2024

## RISC-V Architecture Introduction

11.03.2024<br>
11.03.2024<br>
22.024 Computer Systems 2<br>
22.024 Computer Systems 2<br>
22.024 Computer Systems 2<br>
22.024 Computer Systems 2<br>
22.024 Computer Systems 2<br>
22.024 Computer Systems 2<br>
22.024 Computer Systems 2<br>
22.024 Co **RISC-V Architecture Introduction**<br>DDCA Ch6 - Part 1: Architecture Introduction https://www.youtube.com/watch?v=uYmEYx5UeHo<br>Computer Systems

- Introduction
- Assembly Language
- Programming
- Machine Language
- Addressing Modes
- Lights, Camera, Action: Compiling, Assembly, & Loading
- Odds & Ends

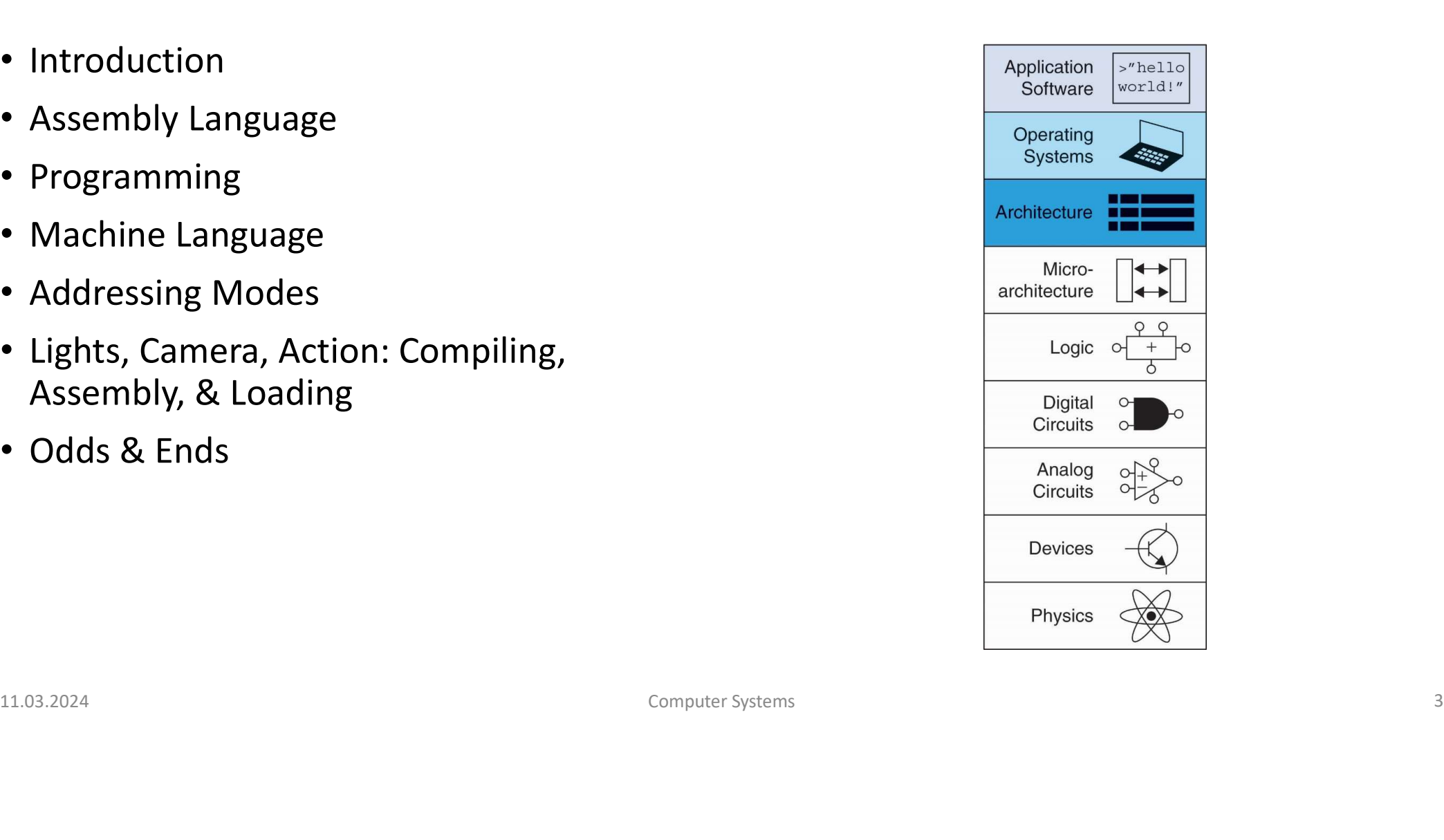

- Jumping up a few levels of abstraction
- Architecture: programmer's view of computer
- Defined by instructions & operand locations
- Microarchitecture: how to implement an architecture in hardware (covered in Chapter 7)

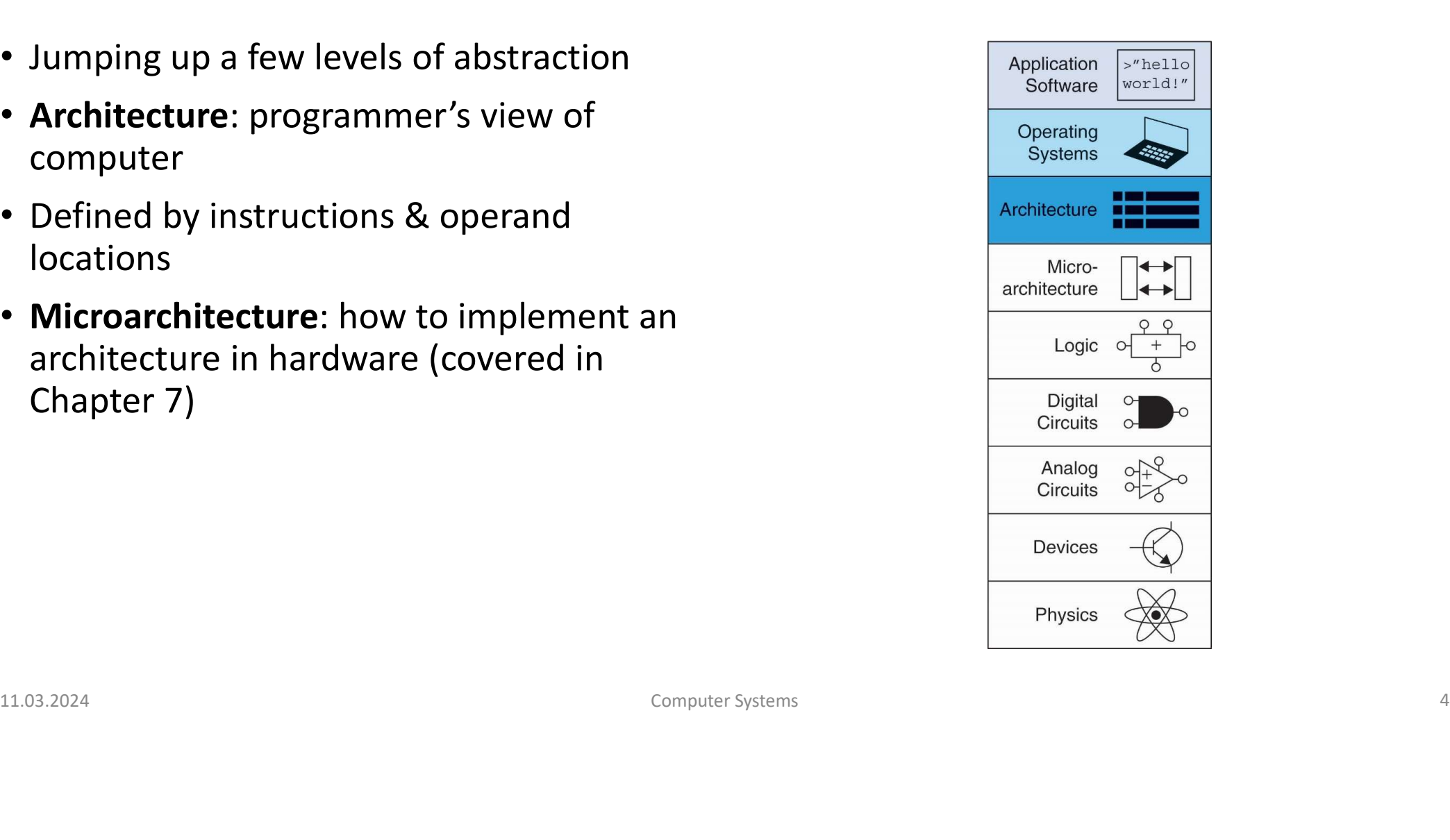

- Instructions: commands in a computer's language
	- Assembly language: human-readable format of instructions
	- Machine language: computer-readable format (1's and 0's)
- RISC-V architecture:
- Mexicoped by Arstendalian Commands in a computer's language<br>• Assembly language: human-readable format of instructions<br>• Machine language: computer-readable format (1's and 0's)<br>SC-V architecture:<br>• Developed by Krste As
	-

Once you've learned one architecture, it's easier to learn others • Developed by Krste Asanovic, David Patterson and their colleagues at UC Berkeley in 2010.<br>
• First widely accepted open-source computer architecture<br>
Once you've learned one architecture, it's easier to learn others<br>
On

- Professor of Computer Science at the University of California, Berkeley
- Developed RISC-V during one summer
- Chairman of the Board of the RISC-V Foundation
- Co-Founder of SiFive, a company that commercializes and develops supporting tools for RISC-V

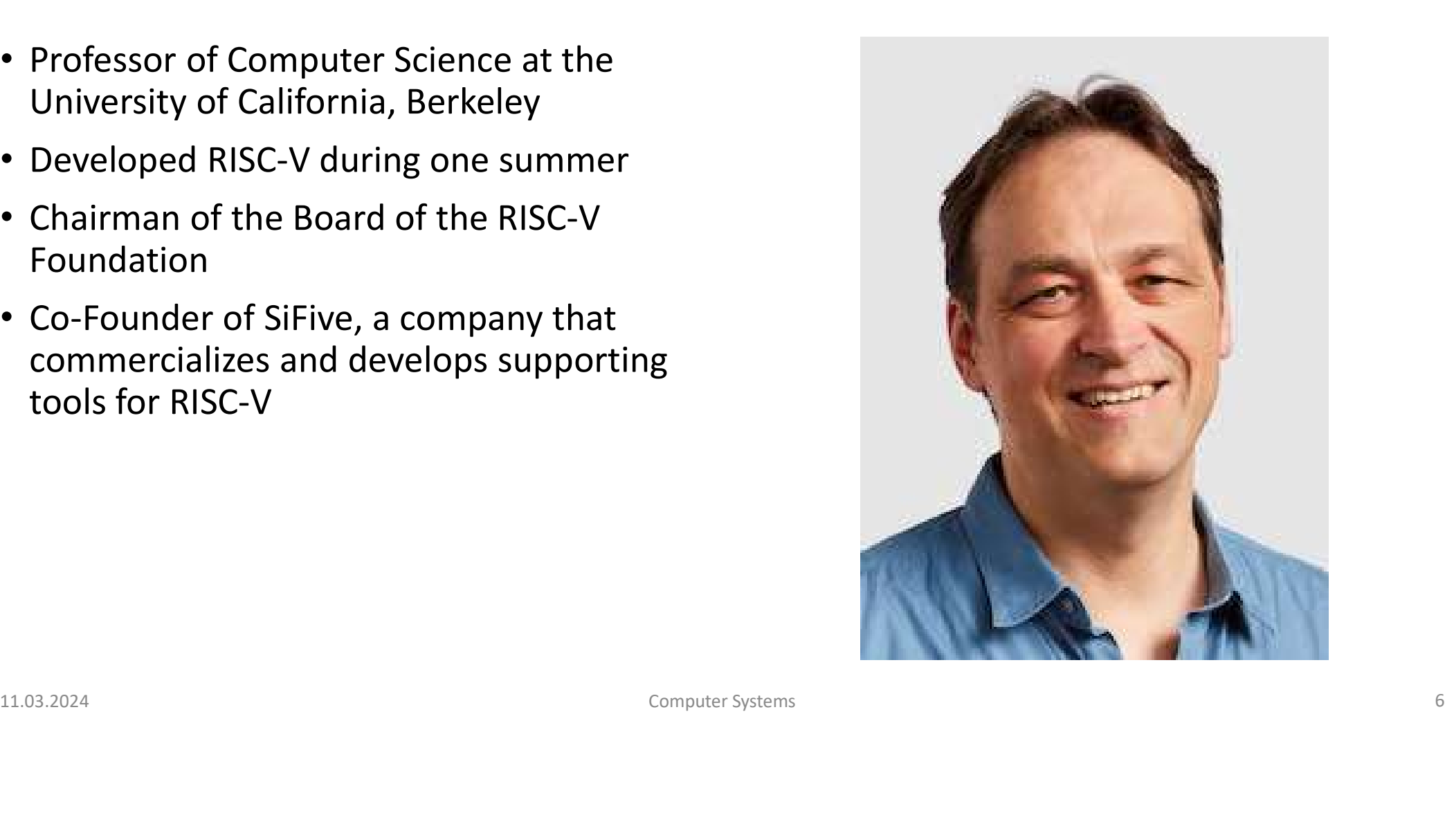

- 
- riste Asanovic<br>• Co-founded SiFive with Krste Asanovic<br>• Weary of existing instruction set<br>architectures (ISAs), he co-designed the<br>RISC-V architecture and the first RISC-V • Weary of existing instruction set architectures (ISAs), he co-designed the RISC-V architecture and the first RISC-V cores
- Earned his PhD in computer science from UC Berkeley in 2016

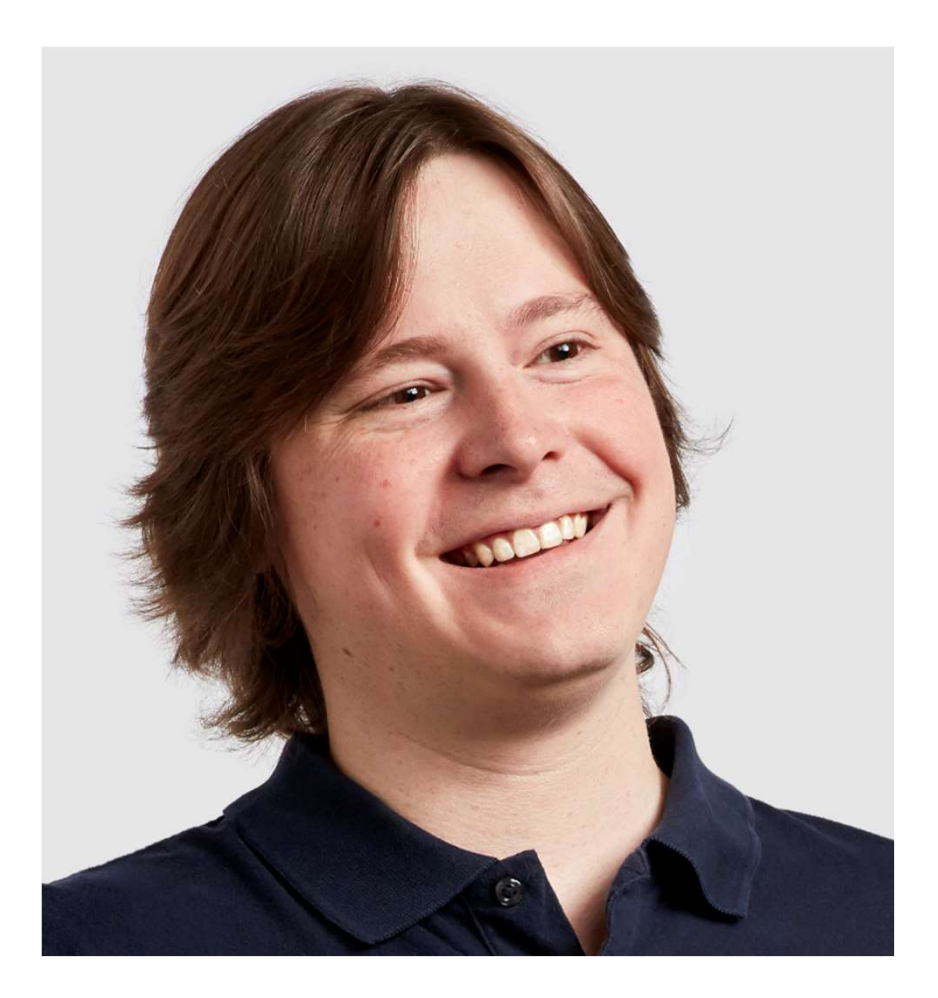

- Professor of Computer Science at the University of California, Berkeley since 1976
- Coinvented the Reduced Instruction Set Computer (RISC) with John Hennessy in the 1980's
- Founding member of RISC-V team.
- Was given the Turing Award (with John Hennessy) for pioneering a quantitative approach to the design and evaluation of computer architectures.

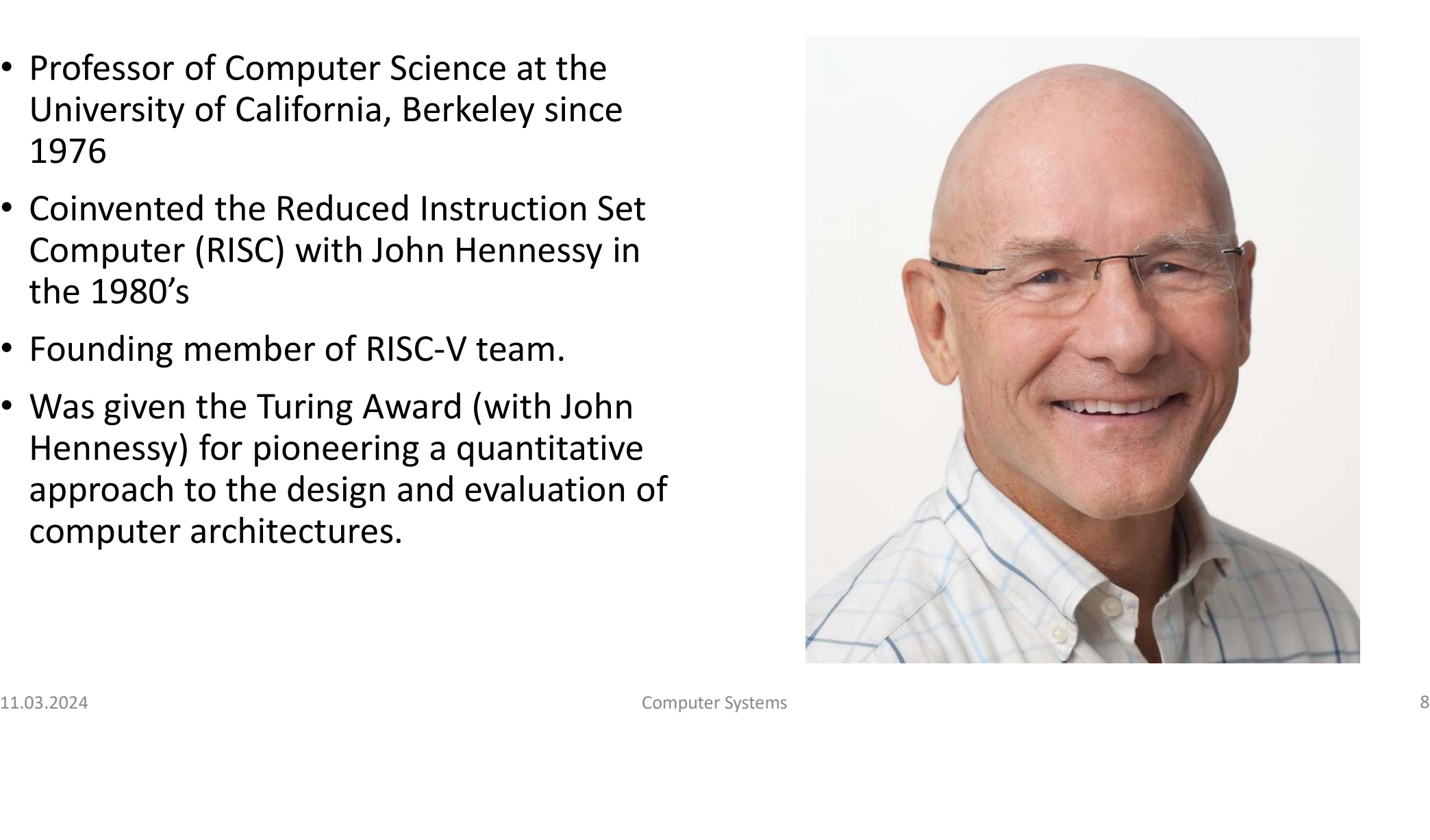

- President of Stanford University from
- n Hennessy<br>President of Stanford University from<br>2000 2016.<br>Professor of Electrical Engineering and<br>Computer Science at Stanford since 1977 • Professor of Electrical Engineering and Computer Science at Stanford since 1977
- Coinvented the Reduced Instruction Set Computer (RISC) with David Patterson in the 1980's
- Was given the Turing Award (with David Patterson) for pioneering a quantitative approach to the design and evaluation of computer architectures.

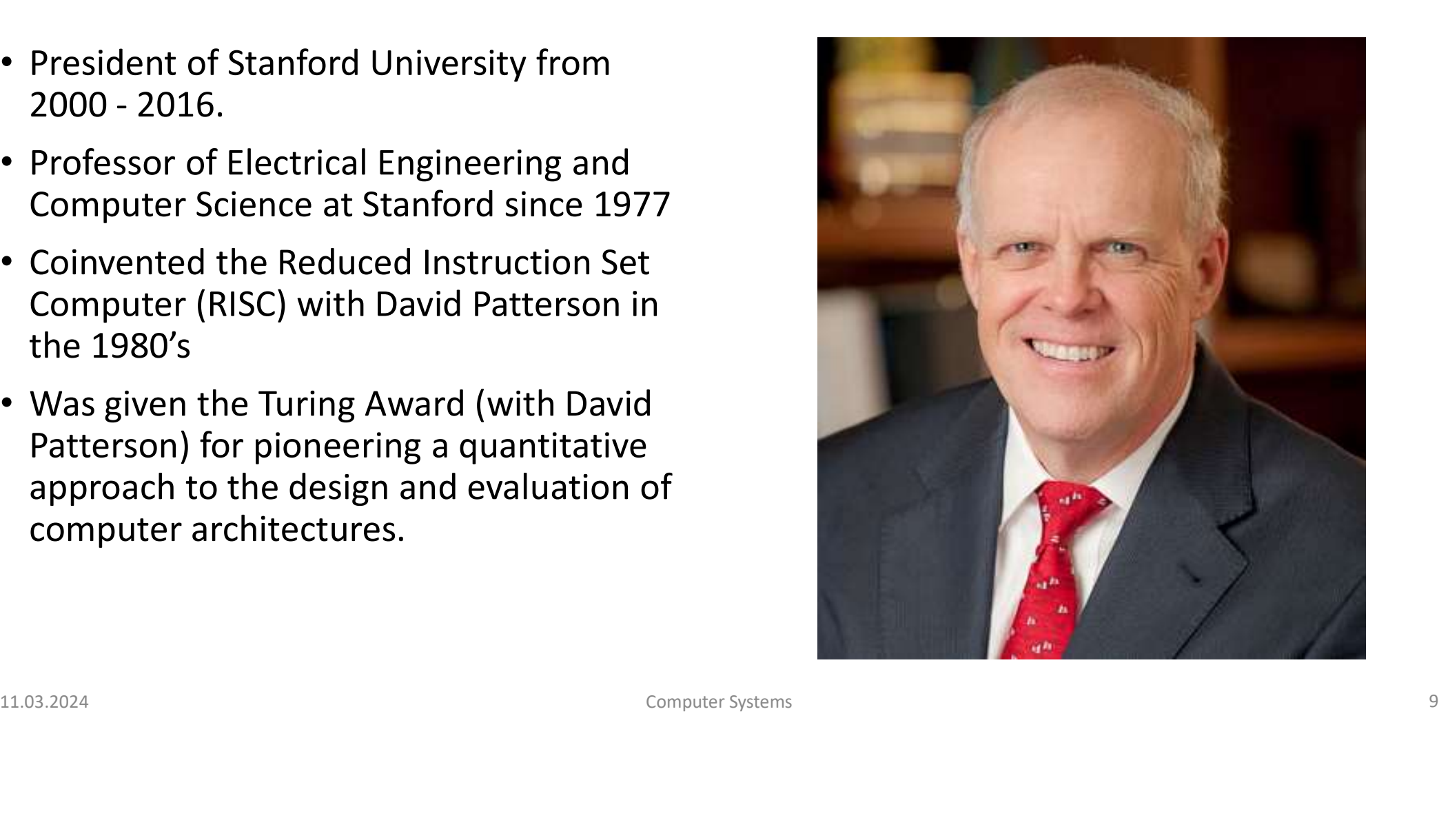

Underlying design principles, as articulated by Hennessy and Patterson: rchitecture Design Principles<br>1. Simplicity favors regularity<br>1. Simplicity favors regularity<br>2. Make the common case fast<br>3. Smaller is faster rchitecture Design Principles<br>Underlying design principles, as articulated by Hennessy and<br>1. Simplicity favors regularity<br>2. Make the common case fast<br>3. Smaller is faster<br>4. Good design demands good compromises

- 
- 
- 
- rchitecture Design Principles<br>Underlying design principles, as articulated<br>1. Simplicity favors regularity<br>2. Make the common case fast<br>3. Smaller is faster<br>4. Good design demands good compromise rchitecture Design Principles<br>Underlying design principles, as articulate<br>1. Simplicity favors regularity<br>2. Make the common case fast<br>3. Smaller is faster<br>4. Good design demands good comprom 2. Make the common case last<br>3. Smaller is faster<br>4. Good design demands good compromises<br>11.03.2024<br>Computer Systems

# Instructions

11.03.2024<br>
11.03.2024<br>
11.03.2024<br>
11.03.2024<br>
Computer Systems Computer Systems 11.03.2024 **Instructions**<br>DDCA Ch6 - Part 2: Instructions <u>https://www.youtube.com/watch?v=6a21EM5AXvs</u><br><sub>Computer Systems</sub>

#### C Code

 $a = b + c$ ;

#### RISC-V assembly code add a, b, c

#### • add mnemonic indicates operation to perform

- add mnemonic indicates operation to perform<br>
 b, c source operands (on which the operation is performed)<br>
 a destination operand (to which the result is written)<br>
11.03.2024<br>
Computer Systems • **b**, **c** source operands (on which the operation is performed)
- **a** destination operand (to which the result is written)

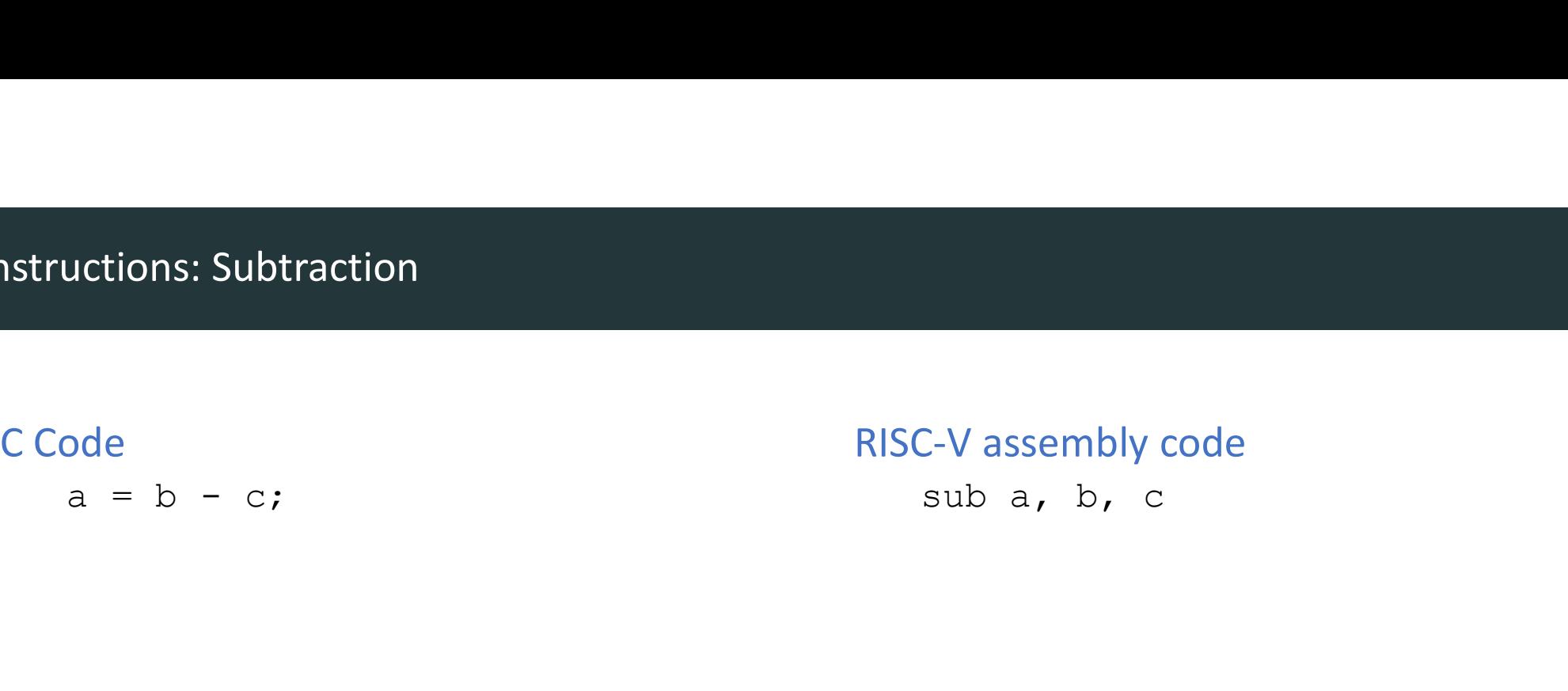

- sub mnemonic indicates operation to perform
- sub mnemonic indicates operation to perform<br>
 b, c source operands (on which the operation is performed)<br>
 a destination operand (to which the result is written)<br>
11.03.2024<br>
Computer Systems • **b**, **c** source operands (on which the operation is performed)
- **a** destination operand (to which the result is written)

#### Simplicity favors regularity

- Consistent instruction format
- Same number of operands (two sources and one destination)
- Easier to encode and handle in hardware - Laster to encode and nantite in narroware<br>11.03.2024 Computer Systems 14

# Multiple Instructions iple Instructions<br>
ode<br>  $a = b - c - d;$ <br>
RISC-V as<br>
add t<br>
sub a

#### C Code

#### RISC-V assembly code

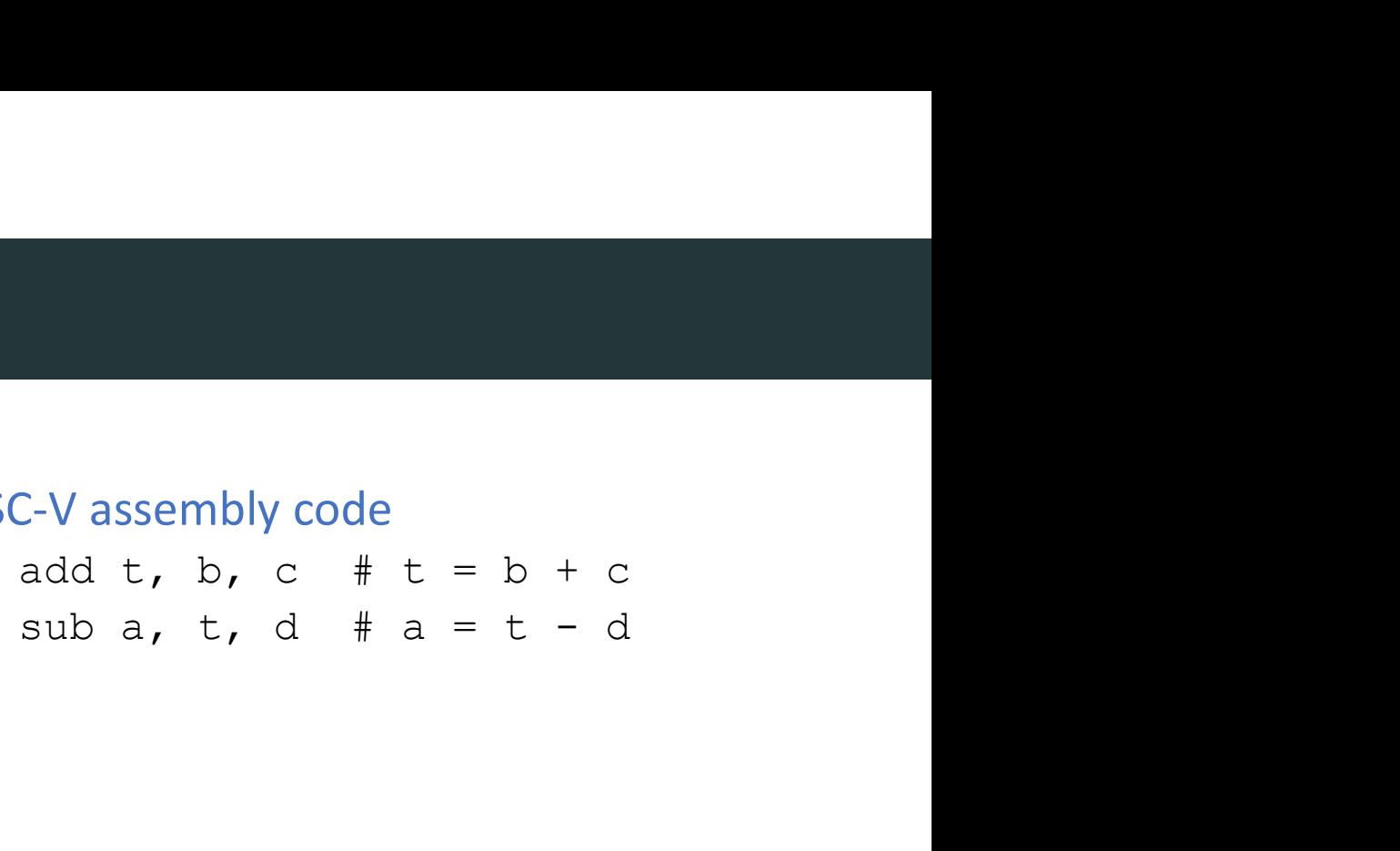

#### Make the common case fast

- RISC-V includes only simple, commonly used instructions
- Hardware to decode and execute instructions can be simple, small, and fast
- More complex instructions (that are less common) performed using multiple simple instructions
- RISC-V is a *reduced instruction set computer* (RISC), with a small number of simple instructions - Wore computer sustainable structions (that are less common) performed using motiple simple<br>
instructions<br>
• RISC-V is a *reduced instruction set computer* (RISC), with a small number of simple<br>
instructions<br>
• Other arch
- Other architectures, such as Intel's x86, are complex instruction set computers (CISC)

# **Operands**

- Computer Systems 11.03.2024<br>11.03.2024 Computer Systems 11.03.2024<br>17.03.2024 Computer Systems Computer Systems 17.03.2024 **Operands<br>DDCA Ch6 - Part 3: Operands https://www.youtube.com/watch?v=21fFcoQr6rg**<br>Computer Systems

#### Operands

#### • Operand location: physical location in computer

- Registers
- Memory
- Constants (also called immediates)
- RISC-V has 32 32-bit registers
- Registers are faster than memory
- RISC-V called "32-bit architecture" because it operates on 32-bit data

#### Smaller is Faster

• RISC-V includes only a small number of registers

### RISC-V Register Set

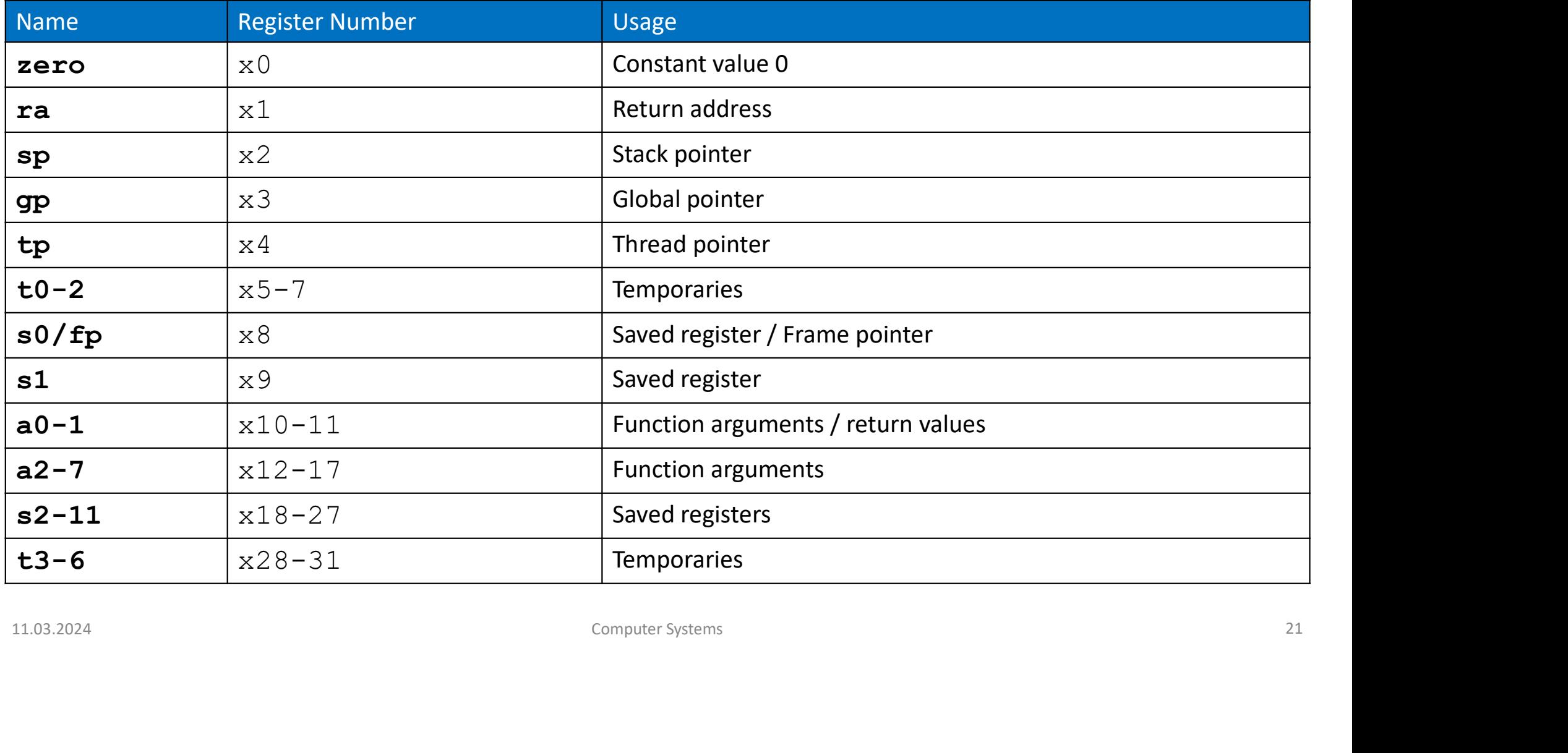

#### Operands: Registers

#### • Registers:

- Can use either name (i.e., ra, zero) or x0, x1, etc.
- Using name is preferred
- Registers used for specific purposes:
	- zero always holds the constant value 0.
	- the saved registers,  $s0-s11$ , used to hold variables
- the temporary registers,  $t0-t6$ , used to hold intermediate values during a larger computation • zero always holds the **constant value 0.**<br>
• the **saved registers**,  $s0-s11$ , used to hold variables<br>
• the **temporary registers**,  $t0-t6$ , used to hold intermediate values during a larger computation<br>
• Discuss others la
	- Discuss others later

#### Instructions with Registers

#### C Code

 $a = b + c;$ 

#### RISC-V assembly code

 $#$  s0 = a, s1 = b, s2 = c  $C-V$  assembly code<br>#  $s0 = a$ ,  $s1 = b$ ,  $s2 = c$ <br>add  $s0$ ,  $s1$ ,  $s2$ 

# 11.03.2024<br>11.03.2024<br>23<br>Computer Systems Computer Systems<br>23 # indicates a single-line comment

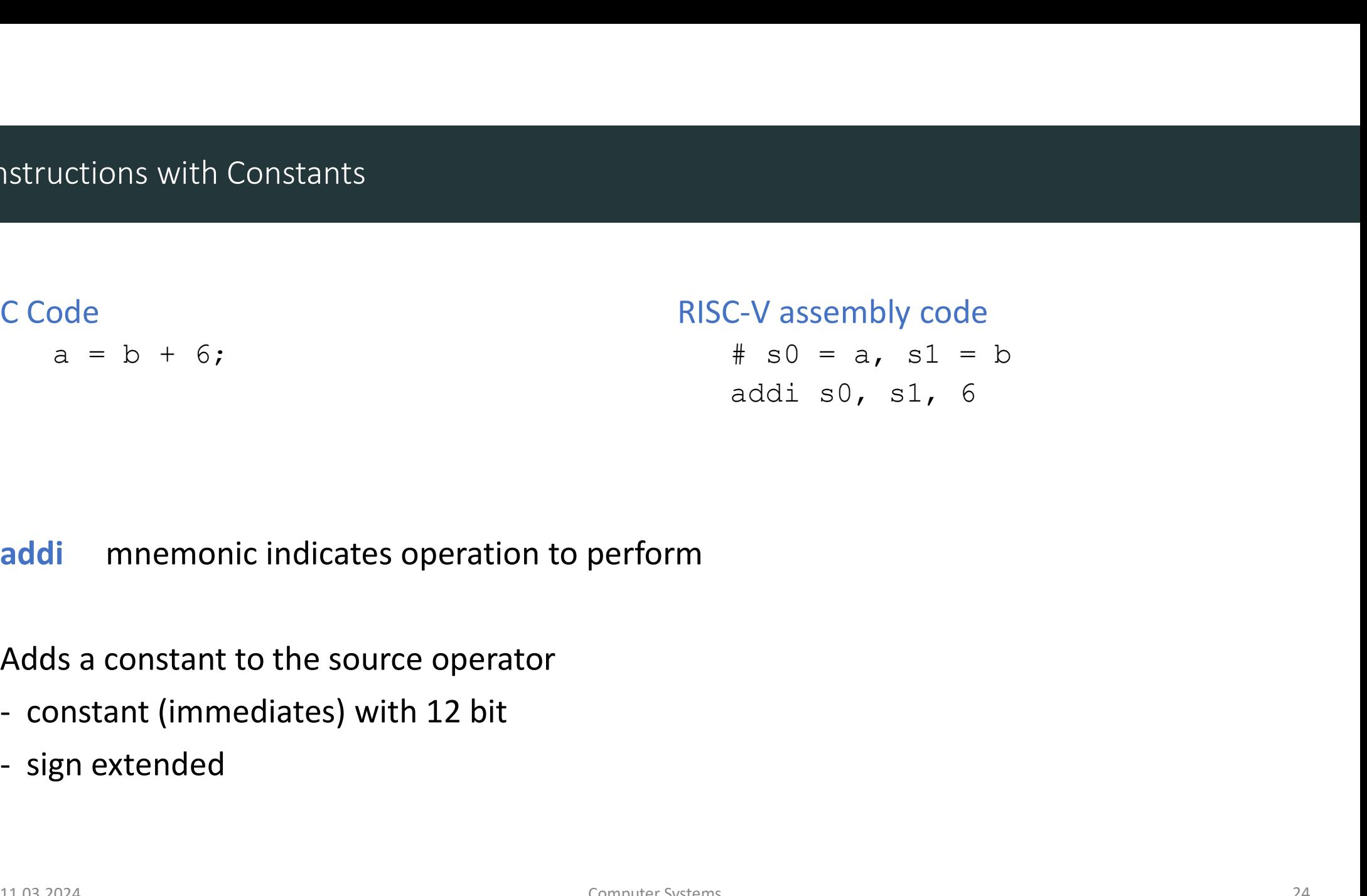

# **addi** mnemonic indicates operation to perform<br>Adds a constant to the source operator<br>- constant (immediates) with 12 bit<br>- sign extended<br>- computer Systems<br>24 addi mnemonic indicates operation to perform

Adds a constant to the source operator

- 
- 

### Memory Operands

11.03.2024<br>
11.03.2024<br>
25 Part 4: Memory https://www.youtube.com/watch?v=wFhbmPuykWQ<br>
computer Systems<br>
25 Computer Systems<br>
25 **Memory Operands**<br>DDCA Ch6 - Part 4: Memory https://www.youtube.com/watch?v=wFhbmPuykWQ<br>Computer Systems<br>Computer Systems

- Too much data to fit in only 32 registers
- Store more data in memory
- Memory is large, but slow
- Commonly used variables kept in registers - Commonly used variables kept in registers<br>
26<br>
Computer Systems<br>
26<br>
Computer Systems
- First, we'll discuss word-addressable memory
- Then we'll discuss byte-addressable memory

RISC-V is byte-addressable RISC-V is byte-addressable<br>
Computer Systems<br>
Computer Systems<br>
27 • Each 32-bit data word has a unique address

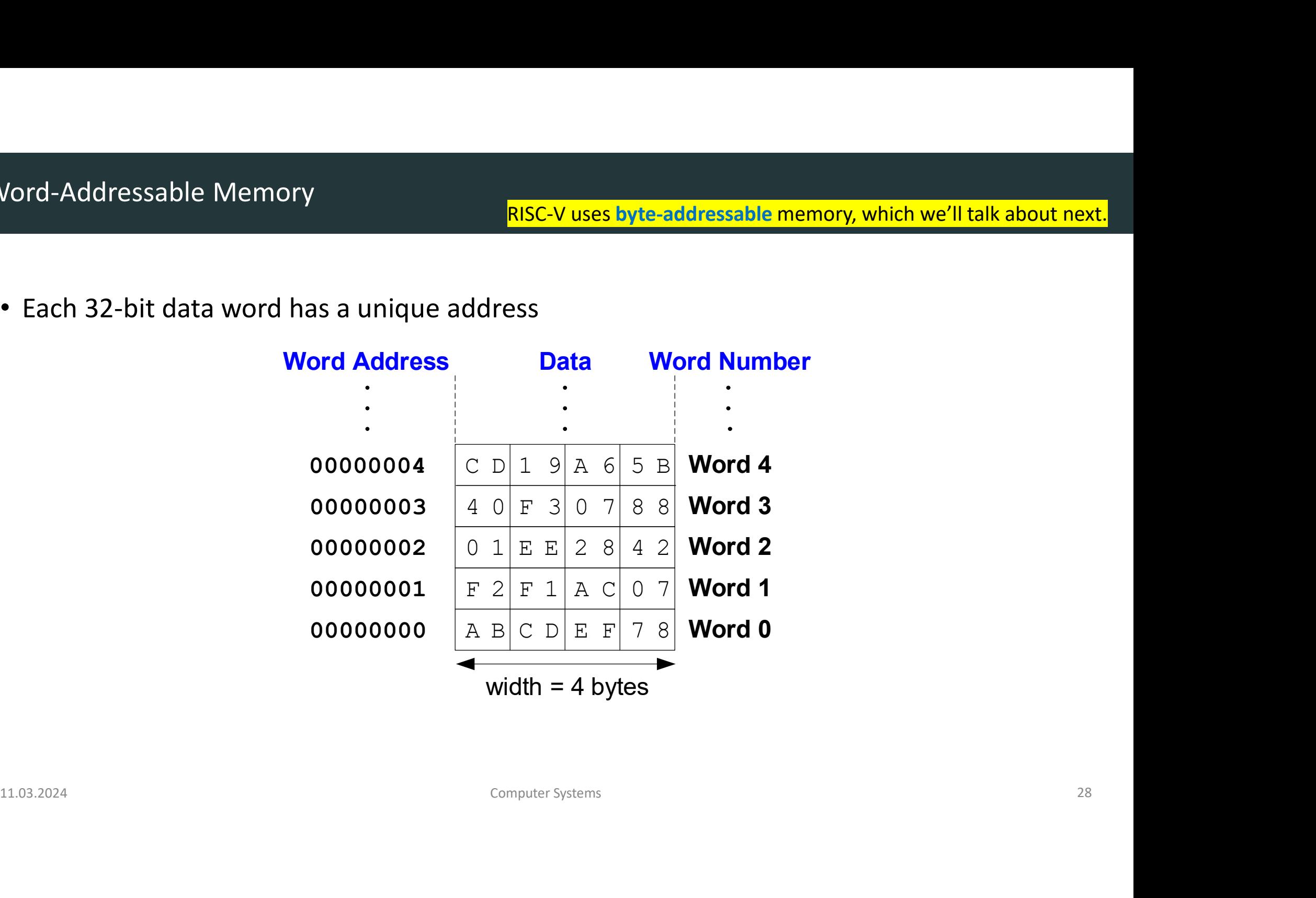

RISC-V uses byte-addressable memory, which we'll talk about next.

- Memory read called load
- Mnemonic: load word  $(\text{lw})$
- Format:

```
ing Word-Addressable Memory<br>
lemory read called load<br>
lnemonic: load word (1w)<br>
prmat:<br>
1w t1, 5(s0)<br>
1w destination, offset (base)<br>
ddress calculation:<br>• add base address (s0) to the offset (5)
ing Word-Addressable Memory<br>
lemory read called load<br>
lnemonic: load word (1w)<br>
lnemonic: load word (1w)<br>
ormat:<br>
lw t1, 5(s0)<br>
lw destination, offset(base)<br>
ddress calculation:<br>
• add base address (s0) to the of
```
- Address calculation:
	- add base address  $(s0)$  to the offset  $(5)$
	- address =  $(s0 + 5)$
- Result:
	- t1 holds the data value at address  $(s0 + 5)$
- Any register may be used as base address

#### Example: read a word of data at memory address 1 into s3

• Assembly code

• Result

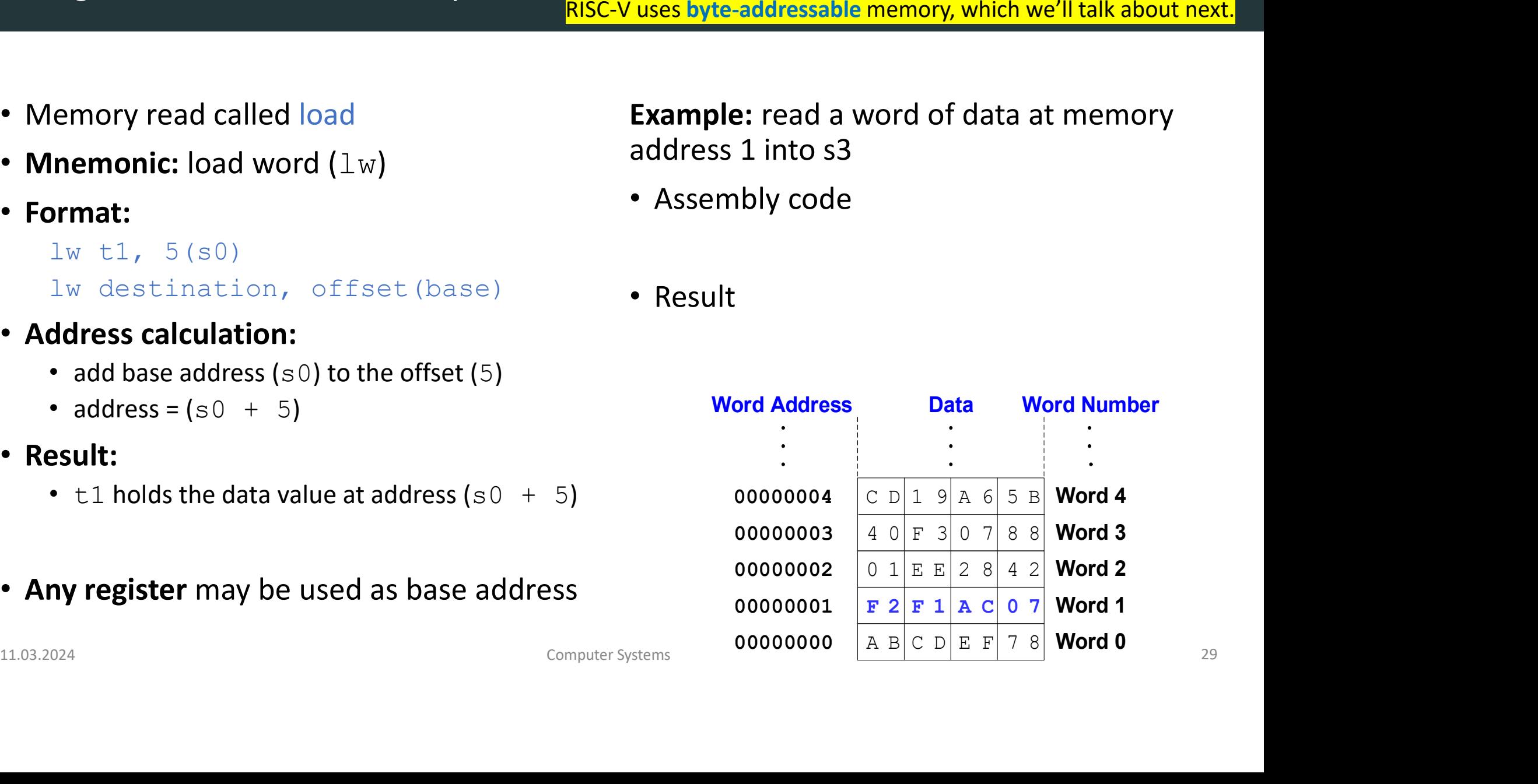

RISC-V uses byte-addressable memory, which we'll talk about next.

- Memory read called load
- Mnemonic: load word  $(\text{lw})$
- Format:
- ing Word-Addressable Memory<br>
lemory read called load<br>
lnemonic: load word (1w)<br>
prmat:<br>
1w t1, 5(s0)<br>
1w destination, offset (base)<br>
ddress calculation:<br>• add base address (s0) to the offset (5) ing Word-Addressable Memory<br>
lemory read called load<br> **linemonic:** load word (1w)<br> **linemonic:** load word (1w)<br> **linemonic:** load word (1w)<br> **linemonic:** load word (1w)<br> **example:** read<br> **linemonic:** load word (1w)<br> **examp**
- Address calculation:
	- add base address  $(s0)$  to the offset  $(5)$
	- address =  $(s0 + 5)$
- Result:
	- t1 holds the data value at address  $(s0 + 5)$
- Any register may be used as base address

#### Example: read a word of data at memory address 1 into s3

- Assembly code # read memory word 1 into s3 **Solution:**<br> **lacktrand System Specificary, which we'll talk about next.<br>
<b>mple:** read a word of data at memory<br>
ress 1 into s3<br>
ssembly code<br>
# read memory word 1 into s3<br>
1w s3, 1(zero)<br>
esult<br>
s3 = 0xF2F1AC07 after load
- Result

 $s3 = 0xF2F1AC07$  after load

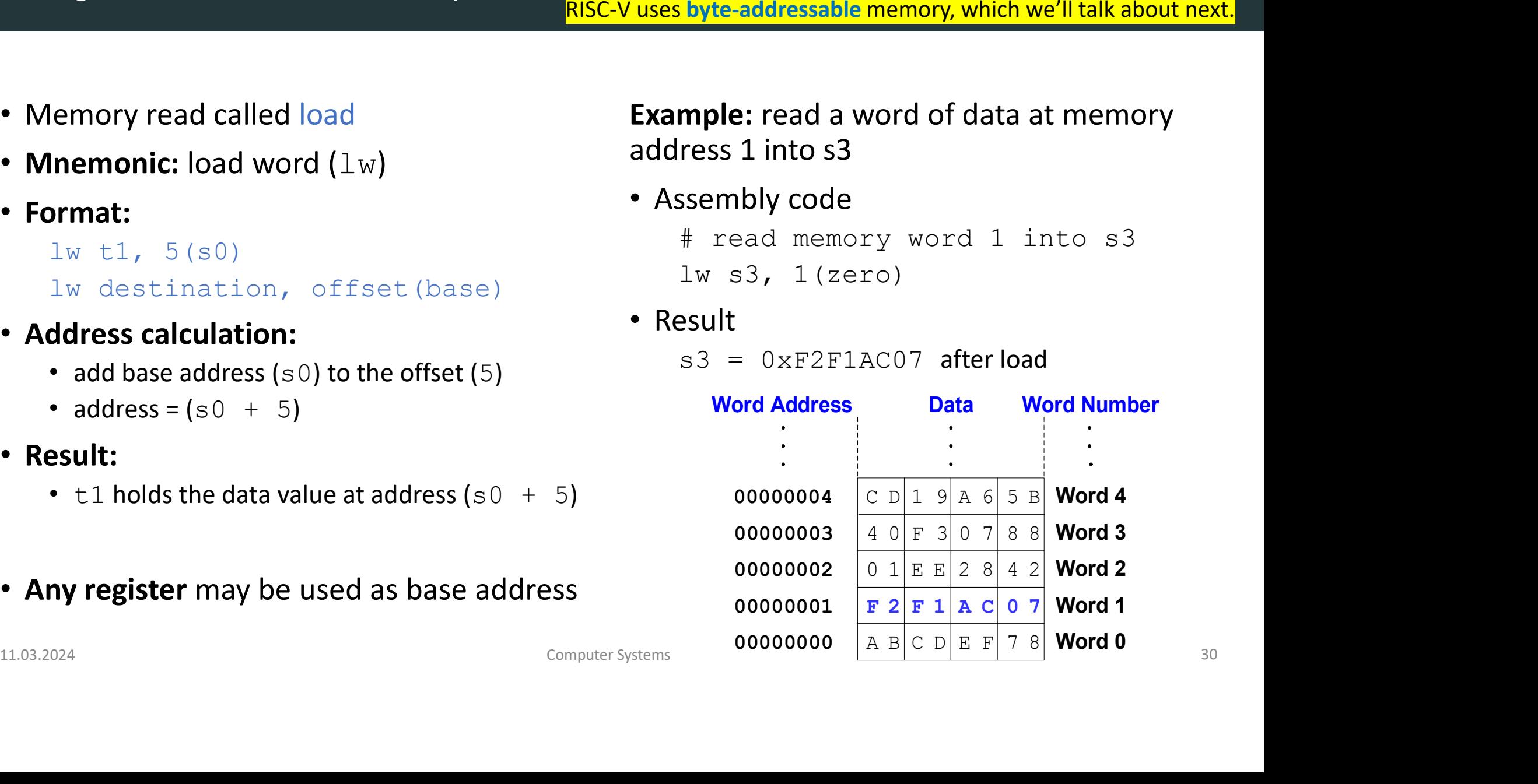

- Memory write is called a store
- Mnemonic: store word  $(\text{lw})$
- Format:

```
# write the value in t4 to memory word 3
ng Word-Addressable Memory<br>
lemory write is called a store<br>
<b>lnemonic: store word (lw)<br>
prmat:<br>
\# write the value in t4 to memory<br>
sw t4, 0x3(zero)<br>
lress calculation:<br>
• add base the address (zero) to the offse
```
#### Address calculation:

- add base the address ( $zero$ ) to the offset ( $0x3$ )
- Offset can be written in decimal (default) or hexadecimal
- Result:
	- for example, if  $t4$  holds the value  $0 \times \text{FEDCABB}$
- Any register may be used as base address

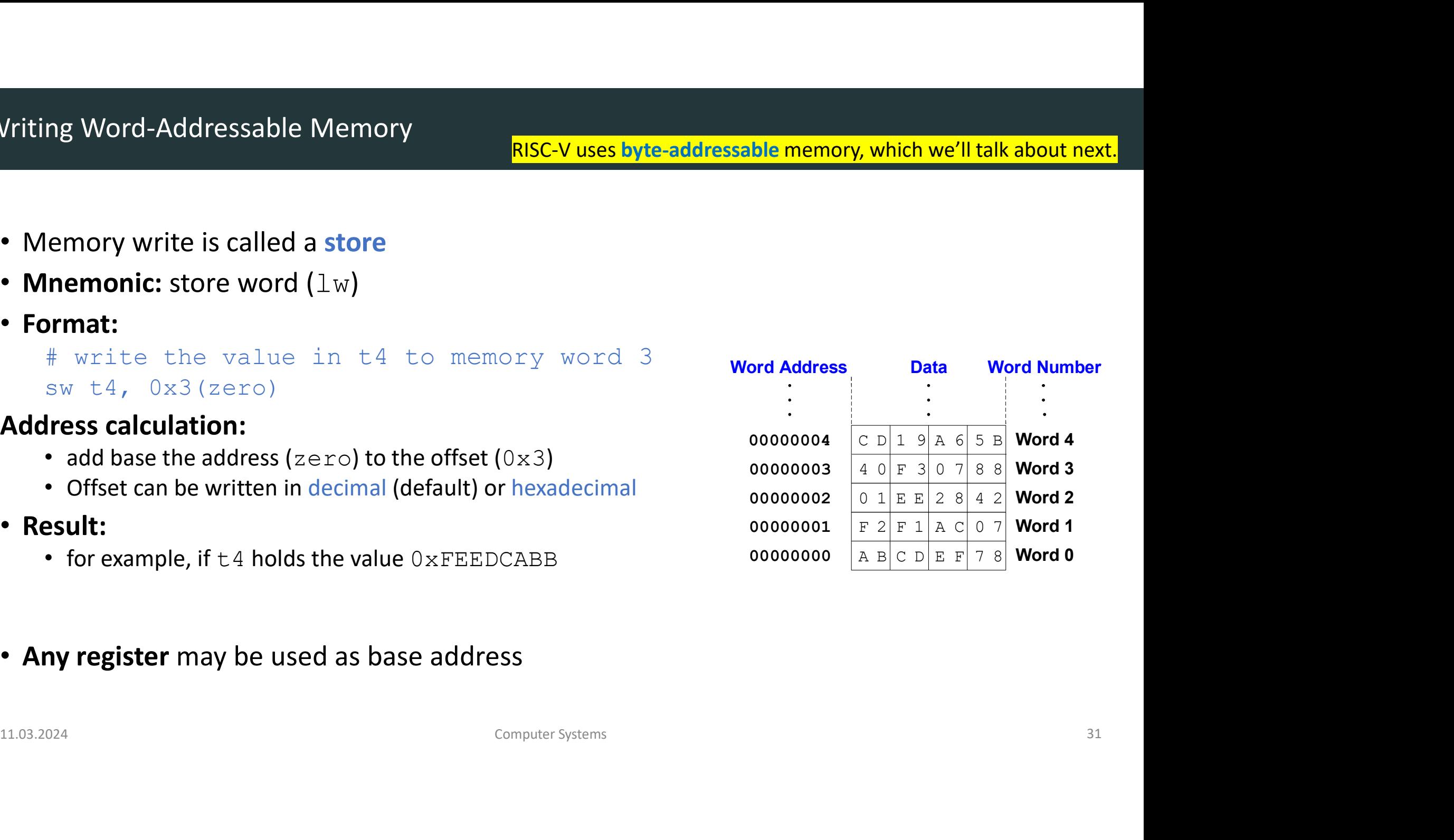

- Memory write is called a store
- Mnemonic: store word  $(\text{lw})$
- Format:

```
# write the value in t4 to memory word 3
ng Word-Addressable Memory<br>
emory write is called a store<br>
<b>nemonic: store word (1w)<br>
prmat:<br>
\# write the value in t4 to memory wo<br>
sw t4, 0x3(zero)<br>
ress calculation:<br>
• add base the address (zero) to the offse
```
#### Address calculation:

- add base the address ( $zero$ ) to the offset ( $0x3$ )
- Offset can be written in decimal (default) or hexadecimal
- Result:
	- for example, if  $t4$  holds the value  $0 \times \text{FEDCABB}$
	- then after this instruction completes, word 3 in memory will contain that value
- Any register may be used as base address

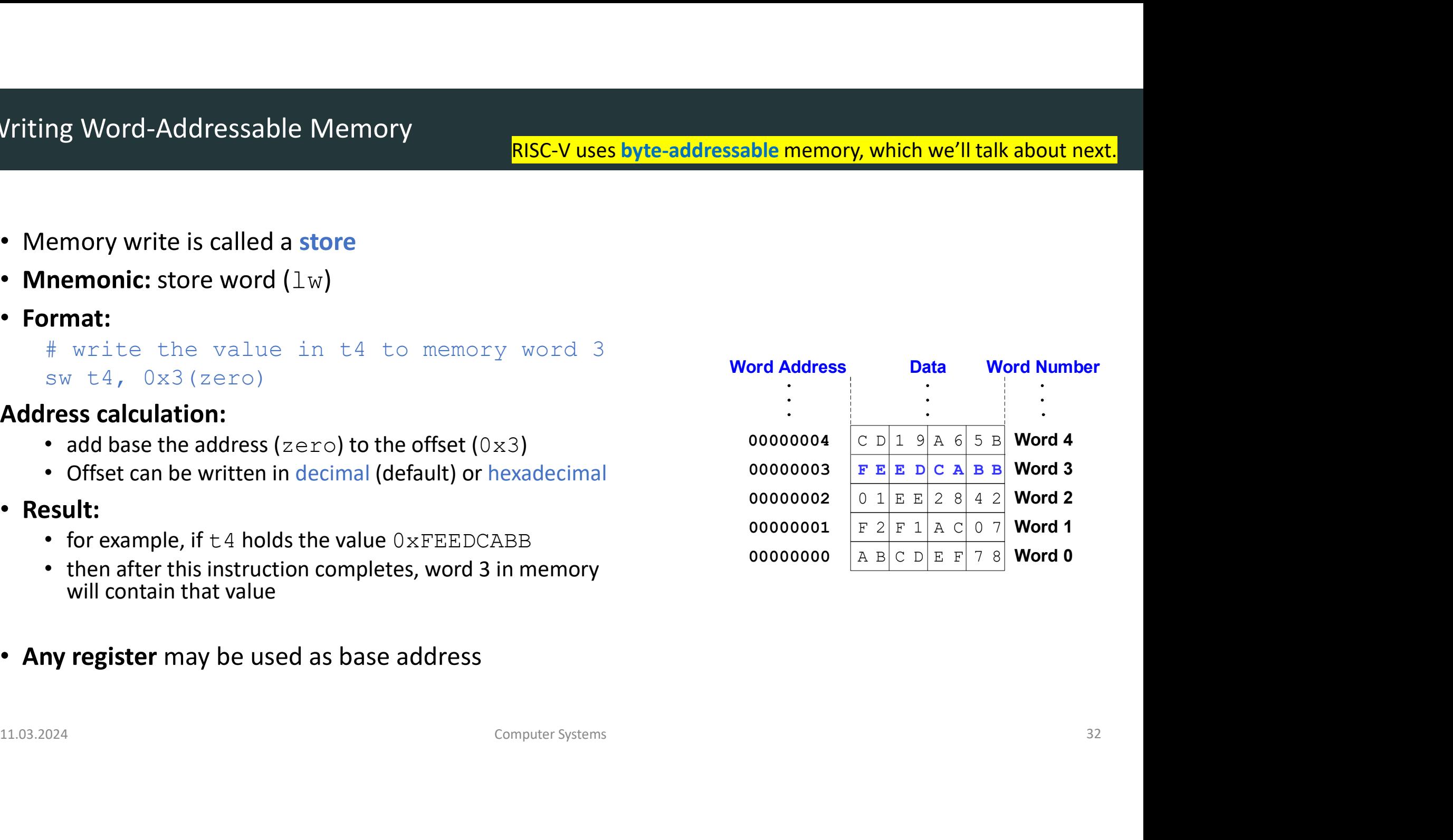

- Each data byte has a unique address
- Load/store words or single bytes: load byte  $(1b)$  and store byte  $(sb)$
- 32-bit word = 4 bytes, so word address **increments by 4**

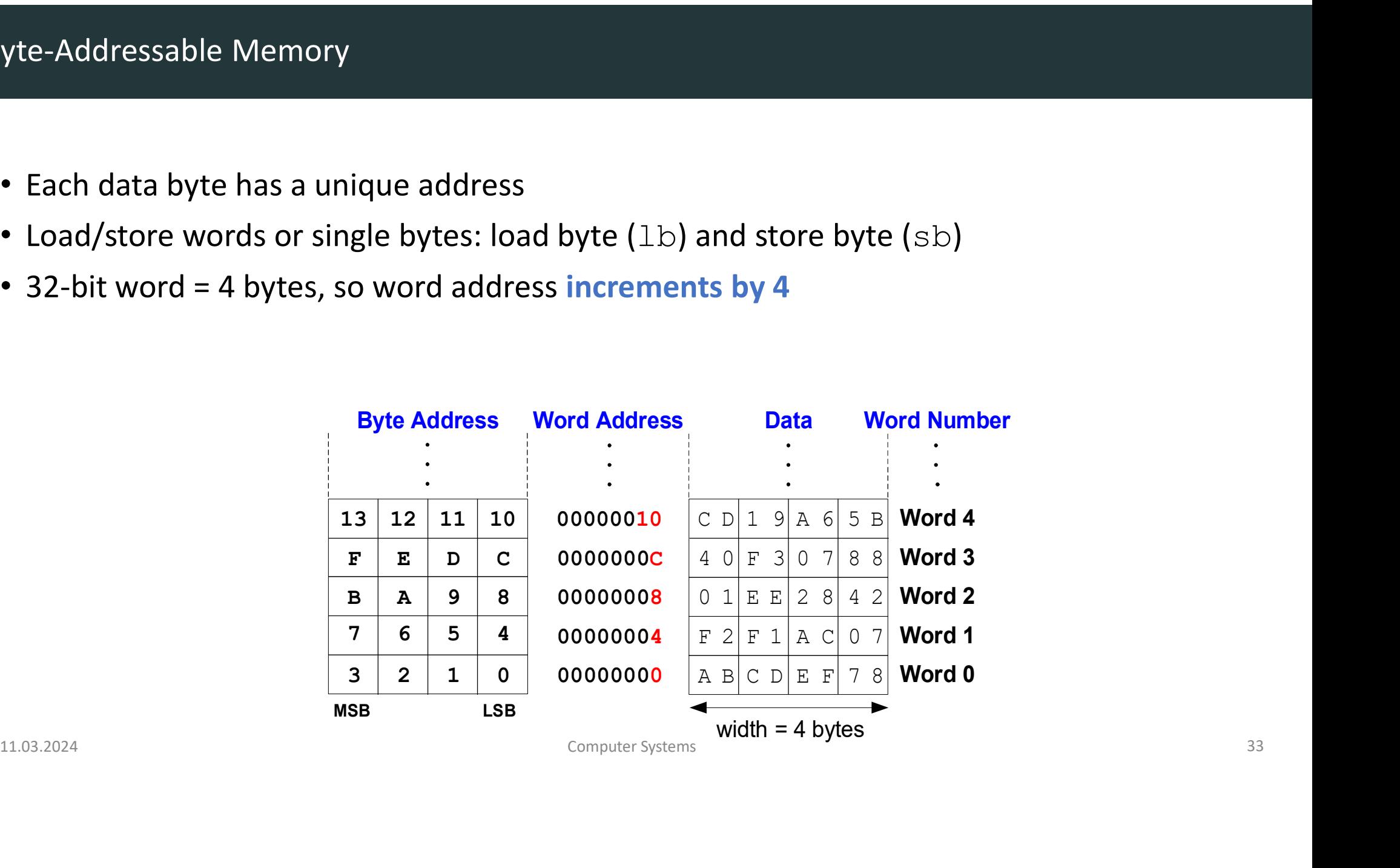

- The address of a memory word must now be multiplied by 4. For example, Byte-Addressable Memory<br>ddress of a memory word must now be m<br>e address of memory word 2 is<br> $2 \times 4 = 8$ <br>e address of memory word 10 is<br> $10 \times 4 = 40$  (0x28) Byte-Addressable Memory<br>
ddress of a memory word must now be mu<br>
e address of memory word 2 is<br>  $2 \times 4 = 8$ <br>
e address of memory word 10 is<br>  $10 \times 4 = 40$  (0x28)<br>
RISC-V is **byte-address** 
	- the address of memory word 2 is
		-
	- the address of memory word 10 is

RISC-V is byte-addressed, not word-addressed  $RISC-V$  is byte-addressed, not<br>word-addressed<br> $RISC-V$  is byte-addressed, not<br>word-addressed

- Example: Load a word of data at memory address 8 into s3.
- s3 holds the value  $0 \times 1EE2842$  after load
- RISC-V assembly code

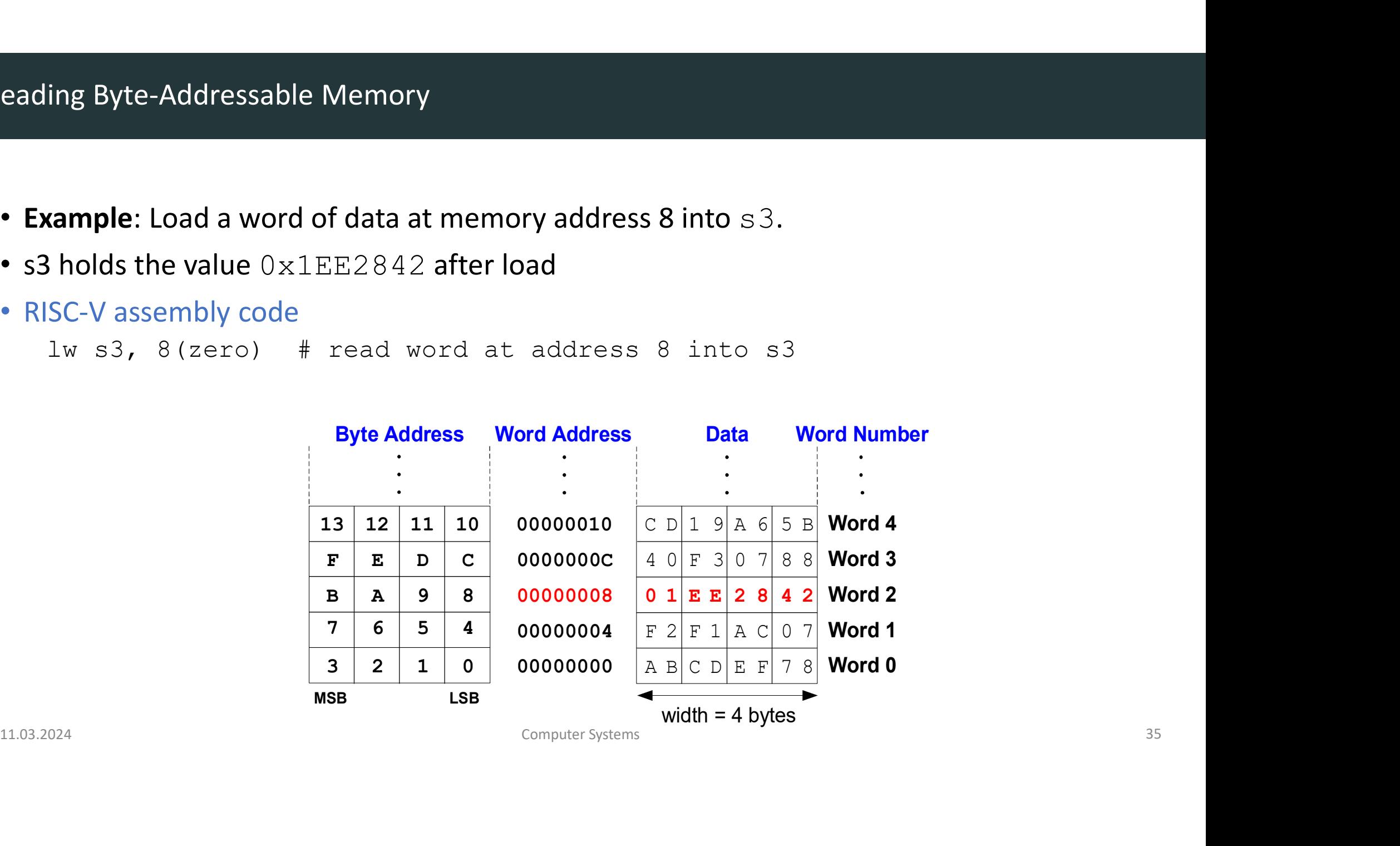

- **Example:** store the value held in  $t$ 7 into memory address  $0 \times 10$  (16)
- if  $t7$  holds the value  $0xAABBCCDD$ , then after the  $sw$  completes, word 4 (at address  $0x10$ ) in memory will contain that value

```
• RISC-V assembly code
```
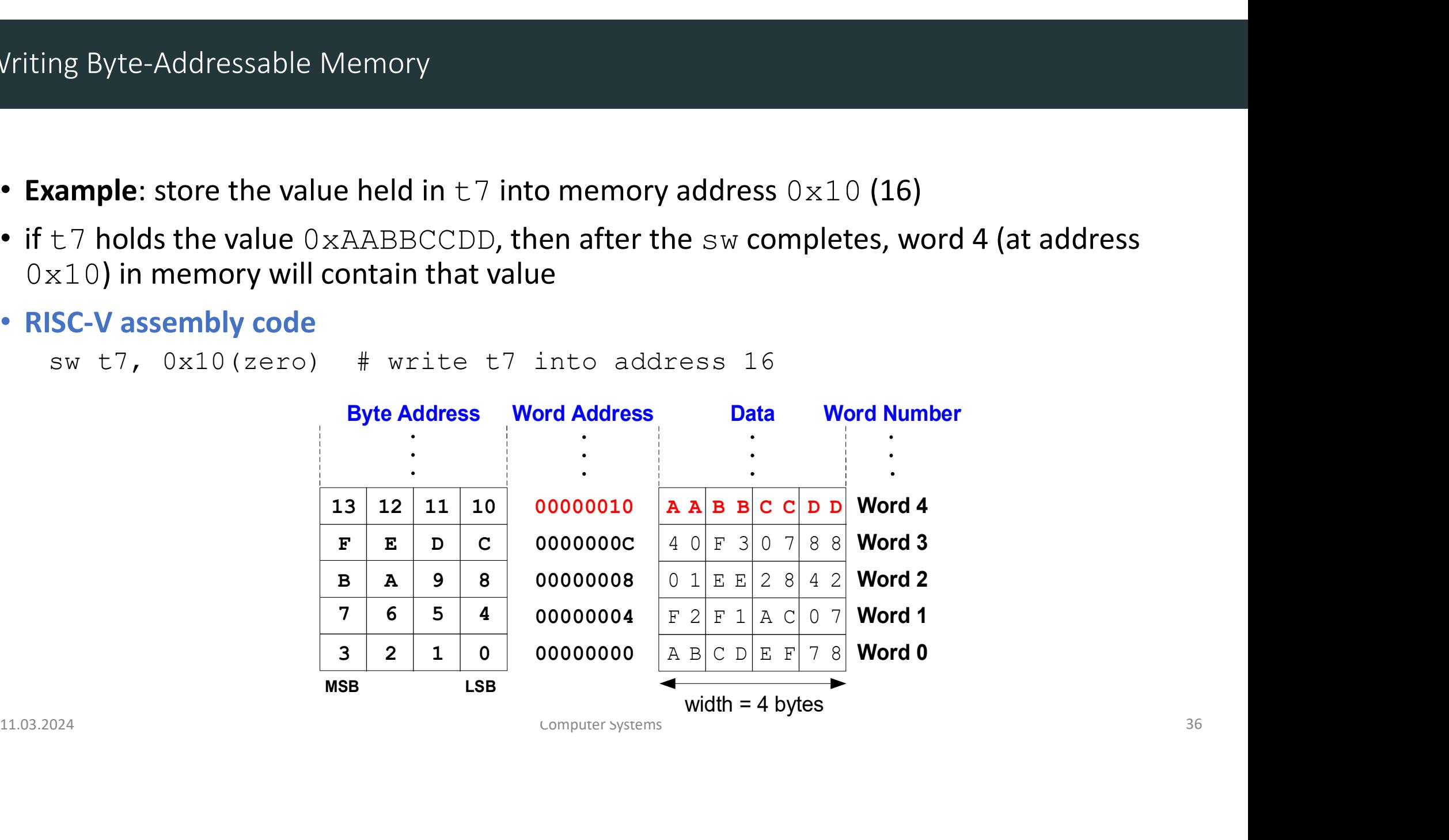
# Generating 12-Bit Constants

11.03.2024<br>
11.03.2024<br>
11.03.2024<br>
11.03.2024<br>
Computer Systems Computer Systems 37<br>
Computer Systems Systems<br>
27 **Generating 12-Bit Constants**<br>DDCA Ch6 - Part 5: Generating Constants https://www.youtube.com/watch?v=VDrOoVTGhTc&t<br>Computer Systems

# Generating 12-Bit Constants

# Generating 12-Bit Constants

# C Code

```
// int is a 32-bit signed word
       int a = -372;
       int b = a + 6;
C Code<br>
// int is a 32-bit signed word<br>
\# s0 = a, s<br>
int a = -372;<br>
int b = a + 6;<br>
<br>
• 12-bit signed constants (immediates) using addi<br>
• Immediates are sign-extended from 12 to 32 bits<br>
• +21_{10} > 0000 0001 0101<sub>2</sub>
```
# RISC-V assembly code

```
# s0 = a, s1 = b
c-V assembly code<br># s0 = a, s1 = b<br>addi s0, zero, -372<br>addi s1, s0, 6
C-V assembly code<br># s0 = a, s1 = b<br>addi s0, zero, -372<br>addi s1, s0, 6
```
- 12-bit signed constants (immediates) using addi
- - +21<sub>10</sub>  $\rightarrow$  0000 0001 0101<sub>2</sub>  $\rightarrow$  00000000 00000000 00000000 00010101<sub>2</sub>
- 12-bit signed constants (immediates) using addi<br>
 Immediates are sign-extended from 12 to 32 bits<br>
  $+21_{10}$  → 0000 0001 0101<sub>2</sub> → 00000000 00000000 00000000 00010101<sub>2</sub><br>
  $-21_{10}$  → 1111 1110 1011<sub>2</sub> → 111111111 •  $-21_{10}$   $\rightarrow$  1111 1110 1011,  $\rightarrow$  111111111 11111111 11111111 11101011,
- Any immediate that needs more than 12 bits cannot use this method.

# C Code

int  $a = 0 \times FEDC8765$ ;

# RISC-V assembly code

- $#$  s0 = a C-V assembly code<br># s0 = a<br>lui s0, 0xFEDC8<br>addi s0, s0, 0x765 C-V assembly code<br># s0 = a<br>lui s0, 0xFEDC8<br>addi s0, s0, 0x765
- Use load upper immediate  $(\text{lui})$  and  $\text{addi}$
- Use load upper immediate (1ui) and addi<br>• 1ui: puts an immediate in the upper 20 bits of destination register and 0's in lower 12<br>bits<br>• Remember that addi sign-extends its 12-bit immediate<br>• Remember that addi sign-ext • lui: puts an immediate in the upper 20 bits of destination register and O's in lower 12 bits
- Remember that addi sign-extends its 12-bit immediate

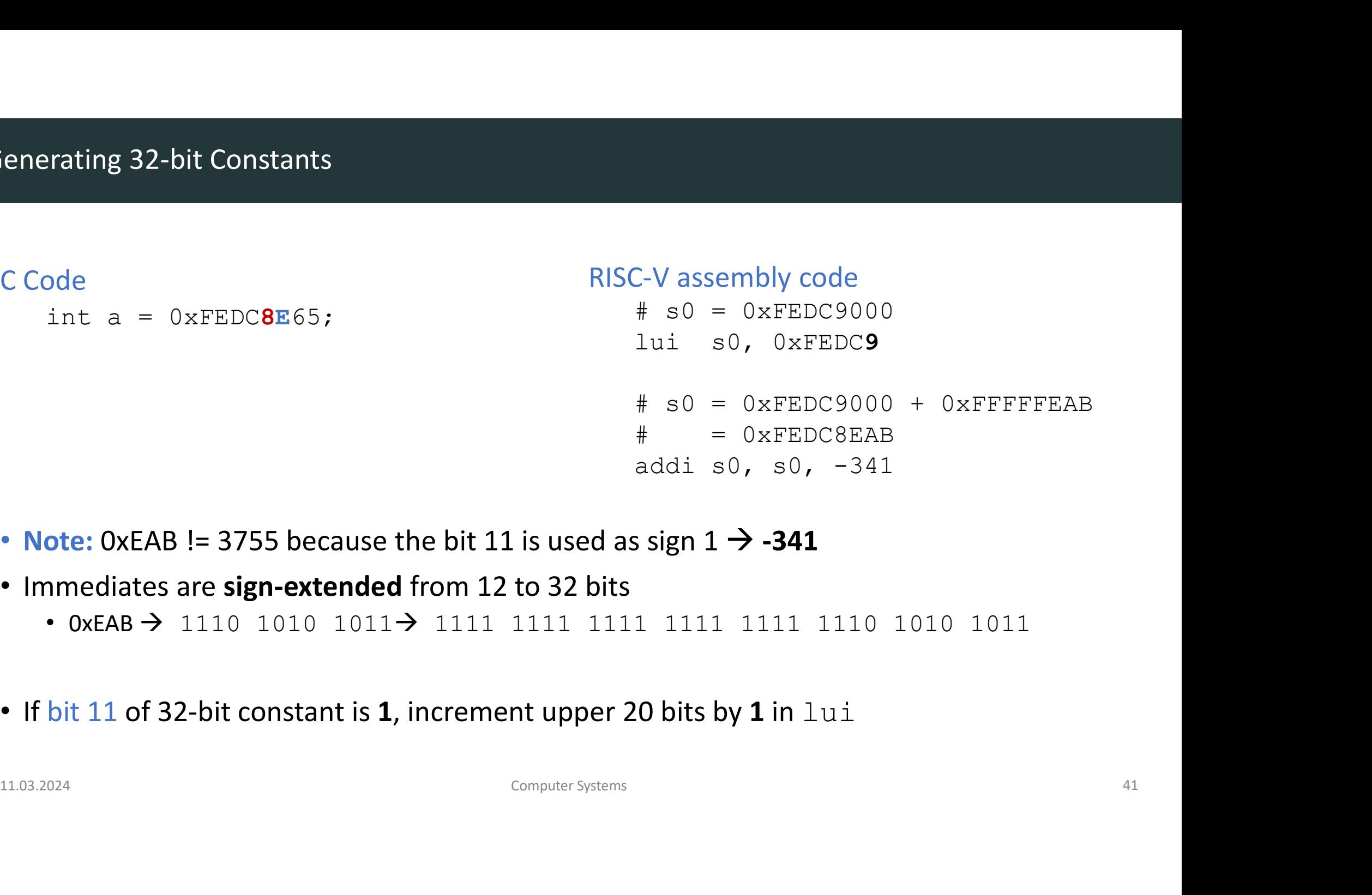

- Note: 0xEAB != 3755 because the bit 11 is used as sign  $1 \rightarrow -341$
- - 0xEAB 1110 1010 1011 1111 1111 1111 1111 1111 1110 1010 1011
- If bit 11 of 32-bit constant is 1, increment upper 20 bits by 1 in lui

# Logical / Shift Instructions

11.03.2024<br>
11.03.2024<br>
11.03.2024<br>
11.03.2024<br>
Computer Systems Computer Systems<br>
Computer Systems<br>
22 **Logical / Shift Instructions**<br>DDCA Ch6 - Part 6: Logical & Shift Instructions https://www.youtube.com/watch?v=TTK-RGTCYqE<br>Computer Systems

# • High-level languages:

- e.g., C, Java, Python
- Written at higher level of abstraction

# • High-level constructs:

• loops, conditional statements, arrays, function calls

# • First, introduce instructions that support these: • loops, conditional statements, arrays, function calls<br>
• First, introduce instructions that support these:<br>
• Logical operations<br>
• Shift instructions<br>
• Multiplication & division<br>
• Branches & Jumps<br>
11.03.2024<br>
<sup>Comput</sup>

- Logical operations
- Shift instructions
- Multiplication & division
- Branches & Jumps

# Ada Lovelace, 1815-1852

- 
- da Lovelace, 1815-1852<br>• Wrote the first computer program<br>• Her program calculated the Bernoulli<br>• numbers on Charles Babbage's Analytical<br>• Figine da Lovelace, 1815-1852<br>• Wrote the first computer program<br>• Her program calculated the Bernoulli<br>• numbers on Charles Babbage's Analytical<br>• She was the daughter of the poet I ord numbers on Charles Babbage's Analytical Engine da Lovelace, 1815-1852<br>• Wrote the first computer program<br>• Her program calculated the Bernoulli<br>• numbers on Charles Babbage's Analytical<br>• She was the daughter of the poet Lord<br>Byron
- Byron

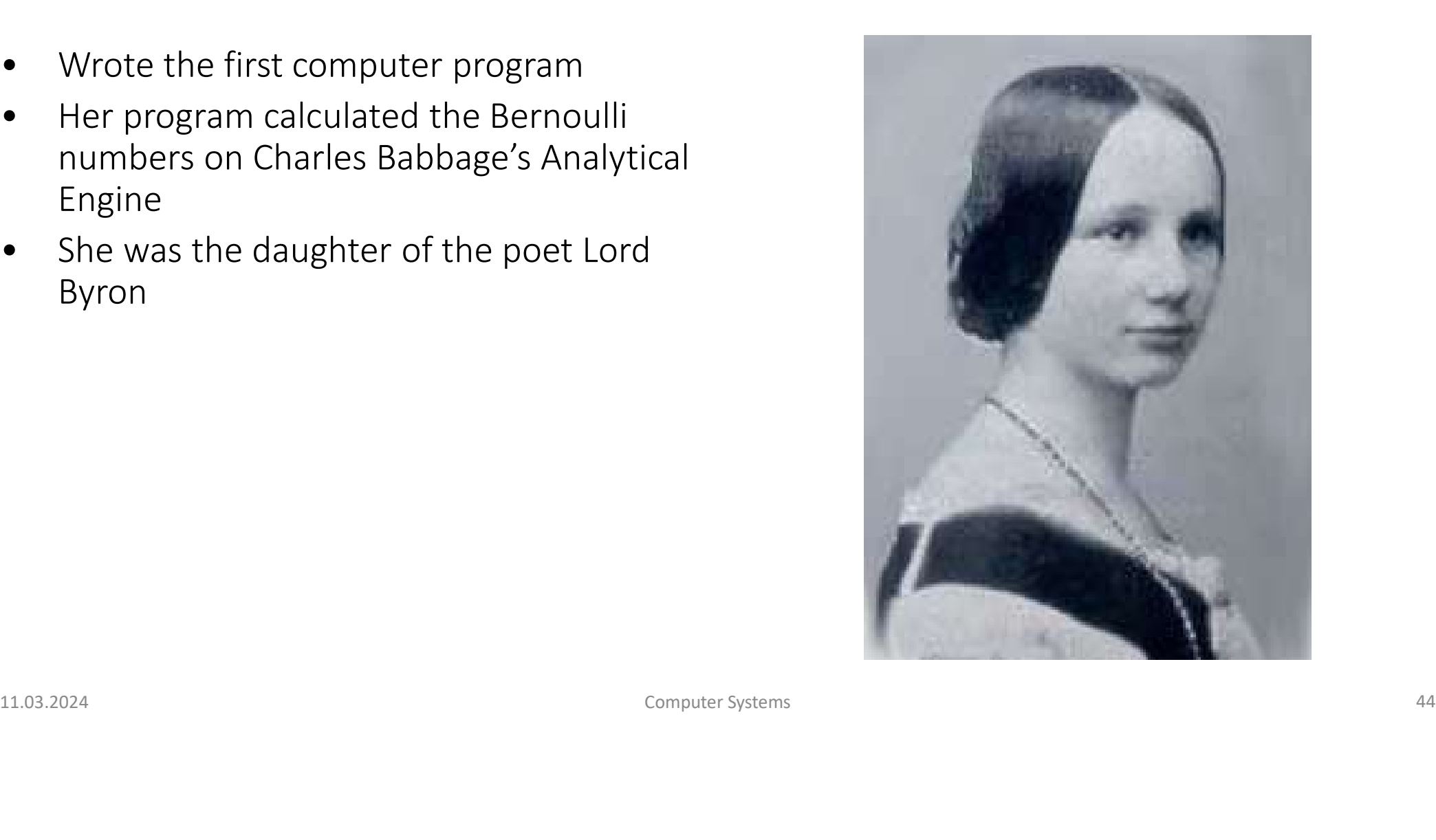

# Logical Instructions

# and, or, xor

- and: useful for masking bits
	- Masking all but the least significant byte of a value:  $0 \times F$ 234012F AND  $0 \times 000000$ FF =  $0 \times 0000002$ F
- or: useful for combining bit fields
	- Combine 0xF2340000 with 0x000012BC:

 $0xF2340000$  OR  $0x000012BC = 0xF23412BC$ 

• xor: useful for inverting bits:

A XOR  $-1$  = NOT A (remember that  $-1$  = 0xFFFFFFFFF) • Or: useful for combining bit fields<br>
• Combine 0xF2340000 with 0x000012BC:<br>  $0 \times F2340000 \text{ OR } 0 \times 000012BC = 0 \times F23412BC$ <br>
• XOT: useful for inverting bits:<br>
A XOR -1 = NOT A (remember that -1 = 0xFFFFFFFF)<br>  $\frac{11.03.2024$ 

# Source Registers

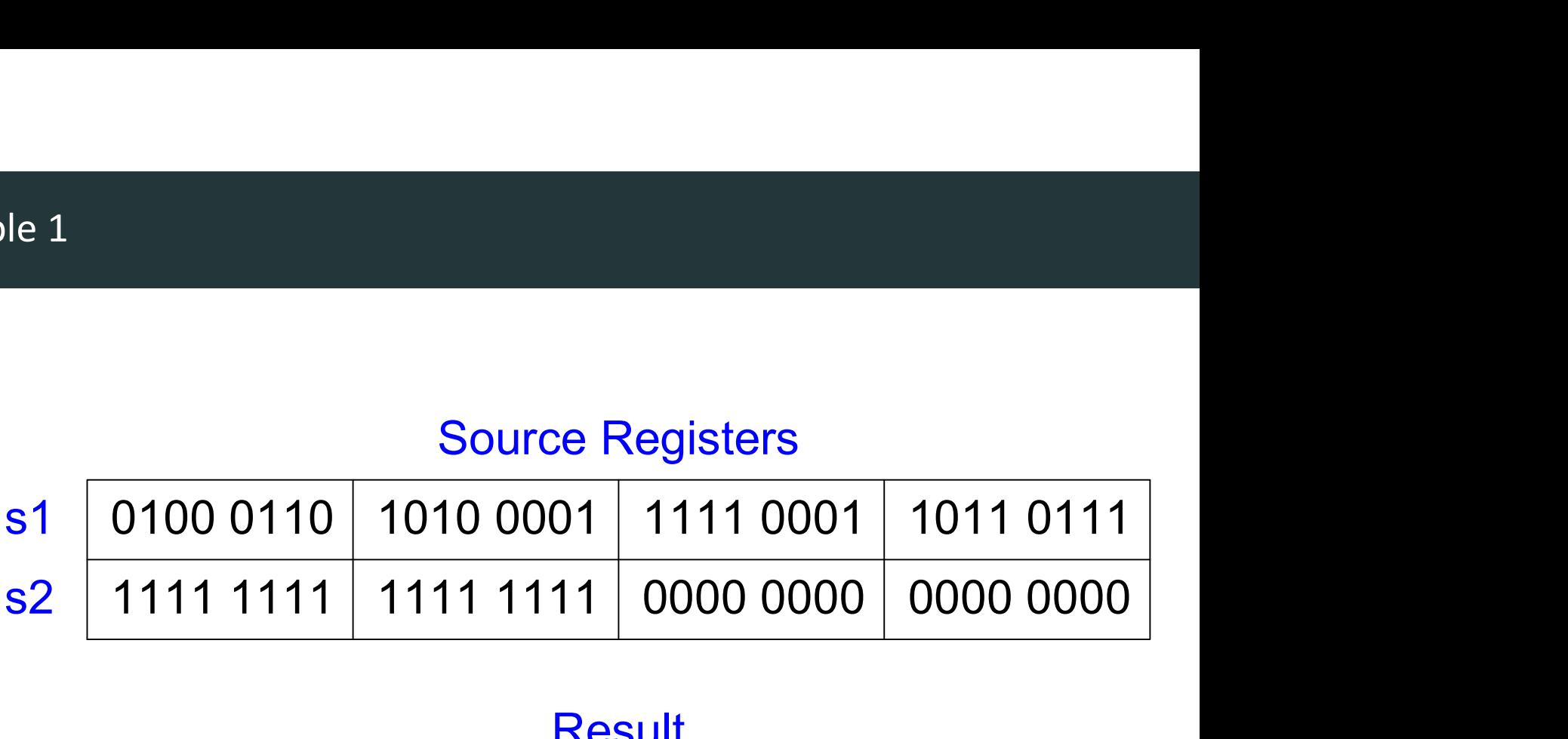

# **Assembly Code**

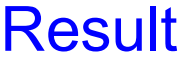

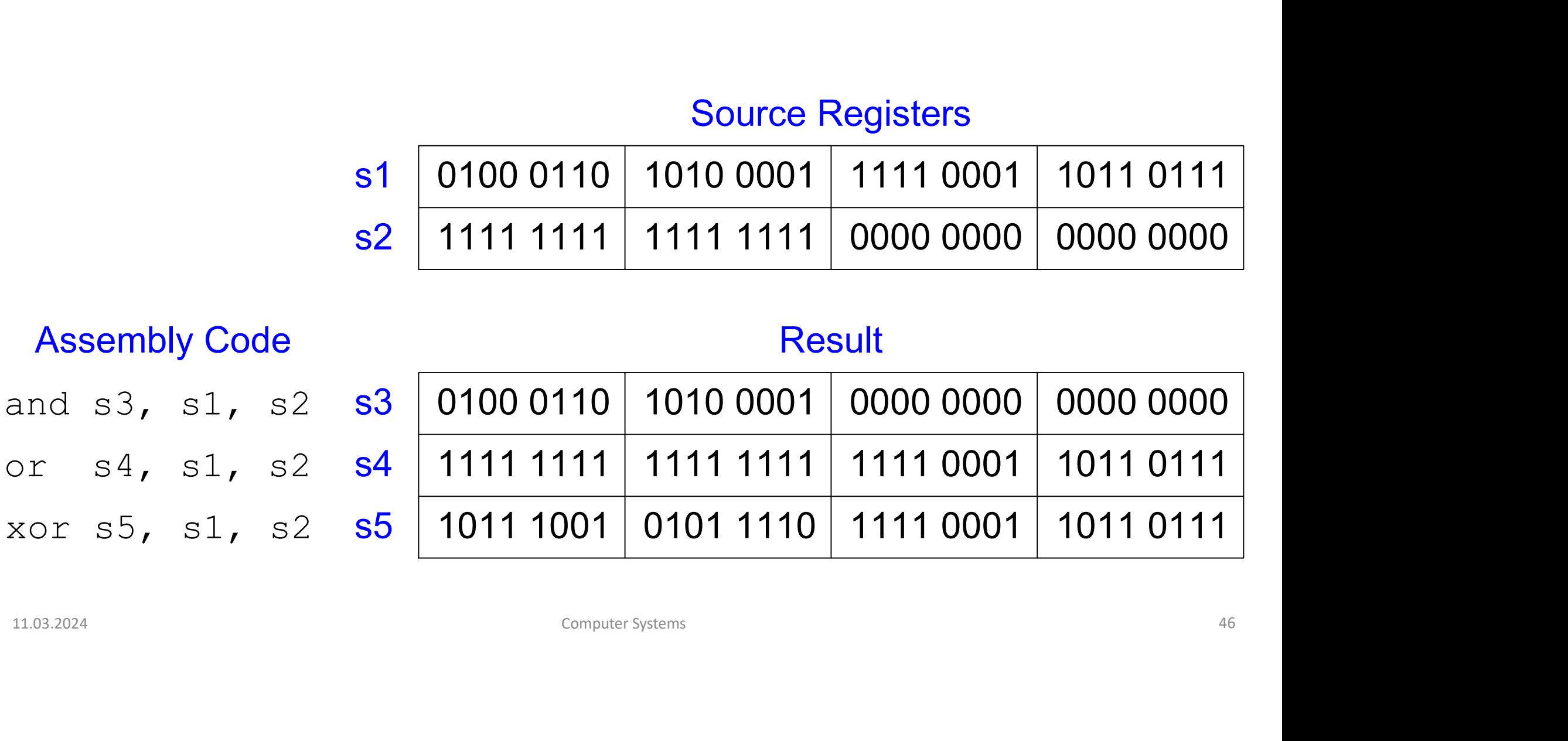

• -1484 = **0xA34** in 12-bit 2's complement representation.

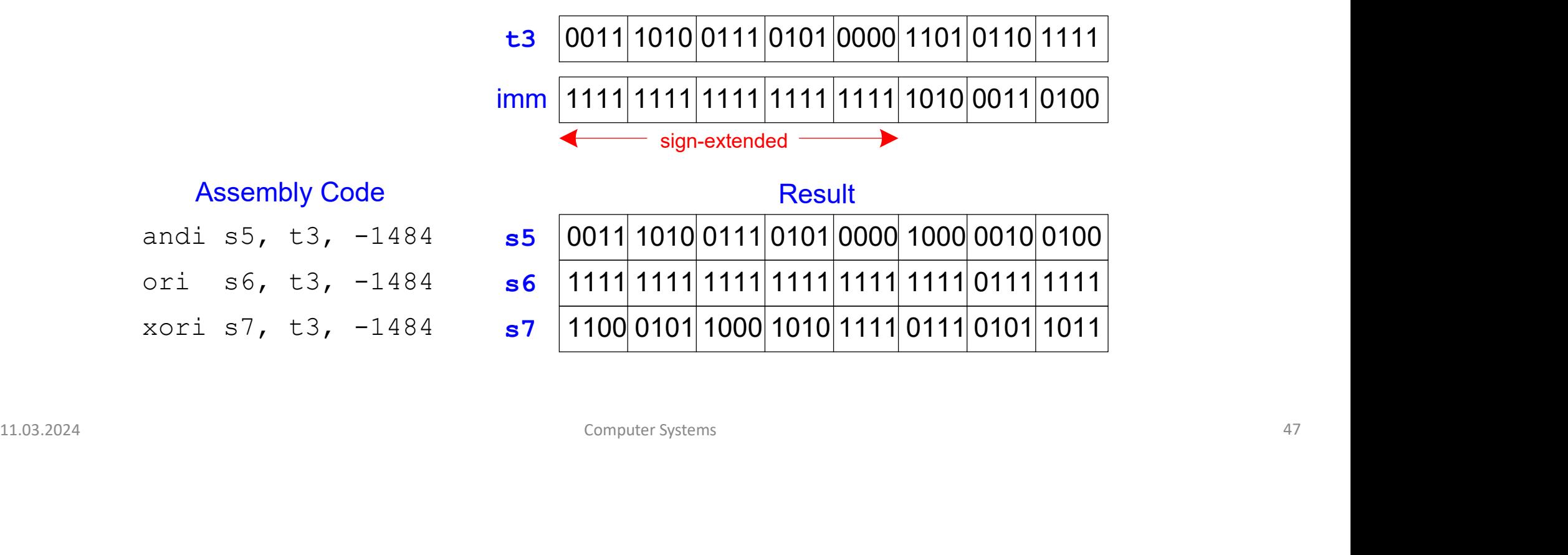

# Source Values

Shift amount is in (lower 5 bits of) a register

- sll: shift left logical
- Example: ructions<br>
nount is in (lower 5 bits of) a register<br>
shift left logical<br>
ample:<br>
s11 t0, t1, t2 # t0 = t1 << t2<br>
shift right logical<br>
ample: nount is in (lower 5 bits of) a register<br>shift left logical<br>ample:<br>s11 t0, t1, t2 # t0 = t1 << t2<br>shift right logical<br>ample:<br>sr1 t0, t1, t2 # t0 = t1 >> t2<br>shift right arithmetic<br>ample: ample:<br>sll t0, t1, t2 # t0 = t1 << t2<br>shift right logical<br>ample:<br>srl t0, t1, t2 # t0 = t1 >> t2<br>shift right arithmetic<br>ample:<br>sra t0, t1, t2 # t0 = t1 >>> t2<br>computerSystems
- srl: shift right logical
	- Example:

- sra: shift right arithmetic
	- Example:

| srl:shift right logical<br>| Example:<br>| srl:t0, t1, t2 # t0 = t1 >> t2<br>| sra:shift right arithmetic<br>| Example:<br>| sra:t0, t1, t2 # t0 = t1 >>> t2<br>| Example:<br>| sra:t0, t1, t2 # t0 = t1 >>> t2<br>| Computer Systems

Shift amount is an immediate between 0 to 31

- slli: shift left logical immediate
- Example: te Shift Instructions<br>
nount is an immediate between 0 to 31<br>
:: shift left logical immediate<br>
ample:<br>
slli t0, t1, 23 # t0 = t1 << 23<br>
:: shift right logical immediate<br>
ample: nount is an immediate between 0 to 31<br>
: shift left logical immediate<br>
ample:<br>
slli t0, t1, 23 # t0 = t1 << 23<br>
: shift right logical immediate<br>
ample:<br>
srli t0, t1, 18 # t0 = t1 >> 18<br>
: shift right arithmetic immediate<br> ample:<br>slli t0, t1, 23 # t0 = t1 << 23<br>:shift right logical immediate<br>ample:<br>srli t0, t1, 18 # t0 = t1 >> 18<br>:shift right arithmetic immediate<br>ample:<br>srai t0, t1, 5 # t0 = t1 >>> 5<br>computerSystems
- srli: shift right logical immediate
	- Example:

• srai: shift right arithmetic immediate 9 Srli: Shift right logical immediate<br>
• Example:<br>
srli: to, tl, 18 # to = tl >> 18<br>
• Srai: Shift right arithmetic immediate<br>
• Example:<br>
srai: to, tl, 5 # to = tl >>> 5<br>
11.03.2024<br>
Computer Systems

• Example:

# Multiplication and Division

11.03.2024<br>11.03.2024<br>11.03.2024<br>50 Computer Systems Computer Systems 500 Computer Systems 500 Computer Systems 500 Computer Systems **Multiplication and Division<br>DDCA Ch6 - Part 7: Multiplication & Division Instructions https://www.youtube.com/watch?v=UDyVGVzdBuQ<br>Computer Systems<br>Computer Systems** 

# Aultiplication<br>32 × 32 multiplication → 64 bit result<br>• mul s3, s1, s2<br>• s3 = lower 32 bits of result Aultiplication<br>
32 × 32 multiplication  $\rightarrow$  64 bit result<br>
• mul s3, s1, s2<br>
• s3 = lower 32 bits of result<br>
• mulh s4, s1, s2<br>
• s4 = upper 32 bits of result, treats operands as signal

- - s3 = lower 32 bits of result
- 
- **Aultiplication**<br> **32 × 32 multiplication**  $\rightarrow$  64 bit result<br>
 mul s3, s1, s2<br>
 s3 = lower 32 bits of result<br>
 mulh s4, s1, s2<br>
 s4 = upper 32 bits of result, treats operands as sign<br>
 {s4, s3} = s1 x s2 • s4 = upper 32 bits of result, treats operands as signed
- $\{s4, s3\} = s1 \times s2$

# Example:

 $s1 = 0x400000000 = 230$ ;  $s2 = 0x800000000 = -231$ s1 x s2 = -261 = 0xE0000000 00000000  $s4 = 0 \times 00000000$ ;  $s3 = 0 \times 000000000$ 11.03.2024 Computer Systems <sup>51</sup>

# • 32-bit division  $\rightarrow$  32-bit quotient & remainder

div  $s3$ ,  $s1$ ,  $s2$  #  $s3 = s1/s2$ rem  $s4$ ,  $s1$ ,  $s2$  #  $s4 = s1$   $s2$ 

# Example:

 $s1 = 0x00000011 = 17$ ;  $s2 = 0x00000003 = 3$  $s1 / s2 = 5$  $s1 \t{3} s2 = 2$  $s3 = 0x00000005$ ;  $s4 = 0x00000002$ Example:<br>
s1 = 0x00000011 = 17; s2 = 0x00000003 = 3<br>
s1 / s2 = 5<br>
s1 % s2 = 2<br>
s3 = 0x00000005; s4 = 0x00000002<br>
computer Systems 52<br>
computer Systems 52

# Branches & Jumps

11.03.2024<br>
11.03.2024<br>
11.03.2024<br>
11.03.2024<br>
Computer Systems Computer Systems 533 **Branches & Jumps**<br>DDCA Ch6 - Part 8: Branches & Jumps https://www.youtube.com/watch?v=8v-XAmqlZCo<br>Computer Systems<br>Computer Systems

# Branching

- Execute instructions out of sequence
- Types of branches:
	- Conditional
		- branch if equal  $(\text{beq})$
		- branch if not equal (bne)
		- branch if less than  $(blt)$
		- branch if greater than or equal (bge)
	- Unconditional
		- jump  $(j)$
		- jump register  $(jr)$
		- jump and link  $(jail)$
		- jump and link register  $(jalr)$

• branch if not equal (bne)<br>
• branch if greater than (b 1 t)<br>
• branch if greater than or equal (bge)<br>
• Unconditional<br>
• jump register (j x)<br>
• jump and link (j a 1)<br>
• jump and link register (j a 1 x)<br>
• jump and link We'll talk about these when discuss function calls

# Conditional Branching

# # RISC-V assembly

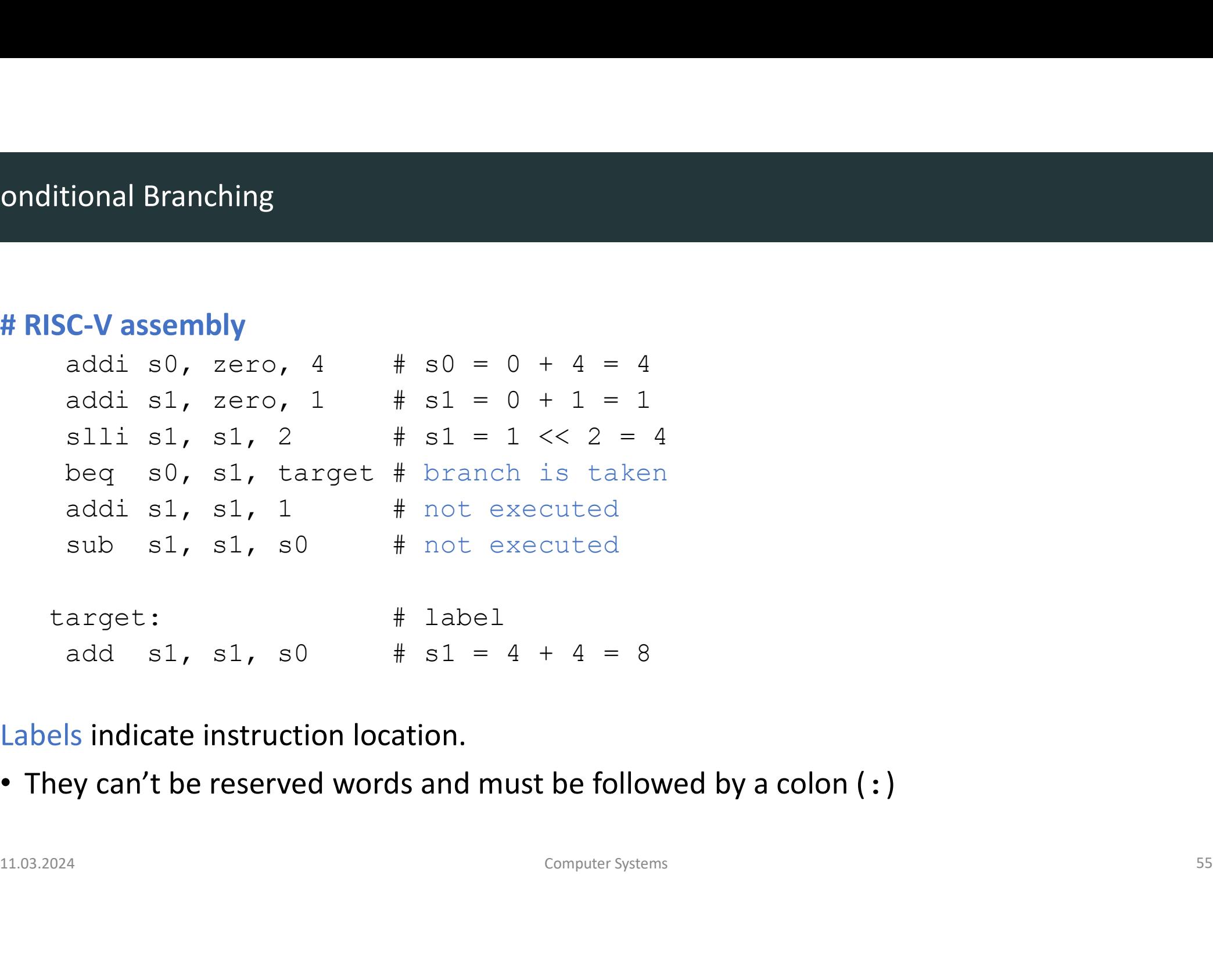

Labels indicate instruction location.

• They can't be reserved words and must be followed by a colon (:)

# Conditional Branching

# # RISC-V assembly

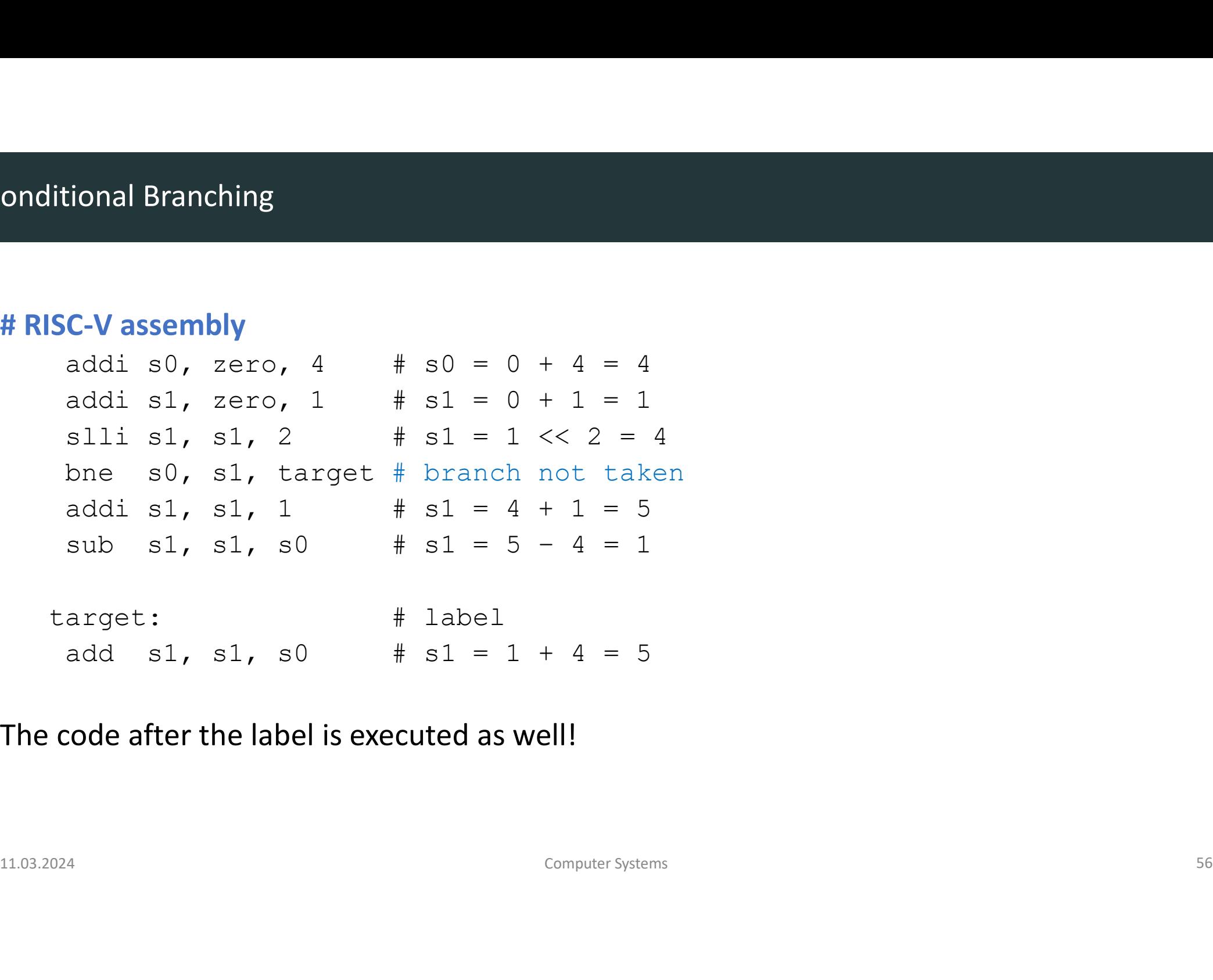

The code after the label is executed as well!

# Conditional Branching

# # RISC-V assembly

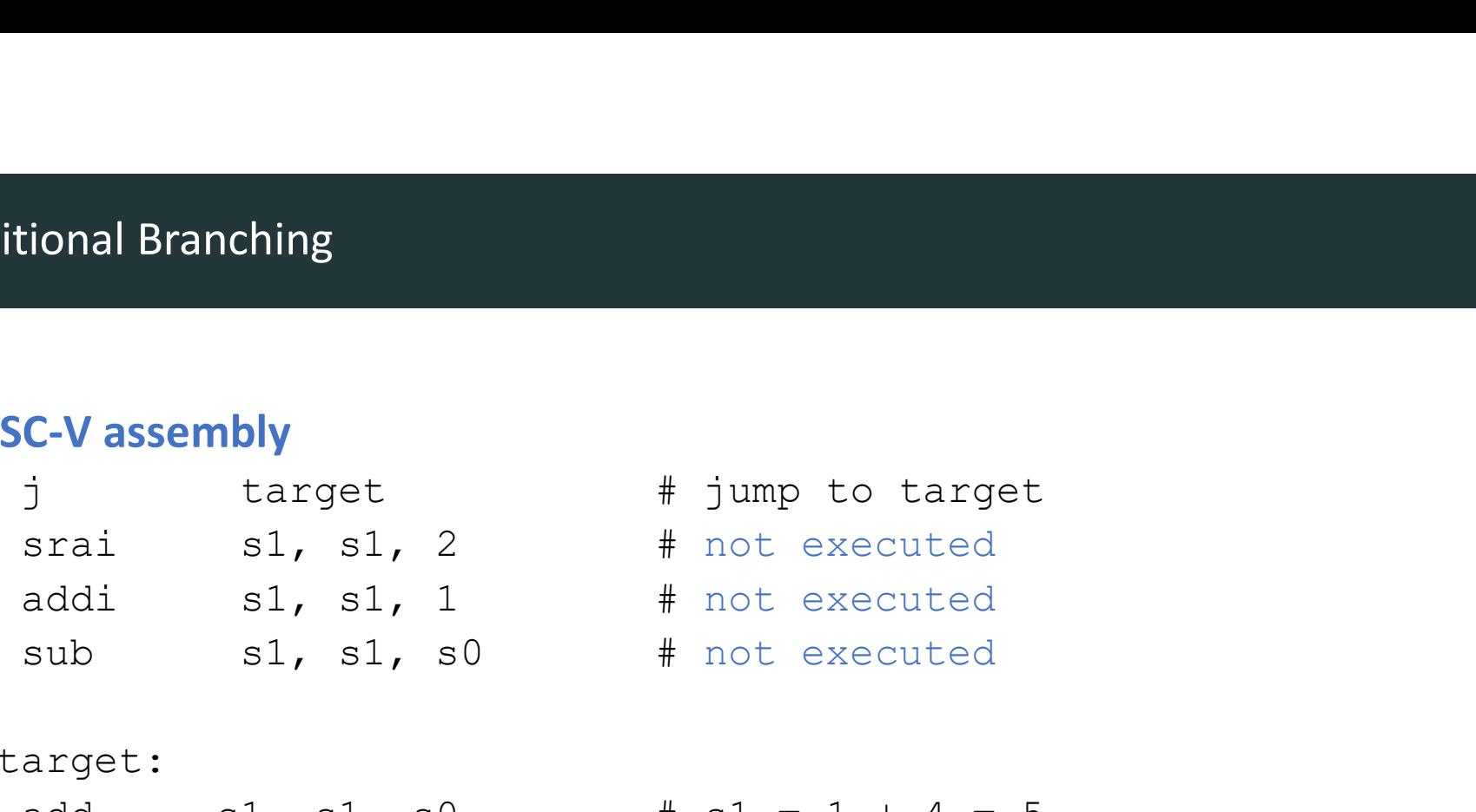

# target:

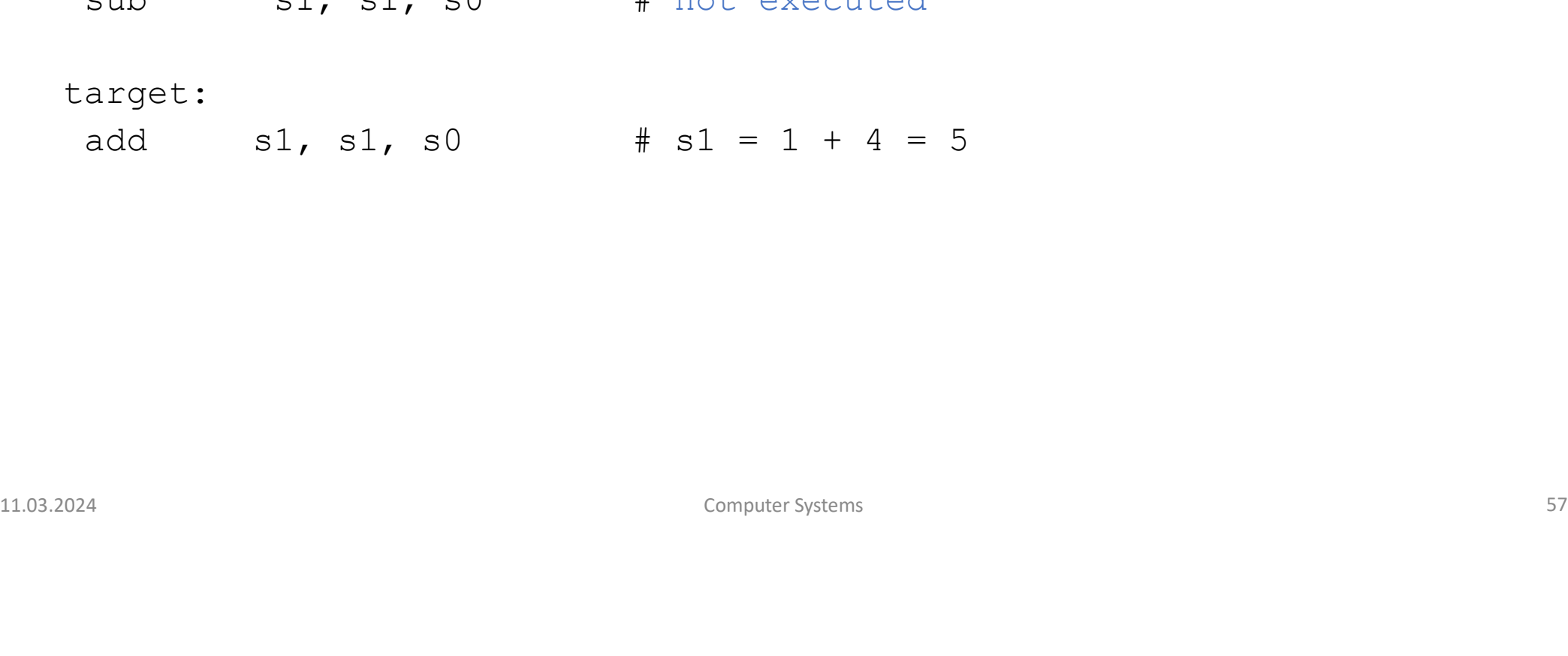

# Conditional Statements & Loops

11.03.2024<br>11.03.2024 Conditional Statements & Loops https://www.youtube.com/watch?v=2txp2sSevW8&t<br>
Computer Systems<br>
Computer Systems<br>
SS Conditional Statements & Loops<br>DDCA Ch6 - Part 9: Conditional Statements & Loops https://www.youtube.com/watch?v=2txp2sSevW8&t<br>ComputerSystems

# Conditional Statements & Loops

- Conditional Statements
	- if statements
	- if/else statements
- Loops
- while loops • while **loops**<br>• for **loops**<br>11.03.2024 Computer Systems 59
	- for loops

# If Statement

# C Code

tement<br>
ode RI<br>
if  $(i == j)$ <br>  $f = g + h$ ;  $f = g + h;$ 

# RISC-V assembly code

 $#$  s0 = f, s1 = g, s2 = h #  $s3 = i$ ,  $s4 = j$ ssembly code<br>
= f, s1 = g, s2 = h<br>
= i, s4 = j<br>
bne s3, s4, L1<br>
add s0, s1, s2 add s0, s1, s2

bde<br>
if  $(i == j)$ <br>  $f = g + h$ ;<br>
f = f – i;<br>
<br>
ii L1: sub s0, s0, s3  $f = f - i$ ;<br>  $f = f - i$ ;<br>  $\frac{11!}{103.2024}$ <br>  $\frac{11133.2024}{200}$ <br>  $\frac{1103.2024}{200}$ <br>  $\frac{25}{200}$ <br>  $\frac{25}{200}$ <br>  $\frac{25}{200}$ <br>  $\frac{25}{200}$ <br>  $\frac{25}{200}$ <br>  $\frac{25}{200}$ <br>  $\frac{25}{200}$ <br>  $\frac{25}{200}$ <br>  $\frac{25}{200}$ <br>  $\frac{25}{200}$ Assembly tests opposite case  $(i \mid j)$  of high-level code  $(i == j)$ <br>
computer Systems 60

# If/Else Statement

# C Code

e Statement<br>
ode<br>
if  $(i == j)$ <br>  $f = g + h$ ;<br>
clsc  $f = g + h;$ e<br>
e<br>  $f = 0 + h;$ <br>  $f = 0 + h;$ <br>  $f = 0 + i;$ <br>  $f = 0 + i;$ <br>  $f = 1 + i;$ <br>  $f = 1 + i;$ <br>  $f = 1 + i;$ <br>  $f = 0 + i;$ <br>  $f = 1 + i;$ 

# else

# RISC-V assembly code

 $#$  s0 = f, s1 = g, s2 = h #  $s3 = i$ ,  $s4 = j$ ssembly code<br>
= f, s1 = g, s2 = h<br>
= i, s4 = j<br>
bne s3, s4, L1<br>
add s0, s1, s2<br> **j** done add s0, s1, s2 j done  $11.03.2024$ <br>  $11.03.2024$ <br>  $11.03.2024$ <br>  $11.03.2024$ <br>  $11.03.2024$ <br>  $11.03.2024$ <br>  $12.03.2024$ <br>  $12.03.2024$ <br>  $12.03.2024$ <br>  $12.03.2024$ <br>  $12.03.2024$ <br>  $12.03.2024$ <br>  $12.03.2024$ <br>  $12.03.2024$ <br>  $12.03.2024$ <br>  $12.03.2024$ 

# L1:

sub s0, s0, s3

# C Code

```
// determines the power
    // of x such that 2^x = 128int pow = 1;
    int x = 0;
    while (pow != 128) {
      pow = pow * 2;x = x + 1;}
                                                             # s0 = pow, s1 = x
                                                             while: 
                                                             done:
and 51, 2010, 2010<br>
while (pow != 128) {<br>
while:<br>
pow = pow * 2;<br>
x = x + 1;<br>
seq s0, t0, done<br>
slli s0, s0, 1<br>
addi s1, s1, 1<br>
done:<br>
<br>
Assembly tests opposite case (pow -= 128) of high-level code (pow != 128)<br>
computer S
```
nblycode<br>
pow, s1 = x<br>
addi s0, zero, 1<br>
add s1, zero, zero<br>
addi t0, zero, 128<br>
beq s0, t0, done<br>
slli s0, s0, 1<br>
addi s1, s1, 1<br>
j while Assembly tests opposite case (pow  $== 128$ ) of high-level code (pow  $!= 128$ )

RISC-V assembly code

nblycode<br>pow, s1 = x<br>addi s0, zero, 1<br>add s1, zero, zero<br>addi t0, zero, 128<br>har a0 t0 dere

mbly code<br>pow, s1 = x<br>addi s0, zero, 1<br>add s1, zero, zero<br>addi t0, zero, 128<br>beq s0, t0, done<br>slli s0, s0, 1

nblycode<br>pow, s1 = x<br>addi s0, zero, 1<br>add s1, zero, zero<br>addi t0, zero, 128<br>beq s0, t0, done<br>slli s0, s0, 1<br>addi s1, s1, 1<br>while

nblycode<br>pow, s1 = x<br>addi s0, zero, 1<br>add s1, zero, zero<br>addi t0, zero, 128<br>beq s0, t0, done<br>slli s0, s0, 1<br>addi s1, s1, 1<br>j while

add s1, zero, zero

j while

# Syntax:

for (initialization; condition; loop operation) statement

# • initialization:

executes before the loop begins

# • condition:

is tested at the beginning of each iteration • initialization:<br>
executes before the loop begins<br>
• condition:<br>
is tested at the beginning of each iteration<br>
• loop operation:<br>
executes at the end of each iteration<br>
• statement:<br>
executes each time the condition is me

# • loop operation:

executes at the end of each iteration

# • statement:

executes each time the condition is met

# C Code

```
// add the numbers from 0 to 9
int sum = 0;
int i;
for (i=0; i!=10; i = i+1) {
```
# $sum = sum + i;$

# }

# RISC-V assembly code

```
# s0 = i, s1 = summbly code<br>i, sl = sum<br>addi s1, zero, 0<br>add s0, zero, zero<br>addi t0, zero, 10<br>beg, e0, t0 depe
                                                                                                         add s0, zero, zero
                                                                                                         mblycode<br>i, s1 = sum<br>addi s1, zero, 0<br>add s0, zero, zero<br>addi t0, zero, 10<br>beq s0, t0, done<br>add s1, s1, s0
                                                                                         for: 
                                                                                                         nblycode<br>i, s1 = sum<br>addi s1, zero, 0<br>add s0, zero, zero<br>addi t0, zero, 10<br>beq s0, t0, done<br>add s1, s1, s0<br>addi s0, s0, 1<br>j for
                                                                                                         add s1, s1, s0nblycode<br>i, sl = sum<br>addi sl, zero, 0<br>add s0, zero, zero<br>addi t0, zero, 10<br>beq s0, t0, done<br>add sl, sl, s0<br>addi s0, s0, 1<br>j for
                                                                                                         j for
                                                                                          done:
11.03.2024 Computer Systems 64
```
# Less Than Comparison

# C Code

```
// add the powers of 2 from 1 #
// to 100
int sum = 0;int i;
de RISC-V assembly cod<br>
// add the powers of 2 from 1 # s0 = i, s1 =<br>
// to 100 # s0 = i, s1 =<br>
addi s<br>
addi s<br>
addi t<br>
saddi t<br>
for (i=1; i < 101; i = i*2) {<br>
sum = sum + i;<br>
add s<br>
slli s<br>
j<br>
1
```

```
sum = sum + i;}
110 1,<br>
for (i=1; i < 101; i = i*2) {<br>
sum = sum + i;<br>
}<br>
<br>
103,2024<br>
Computer Systems<br>
computer Systems<br>
computer Systems<br>
11.03.2024<br>
computer Systems<br>
13.03.2024<br>
13.03.2024<br>
13.03.2024<br>
13.03.2024<br>
13.03.2024<br>
13.03.20
```
# RISC-V assembly code

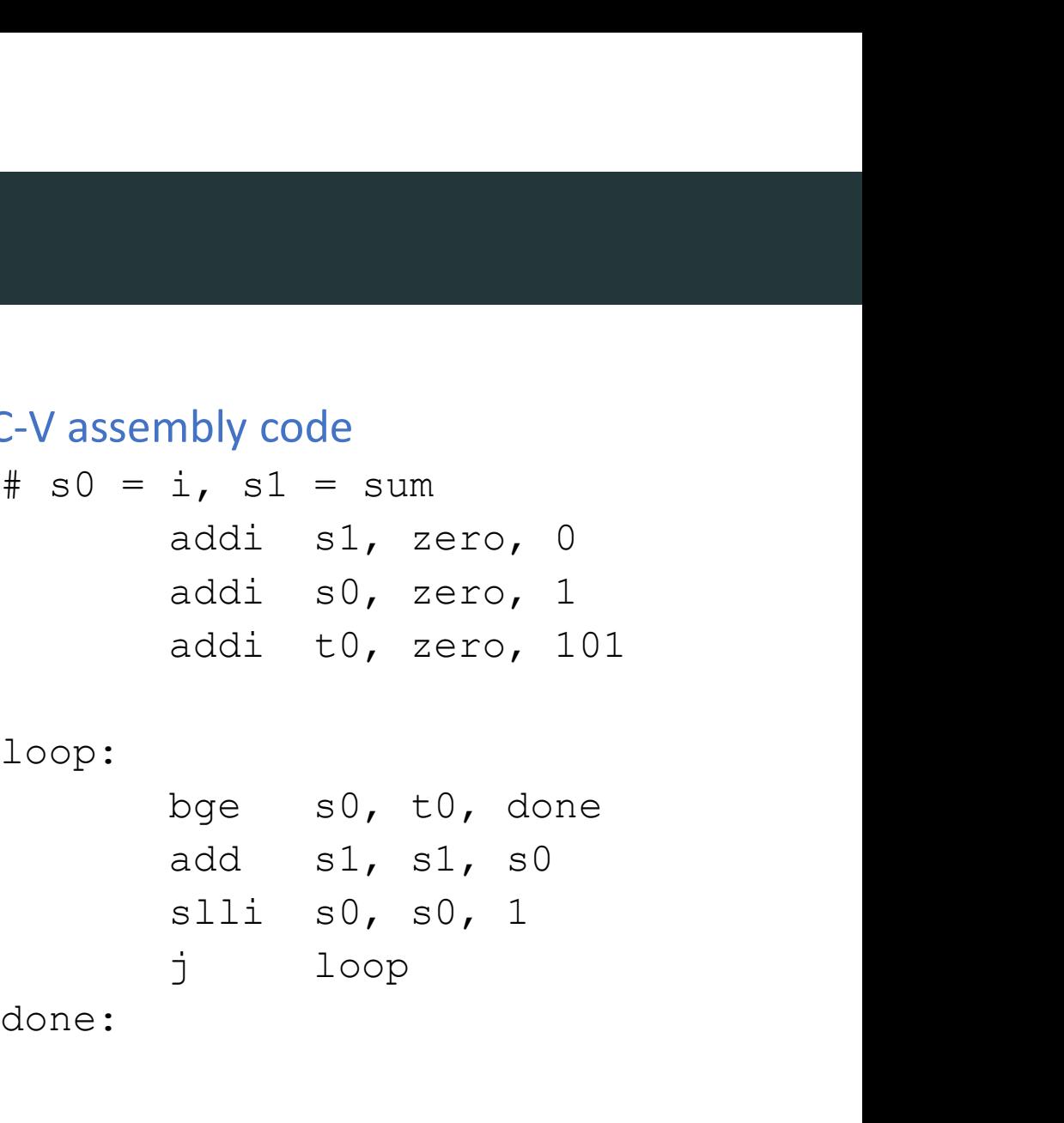

# loop:

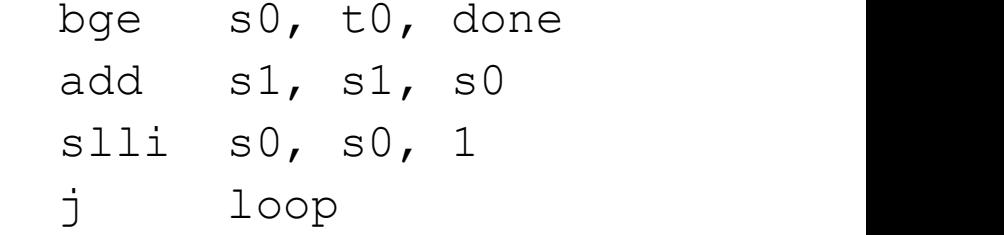

done:

# Less Than Comparison: Version 2

# C Code

```
// add the powers of 2 from 1 
// to 100
int sum = 0;
int i;
de<br>
http://addite.org/code<br>
int sum = 0;<br>
for (i=1; i < 101; i = i*2) {<br>
int sum = sum + i;<br>
addition<br>
int i and i the powers of 2 from 1<br>
\# s0 = i, s1 =<br>
addition<br>
addition<br>
addition<br>
i cop:<br>
slt the top:<br>
slt the powe
```

```
sum = sum + i;}
```
slt: set if less than instruction slt = 0;<br>
: addi<br>
addi<br>
addi<br>
addi<br>
loop:<br>
slt = 1; i < 101; i = i\*2) {<br>
beq<br>
= sum + i;<br>
add slli<br>
slt:setifless than instruction<br>
slt t2, s0, t0 # if s0 < t0, t2 = 1<br>
# otherwise t2 = 0<br>
Computer Systems # otherwise  $t2 = 0$ 

# RISC-V assembly code

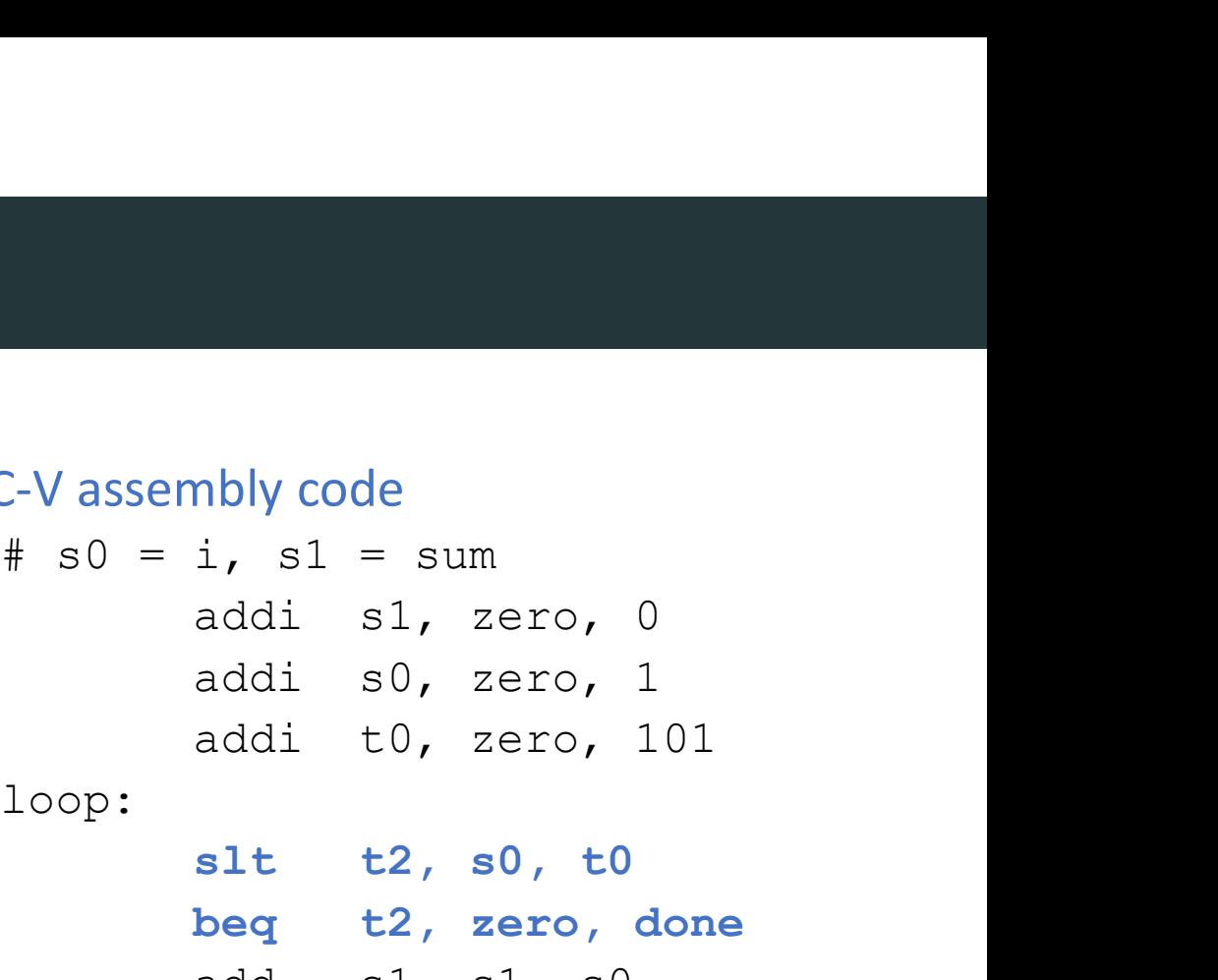

# loop:

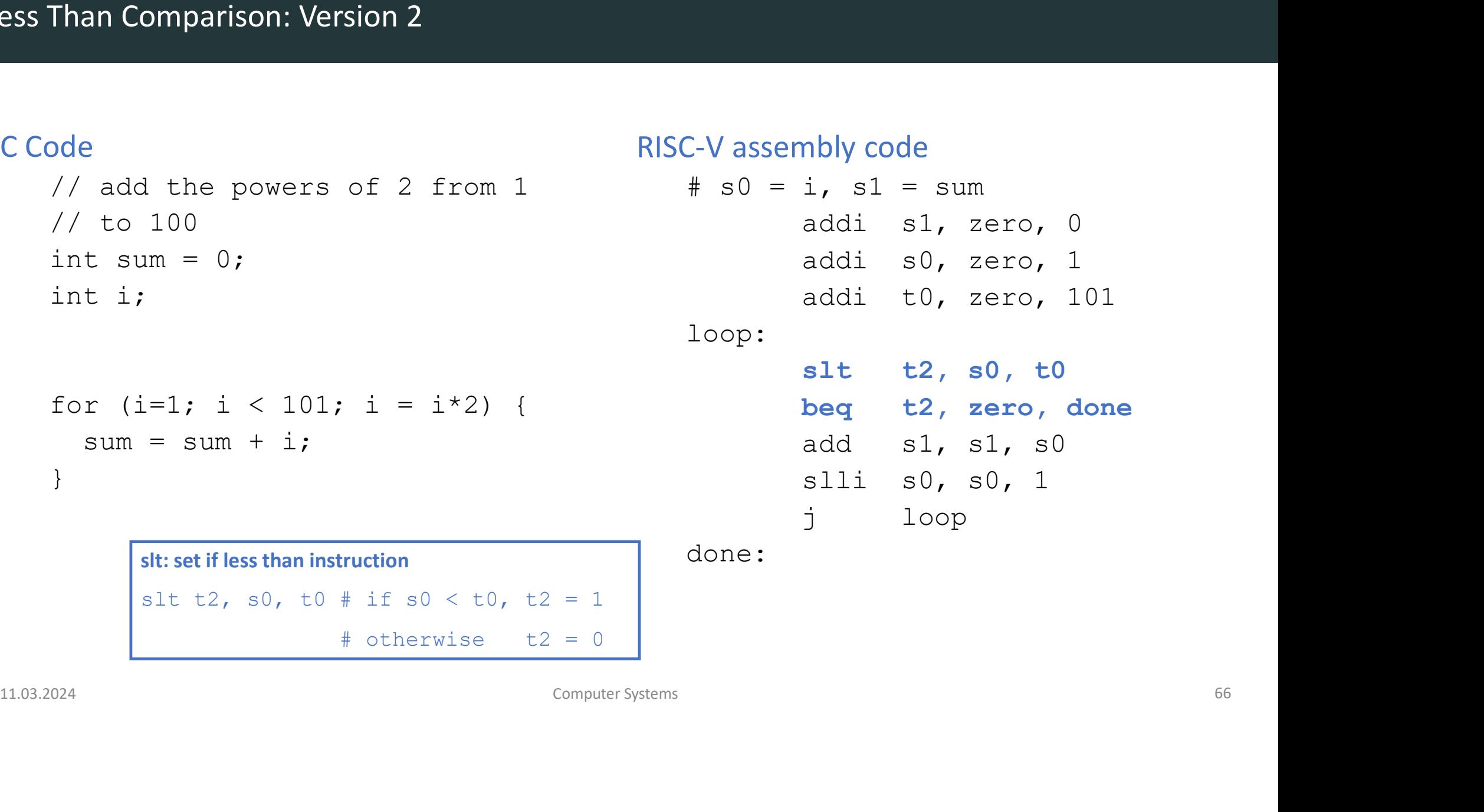

done:

# Arrays

- https://www.youtube.com/watch?v=y76IlRRNaRg
- **DDCA Ch6 Part 10: Arrays**<br>
 https://www.youtube.com/watch?v=y76ilRRNaRg<br>
 https://www.youtube.com/watch?v=XQDKFIPE mo (Accessing Arrays of Characters)<br>
 computer Systems<br>
 computer Systems **Arrays<br>
DDCA Ch6 - Part 10: Arrays<br>
https://www.youtube.com/watch?v=y76llRRNaRg<br>
https://www.youtube.com/watch?v=XQDKFIPE\_mo (Accessir<br>
computer Sys** - https://www.youtube.com/watch?v=XQDKFIPE\_mo (Accessing Arrays of Characters)

- Access large amounts of similar data
- Index: access each element
- Size: number of elements
- 5-element array
- Base address =  $0x123B4780$  (address of first element,  $array[0]$ )
- First step in accessing an array: load base address into a register

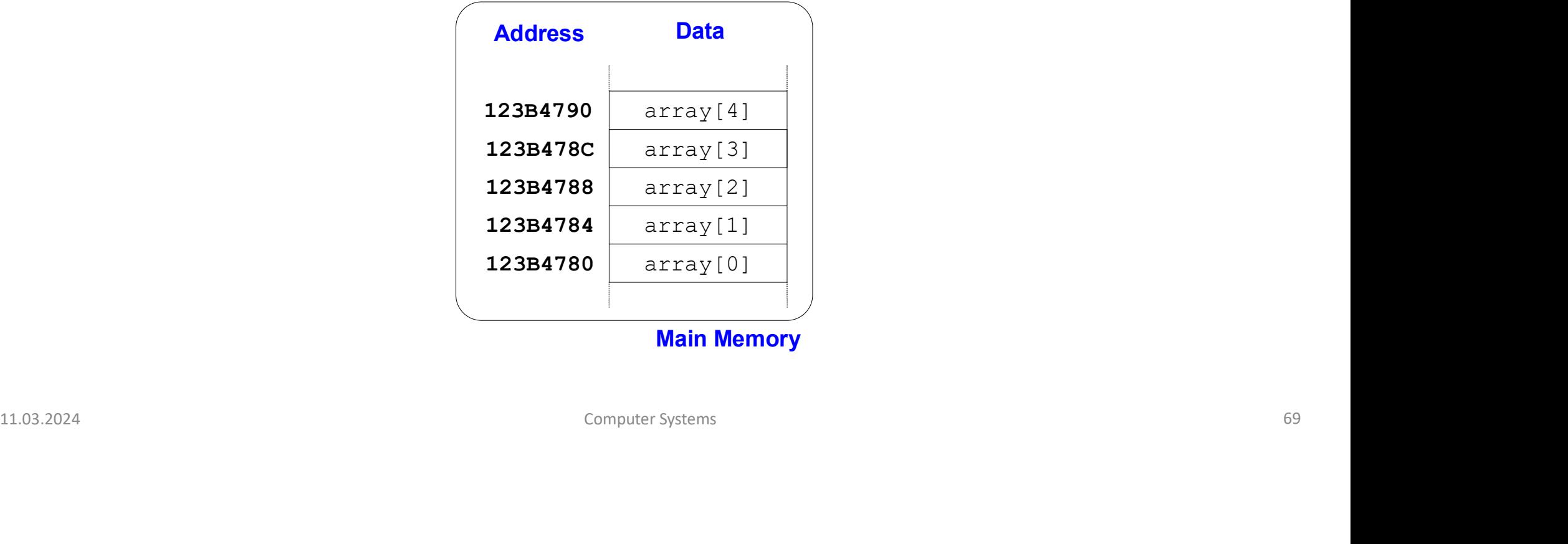

Main Memory

# C Code

```
int array[5];
array[0] = array[0] * 2;array[1] = array[1] * 2;
```
# # RISC-V assembly code

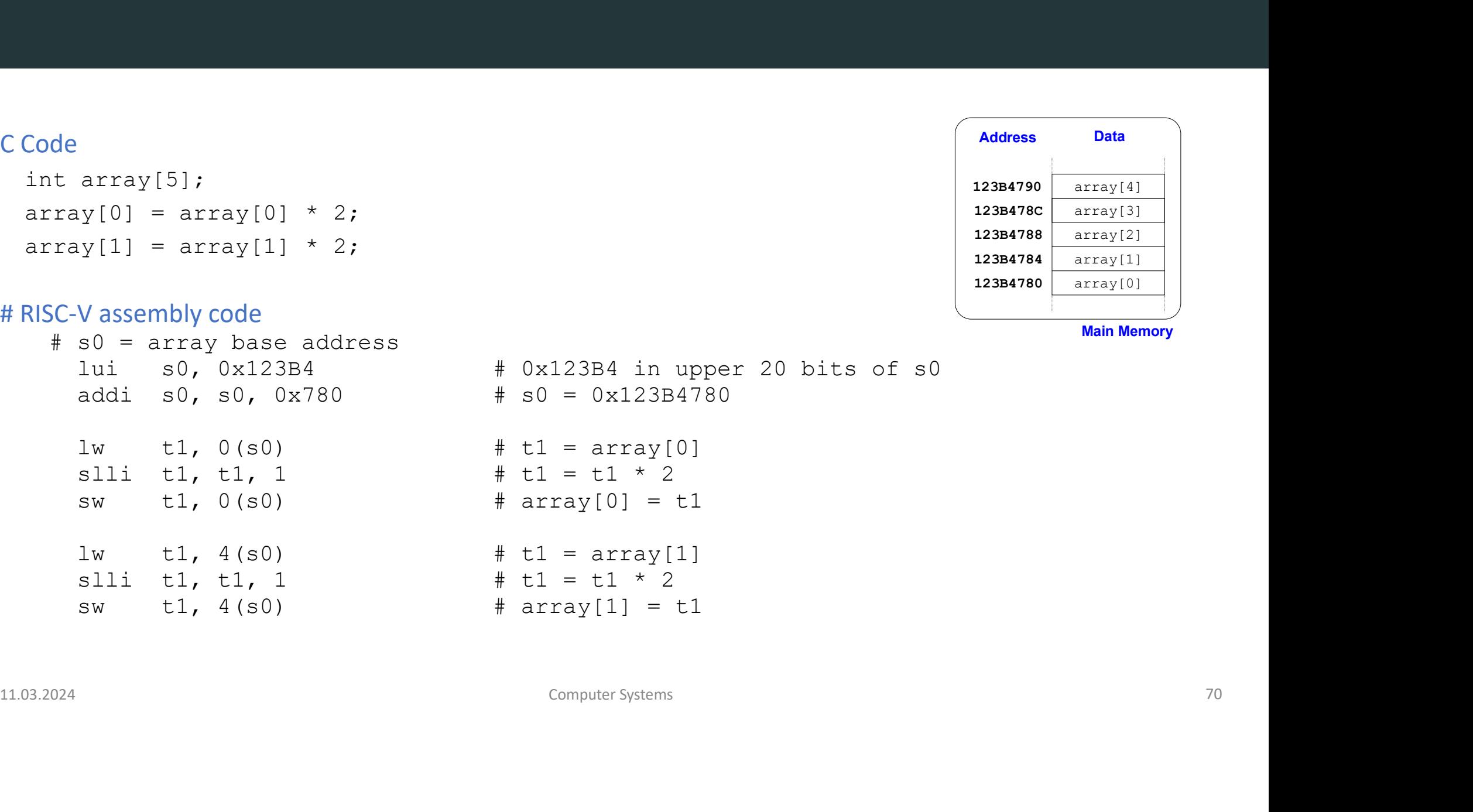

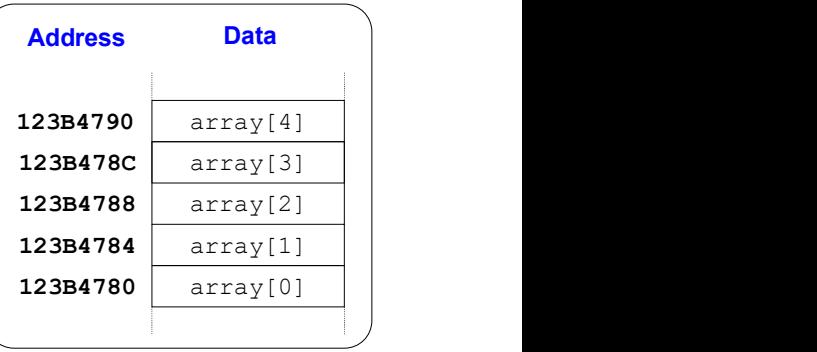

Main Memory

# Accessing Arrays Using For Loops

# C Code

```
int array[1000];
int i;
   array[i] = array[i] * 8;
```
# # RISC-V assembly code

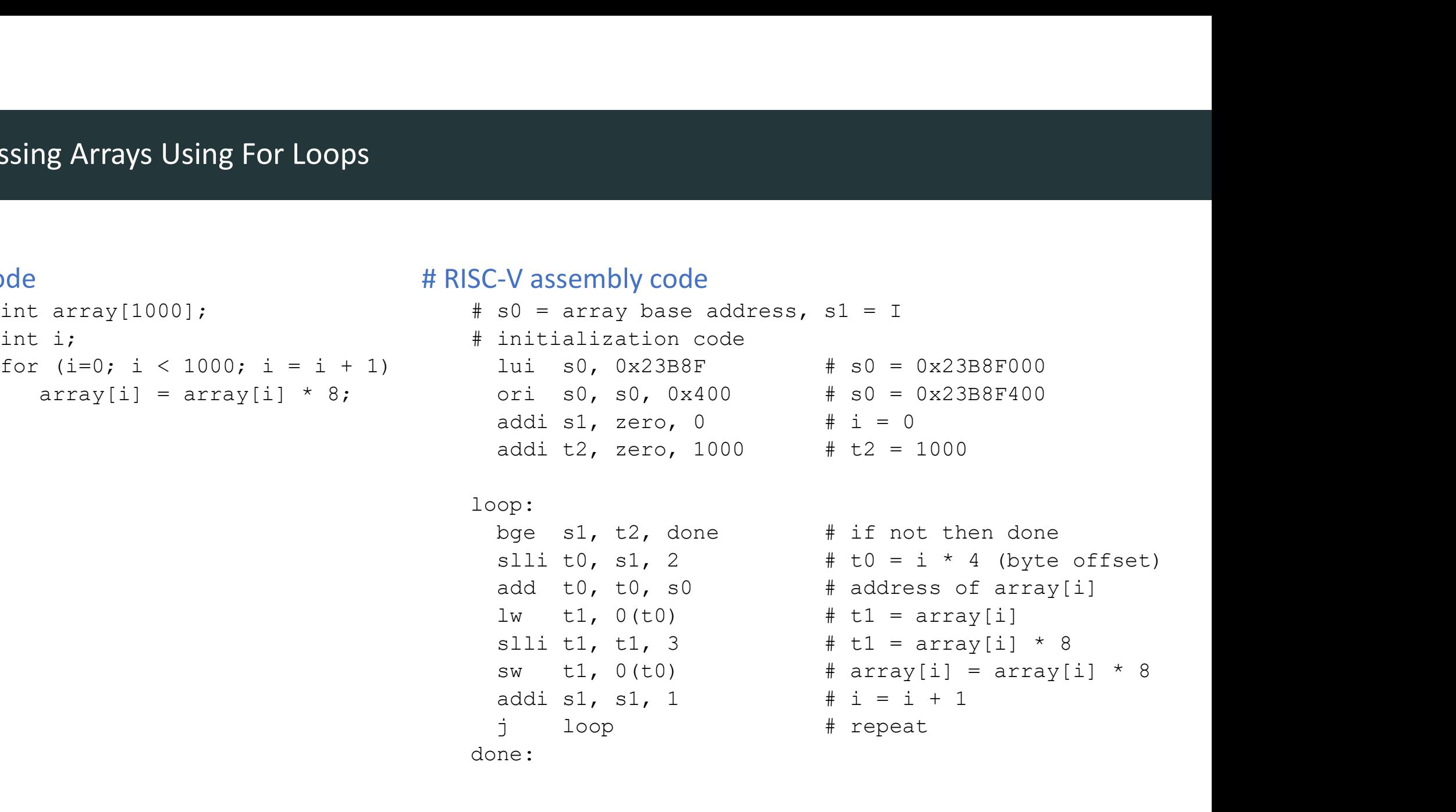

## loop:

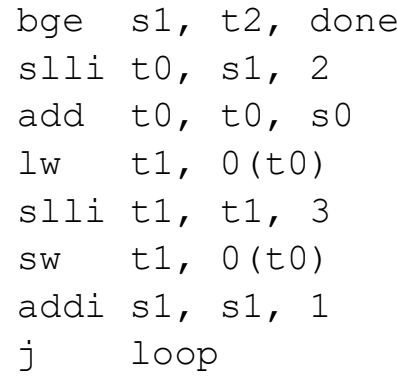

```
# address of array[i]
                                                              addi s1, s1, 1 # i = i + 1
                                                                                                   # repeat
add t2, zero, 1000 \# t2 = 1000<br>
loop:<br>
bge sl, t2, done \# if not then done<br>
slli t0, sl, 2<br>
add t0, t0, s0 \# address of array[1]<br>
1w t1, 0(t0) \# t1 = array[1] * 8<br>
sw t1, 0(t0) \# t1 = array[1] * 8<br>
sw t1, 0(
```

```
done:
```
# Accessing Arrays Using For Loops (Optimized)

# C Code

```
int array[1000];
int i;
   array[i] = array[i] * 8;
```
# # RISC-V assembly code

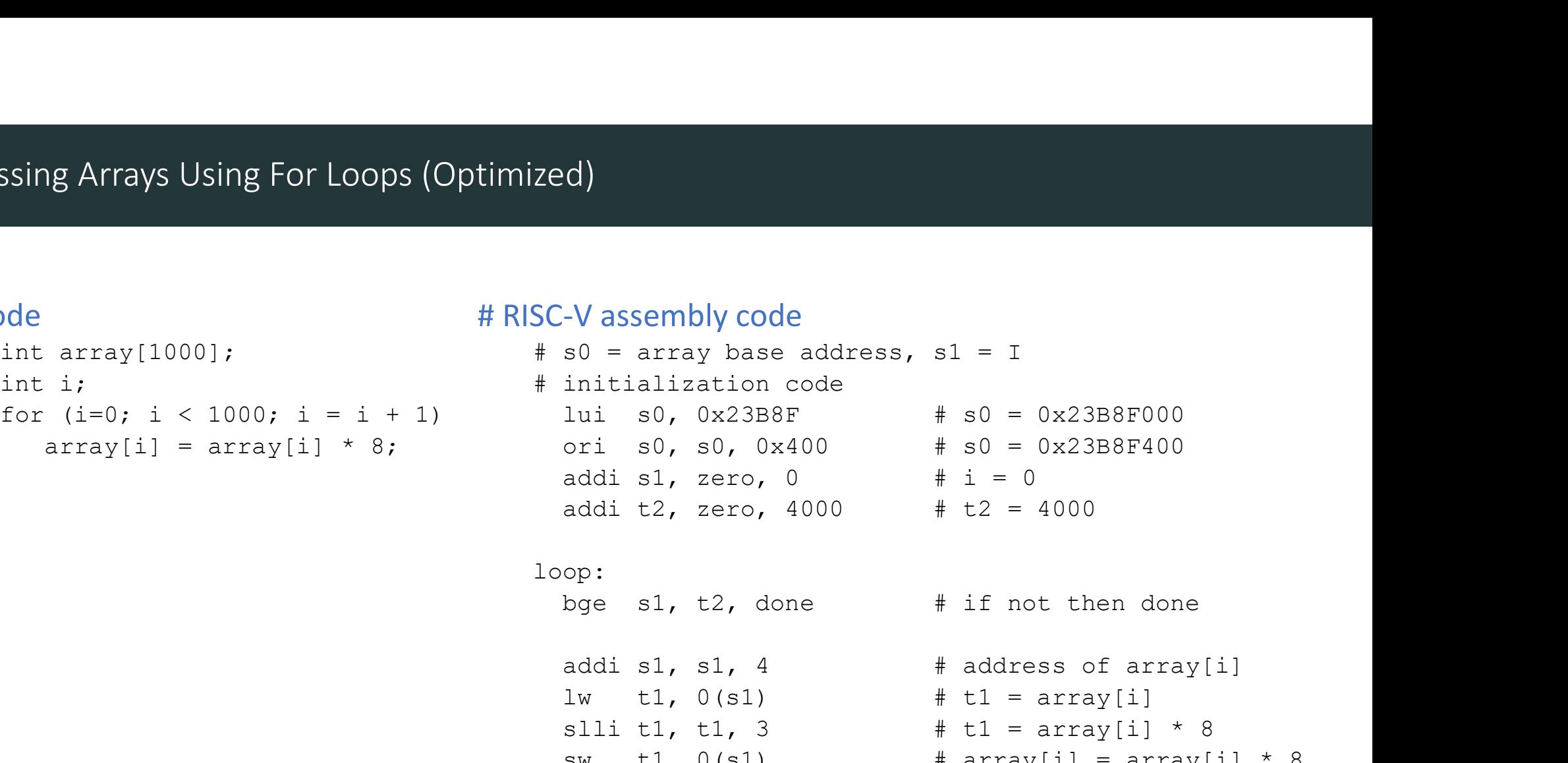

## loop:

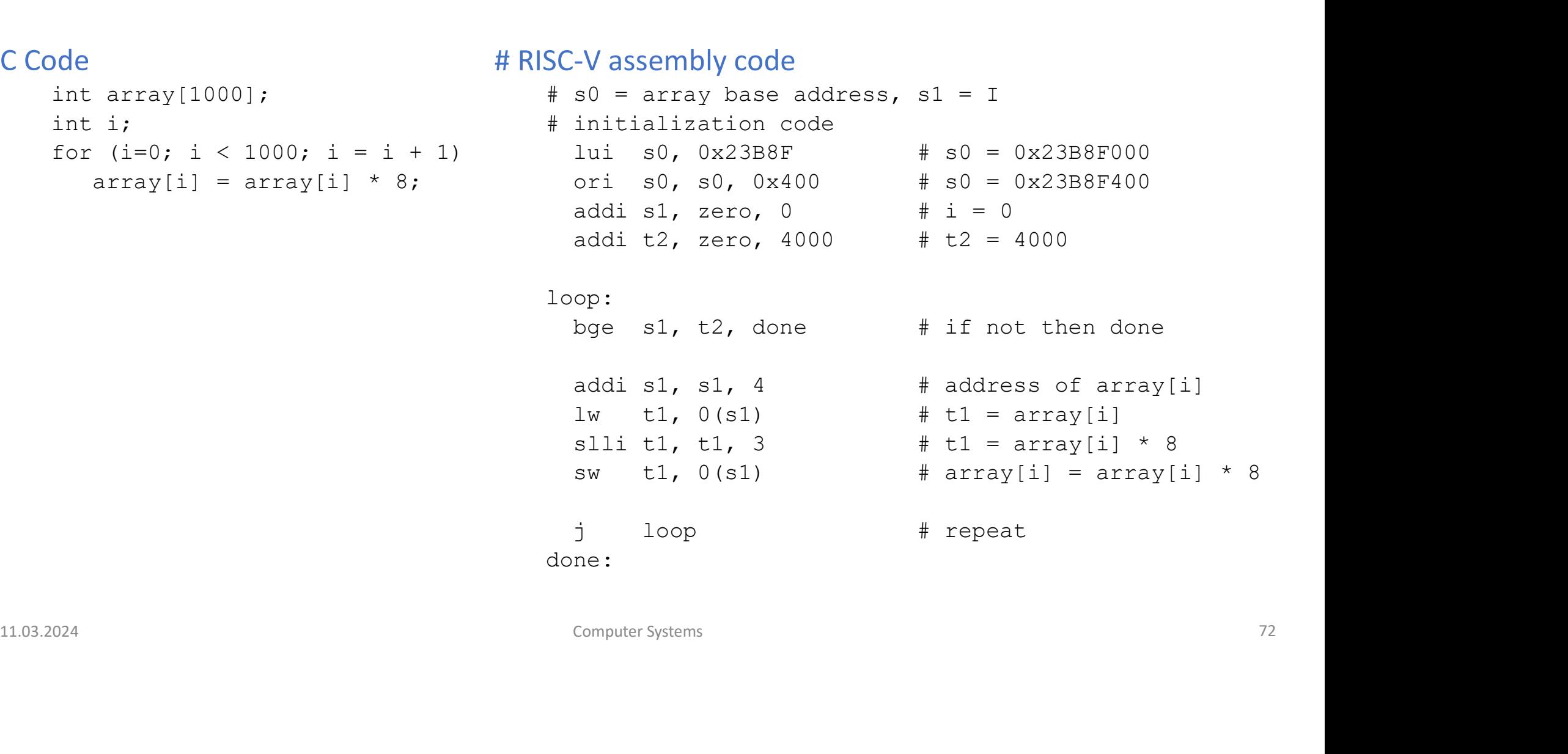

done:
- ASCII: American Standard Code for Information Interchange
- Each text character has unique byte value
	- For example,  $S = 0x53$ ,  $a = 0x61$ ,  $A = 0x41$
	- Lower-case and upper-case differ by  $0 \times 20$  (32)

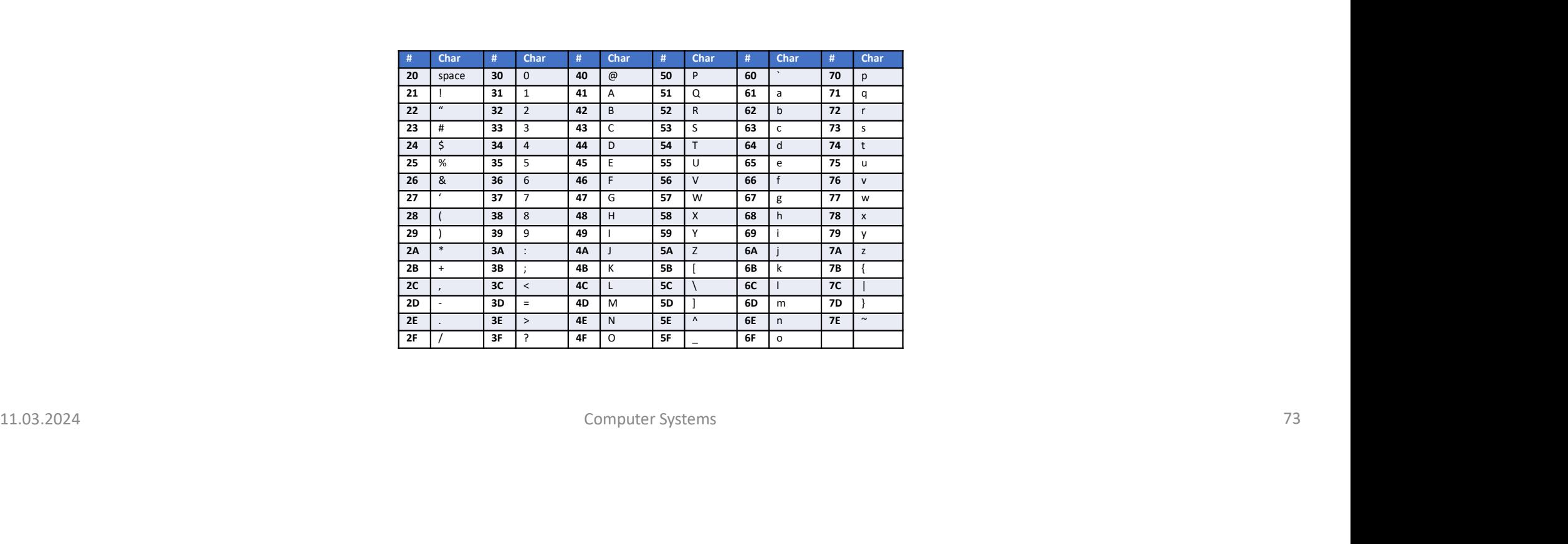

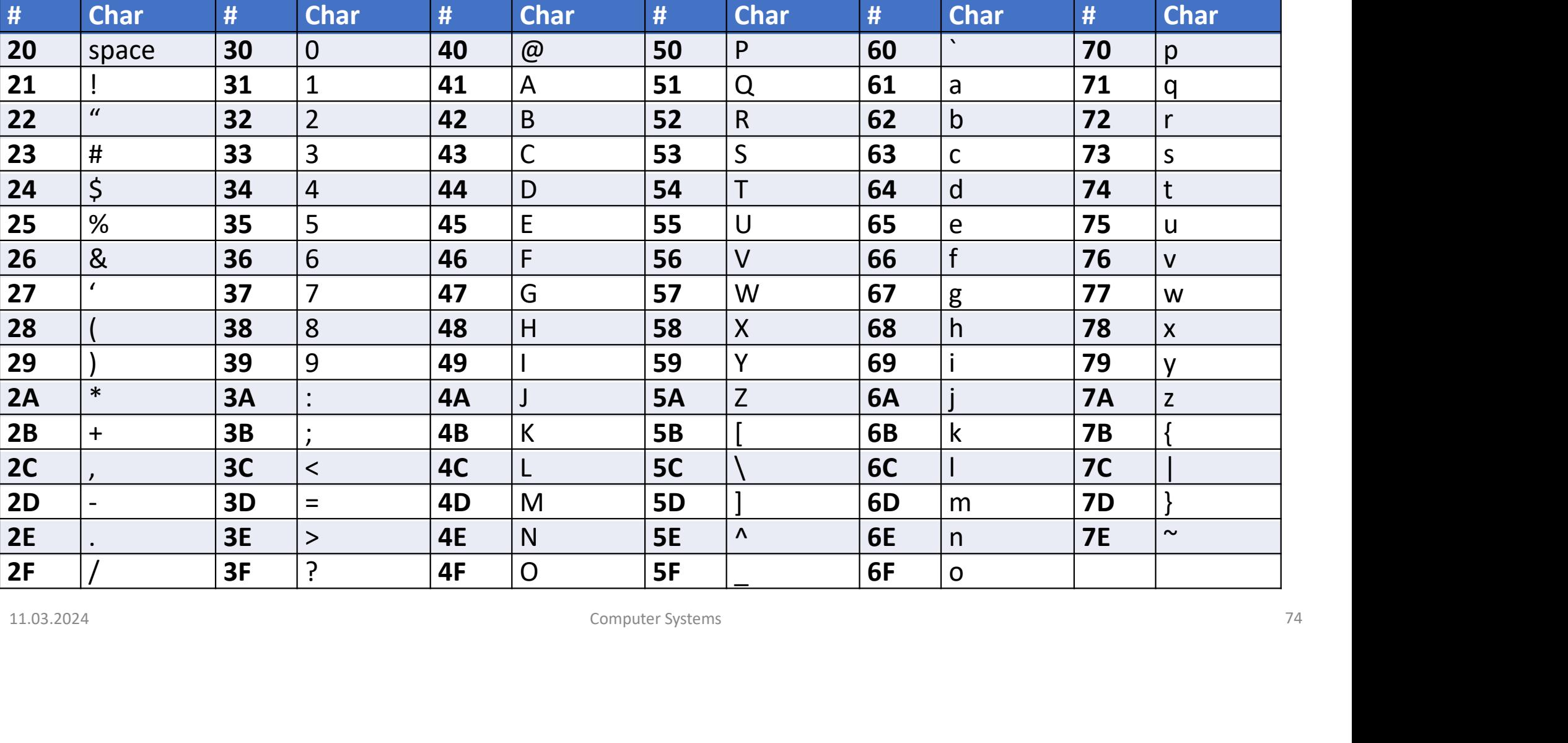

#### Accessing Arrays of Characters

#### // C Code

```
char str[80] = "CAT";
```

```
ssing Arrays of Characters<br>
Code<br>
char str[80] = "CAT";<br>
int len = 0;<br>
// compute length of string<br>
while (str[len]) len++;<br>
codition of the string
// compute length of string
while (str[len]) len++;
```
#### # RISC-V assembly code

```
# s0 = array base address, s1 = len
```

```
(80) = "CAT";<br>
= 0;<br>
te length of string<br>
tr[len]) len+;<br>
sembly code<br>
rray base address, s1 = len<br>
addi s1, zero, 0 \# len = 0<br>
add t0, s0, s1 \# address of str[len]<br>
lb t1, 0(t0) \# load str[len] load byte!<br>
b
          Code<br>
char str[80] = "CAT";<br>
int len = 0;<br>
// compute length of string<br>
while (str[len]) len++;<br>
SC-V assembly code<br>
# s0 = array base address, s1 = len<br>
addis1, zero, 0 = # len = 0<br>
while: add t0, s0, s1 = # daddest[len]<br>
                              1b t1, 0(t0) \qquad # load str[len] 1oad byte!
                                (80) = "CAT";<br>
= 0;<br>
te length of string<br>
trilen)) len++;<br>
sembly code<br>
rray base address, s1 = len<br>
addi s1, zero, 0<br>
+ len = 0<br>
add of 0, s0, s1<br>
+ address of strilen]<br>
lb t., 0(t0)<br>
+ load string?<br>
beq t1, zero
                                = 0;<br>
te length of string<br>
tr[len]) len++;<br>
sembly code<br>
rray base address, s1 = len<br>
addi s1, zero, 0 = # ien = 0<br>
addi s1, s0, s1 = # address of str[len]<br>
lb t1, 0(t0) = # lends str[len] load byte!<br>
beg t1, zero, don
                               i while \qquad # repeat while loop
#RISC-V assembly code<br>
# s0 = arzay base address, s1 = 1en<br>
addis1, zero, 0 = # lead ess of str[len]<br>
1011e: dd t0, s0, s1 = # added str[len]<br>
1011e: 101000 = # lead str[len]<br>
1021 beg t1, zero, done # are we at the end of
```
done:

#### Function Calls

11.03.2024<br>
11.03.2024<br>
11.03.2024<br>
11.03.2024<br>
Computer Systems<br>
Computer Systems<br>
26 **Function Calls**<br>DDCA Ch6 - Part 11: Function Calls <u>https://www.youtube.com/watch?v=XkC65Ehg</u>VmA<br>Computer Systems<br>Computer Systems

#### • Caller:

calling function (in this case, main)

#### • Callee:

called function (in this case, sum)

#### // C Code

```
void main()
                                                         {
                                                           int y;
                                                           y = sum(42, 7);...
                                                         }
                                                         int sum(int a, int b)
                                                         {
                                                           return (a + b);
                                                         }
called function<br>
(in this case, sum)<br>
(in this case, sum)<br>
(interval of the sum (42, 7);<br>
(in this case, sum)<br>
(interval of the sum (int a, int b)<br>
(interval on the sum (int a, int b)<br>
(interval on the sum (int a, int b)<br>
```
#### Simple Function Call

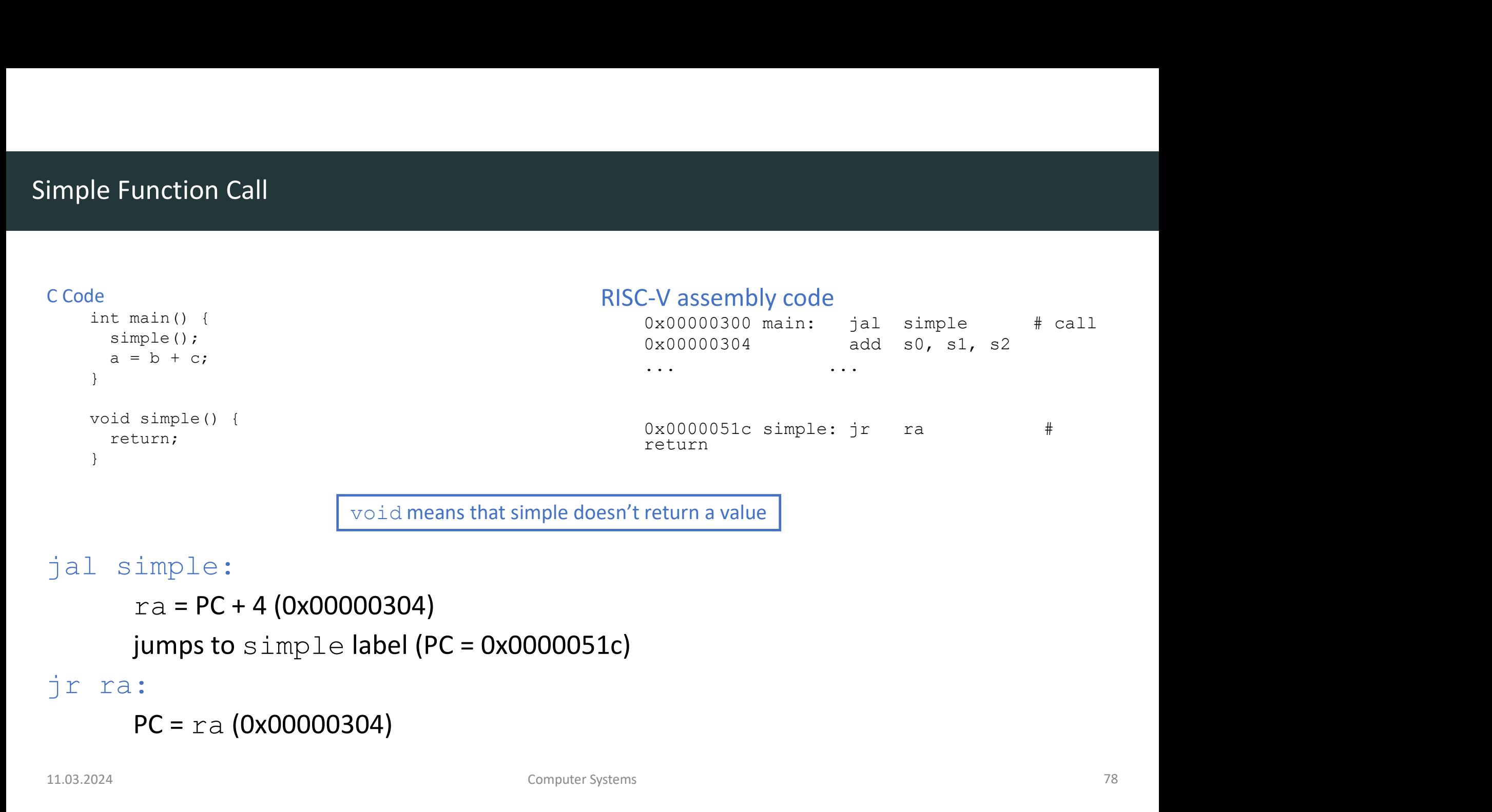

void means that simple doesn't return a value

```
Fraction control is a simple of the state of the state of the state of the state of the state of the state of the state of the state of the state of the state of the state of the state of the state of the state of the sta
           ra = PC + 4 (0x00000304)jumps to simple label (PC = 0x0000051c)
```

```
PC = ra (0x00000304)
```
#### Function Calling Conventions

#### • Caller:

- passes arguments to callee
- jumps to callee
- Callee:
	- performs the function
	- returns result to caller
	- jumps to point of call
- must not overwrite registers or memory needed by caller • **performs** the function<br>
• **returns** result to caller<br>
• **jumps** to point of call<br>
• **must** not overwrite registers or memory needed by caller<br>
• **must** not overwrite registers or memory needed by caller<br>
<sub>computer</sub> syst

#### RISC-V Function Calling Conventions

- 
- 
- 
- Return value: a0

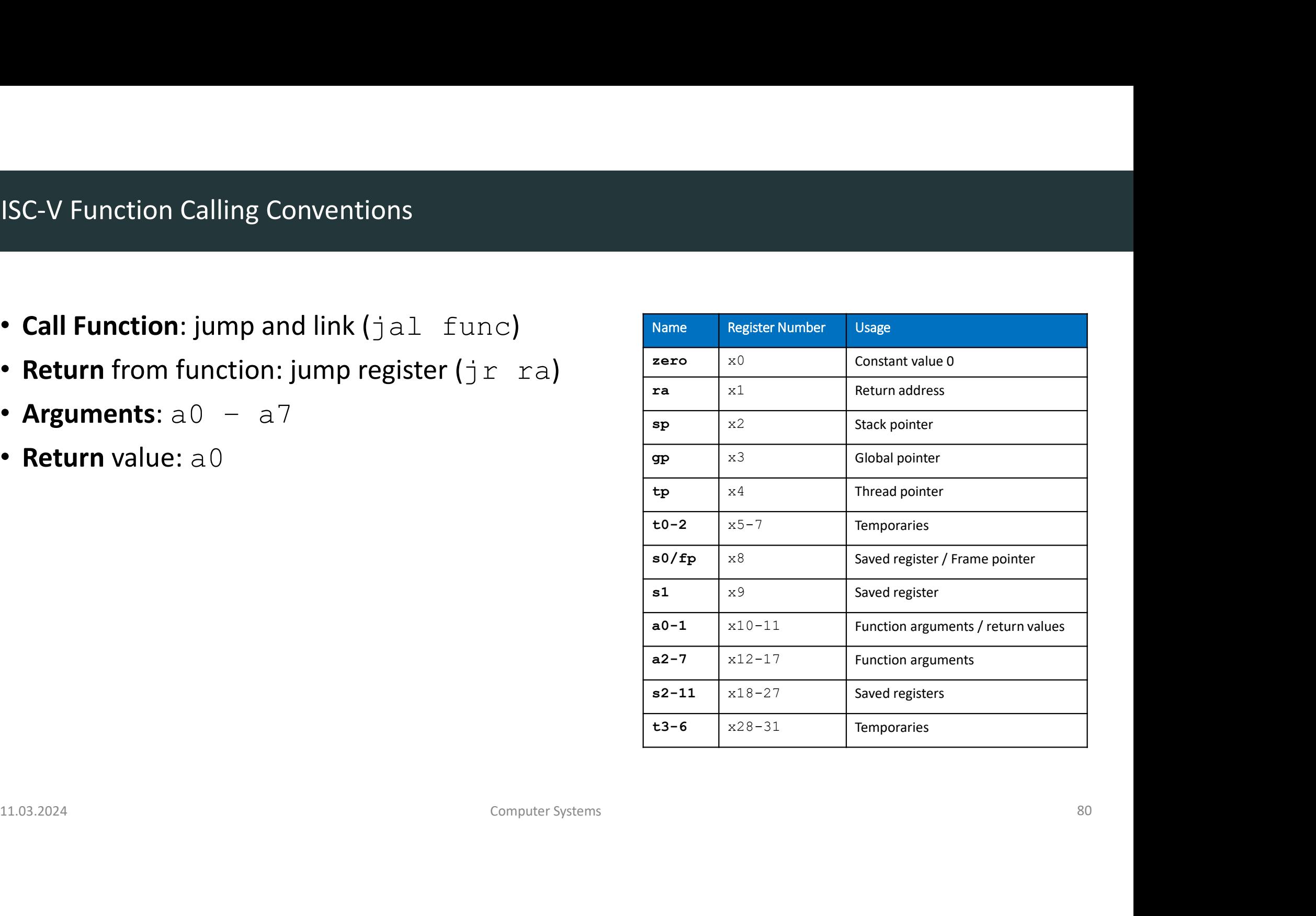

#### Input Arguments & Return Value

```
C Code
int main() 
\{int y;
    ...
    y = \text{diffofsums}(2, 3, 4, 5); // 4 arguments addi a2, zero, 4 # argument 2 = 4<br>addi a3, zero, 5 # argument 3 = 5...
}
...
int diffofsums(int f, int g, int h, int i)
\{int result;
    main:<br>
int y;<br>
...<br>
...<br>
y = diffofsums(2, 3, 4, 5); // 4 arguments<br>
addia1,<br>
addia1,<br>
...<br>
...<br>
...<br>
...<br>
...<br>
t diffofsums(int f, int g, int h, int i)<br>
if add s7,<br>
t<br>
t diffofsums(int f, int g, int h, int i)<br>
if s3 = r<br>

   return result; \frac{1}{2} return value and a0, s3, zero # put return value<br>ir ra     # return to caller
}
                                                                                                 RISC-V assembly code
                                                                                                         # s7 = y
                                                                                                        main:
                                                                                                         . . .
                                                                                                         -Vassembly code<br>
# s7 = y<br>
main:<br>
addi a0, zero, 2 # argument 0 = 2<br>
addi a1, zero, 3 # argument 1 = 3<br>
addi a2, zero, 4 # argument 2 = 4<br>
addi a3, zero, 5 # argument 3 = 5<br>
jal diffossums  # call function<br>
add s7 = 0 ze
                                                                                                         -V assembly code<br># s7 = y<br>main:<br>addi a0, zero, 2 # argument 0 = 2<br>addi a1, zero, 3 # argument 1 = 3<br>addi a2, zero, 4 # argument 2 = 4<br>addi a3, zero, 5 # argument 3 = 5<br>jal diffofsums  # call function<br>add s7, a0, zero # y 
                                                                                                         -V assembly code<br>
# s7 = y<br>
main:<br>
addi a0, zero, 2 # argument 0 = 2<br>
addi a1, zero, 3 # argument 1 = 3<br>
addi a2, zero, 4 # argument 2 = 4<br>
addi a3, zero, 5 # argument 3 = 5<br>
jal diffofsums  # call function<br>
add s7, a0, z
                                                                                                         -Vassembly code<br>
# s7 = y<br>
main:<br>
...<br>
addi a0, zero, 2 # argument 0 = 2<br>
addi a1, zero, 3 # argument 1 = 3<br>
addi a2, zero, 4 # argument 2 = 4<br>
addi a3, zero, 5 # argument 3 = 5<br>
jal diffofsums # call function<br>
add s7, a0
                                                                                                         -Vassembly code<br>
# s7 = y<br>
main:<br>
addi a0, zero, 2 # argument 0 = 2<br>
addi a1, zero, 3 # argument 1 = 3<br>
addi a2, zero, 4 # argument 2 = 4<br>
addi a3, zero, 5 # argument 3 = 5<br>
jal diffofsums # call function<br>
add 57, a0, zer
                                                                                                         add s7, a0, zero \# y = returned value
                                                                                                         . . .
                                                                                                         \# s3 = result
                                                                                                         diffofsums:
                                                                                                         add t0, a0, a1 # t0 = f + gadd t1, a2, a3 # t1 = h + i
                                                                                                         sub s3, t0, t1 # result=(f+q)-(h+i)add a0, s3, zero # put return value in a0
                                                                                                         addi a0, zero, 2 # argument 0 = 2<br>addi a1, zero, 3 # argument 1 = 3<br>addi a2, zero, 4 # argument 2 = 4<br>addi a3, zero, 5 # argument 3 = 5<br>jal diffofsums # call function<br>add 57, a0, zero # y = returned value<br>...<br># s11.03.2024 Computer Systems 81
```
#### Input Arguments & Return Value

#### RISC-V assembly code

```
# s7 = y
          main:
           . . .
           Examply code<br>
\begin{array}{ll}\n\text{C} & \text{C} & \text{C} \\
\text{D} & \text{D} & \text{D} & \text{E} \\
\text{D} & \text{D} & \text{E} & \text{E} \\
\text{D} & \text{E} & \text{E} & \text{E} \\
\text{D} & \text{E} & \text{E} & \text{E} \\
\text{D} & \text{E} & \text{E} & \text{E} \\
\text{E} & \text{E} & \text{E} & \text{E} \\
\text{E} & \text{E} & \text{E} & \text{E} & \text{E} \\
\text{E} &Examply code<br>
4 and the state of the state of the state of the state of the state of the state of the state of the state of the state of the state of the state of the state of the state and state and state and state and
           Examply code<br>
4 and the Section of the Section of the Section of the Section of the Section of the Section of the Section of the Section of the Section of the Section and S7, a), zero # y = returned value<br>
4 and S7, a), z
           Example 12<br>
a addi a0, zero, 2 # argument 0 = 2<br>
addi a0, zero, 2 # argument 0 = 2<br>
addi a1, zero, 3 # argument 1 = 3<br>
addi a2, zero, 4 # argument 2 = 4<br>
addi a3, zero, 5 # argument 3 = 5<br>
jal diffofsums # call functi
           Examply code<br>
\# s7 = y<br>
\frac{1}{2}<br>
\frac{1}{2}<br>
\frac{1}{2}<br>
\frac{1}{2}<br>
\frac{1}{2}<br>
\frac{1}{2}<br>
\frac{1}{2}<br>
\frac{1}{2}<br>
\frac{1}{2}<br>
\frac{1}{2}<br>
\frac{1}{2}<br>
\frac{1}{2}<br>
\frac{1}{2}<br>
\frac{1}{2}<br>
\frac{1}{2}<br>
\frac{1}{2}<br>
\frac{1}{2}<br>
\frac{1add s7, a0, zero \# y = returned value
            . . .
          \# s3 = result
          diffofsums:
          add t0, a0, a1 # t0 = f + gadd t1, a2, a3 # t1 = h + isub s3, t0, t1 # result=(f+q)-(h+i)
          add a0, s3, zero # return value in a0
           addial, zero, 2 # argument 0 = 2<br>
addial, zero, 3 # argument 1 = 3<br>
addial, zero, 4 # argument 2 = 4<br>
addial, zero, 5 # argument 3 = 5<br>
jal diffofsums # call function<br>
add s7, a0, zero # y = returned value<br>
\frac{1}{addi a2, zero, 4 # argument 2 = 4<br>
addi a3, zero, 5 # argument 3 = 5<br>
jal diffofsums # call function<br>
add s7, a0, zero # y = returned value<br>
\cdot...<br>
\cdot...<br>
\cdot 4 \cdot 5 = result<br>
diffofsums:<br>
add t0, a0, a1 # t0 = f +
```
#### What's the issue?

- overwrote 3 registers: t0, t1, s3
- What's the issue?<br>• diffofsums<br>overwrote 3 registers: t0, t1, s3<br>• diffofsums<br>can use **stack** to temporarily store registers What's the issue?<br>• diffofsums<br>overwrote 3 registers: t0, t1, s3<br>• diffofsums<br>can use stack to temporarily store registers can use stack to temporarily store registers

#### The Stack

DDCA Ch6 - Part 12: The Stack https://www.youtube.com/watch?v=eHerSQTFsMA<br>11.03.2024 computer Systems computer Systems 83 **The Stack**<br>DDCA Ch6 - Part 12: The Stack https://www.youtube.com/watch?v=eHerSQTFsMA<br><sub>Computer Systems</sub>

- Memory used to temporarily save variables
- Like stack of dishes, last-in-first-out (LIFO) queue
- Expands: uses more memory when more space needed
- Contracts: uses less memory when the space is no longer needed

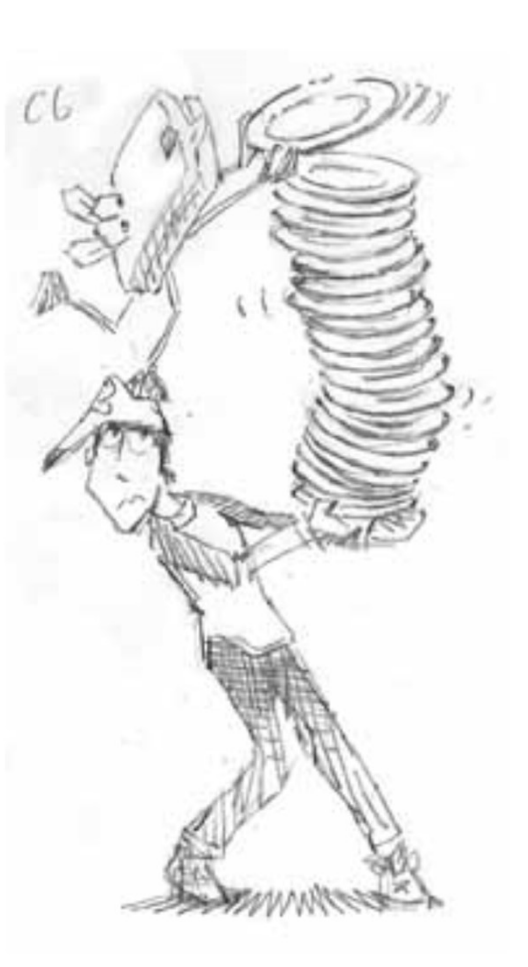

- Grows down (from higher to lower memory addresses)
- Stack pointer: sp points to top of the stack
- The stack is more like a attic.
	- You fill it from the attic down to the basement and cellar
- Example:

Make room on stack for 2 words.

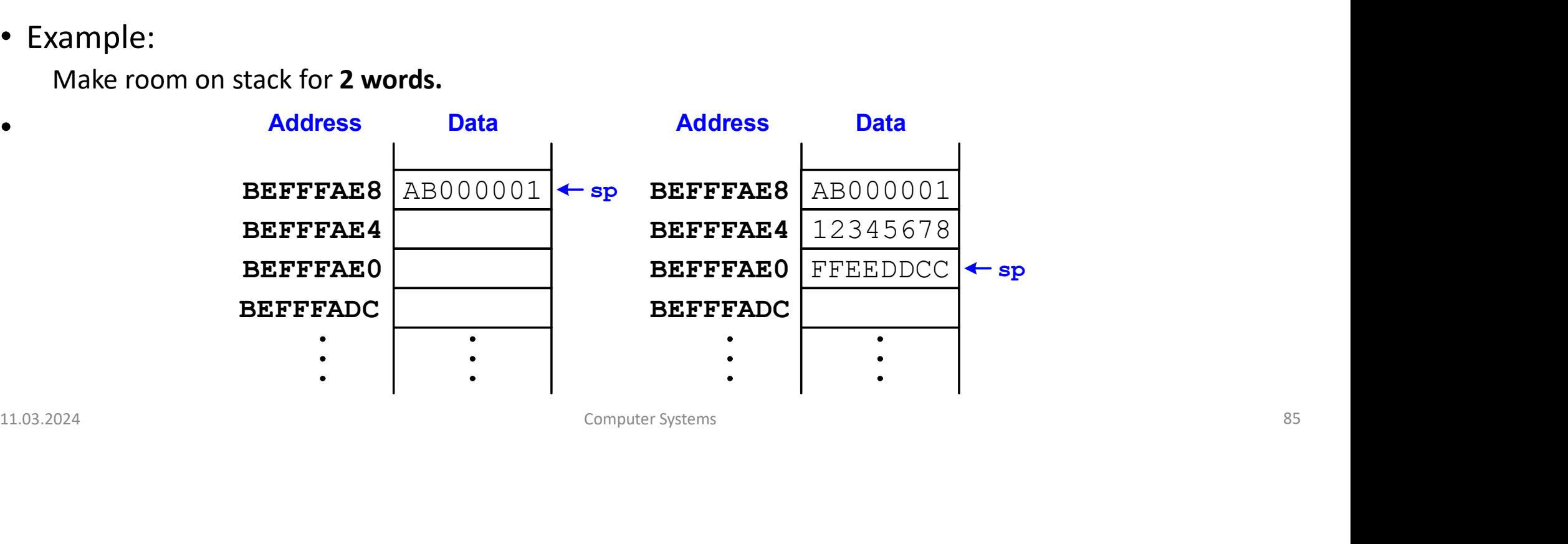

- Called functions must have no unintended side effects
- But diffofsums overwrites 3 registers: t0, t1, s3 It diffofsums overwrites 3 registers: t0, t1, s3<br>
RISC-V assembly<br>  $*$  # s3 = result<br>
diffofsums:<br>
add t0, a0, a1 # t0 = f + g<br>
add t1, a2, a3 # t1 = h + i<br>
sub s3, t0, t1 # result = (f + g) - (h + i)<br>
add a0, s3, zero #

#### # RISC-V assembly

- $\cdot$  #  $s3$  = result
- diffofsums:
- add t0, a0, a1 # t0 =  $f + g$
- add t1, a2, a3  $#$  t1 = h + i
- sub s3, t0, t1  $#$  result =  $(f + q) (h + i)$ 11.03.2024 Computer Systems <sup>86</sup>
	- add a0, s3, zero # put return value in a0
	-

#### Storing Register Values on the Stack

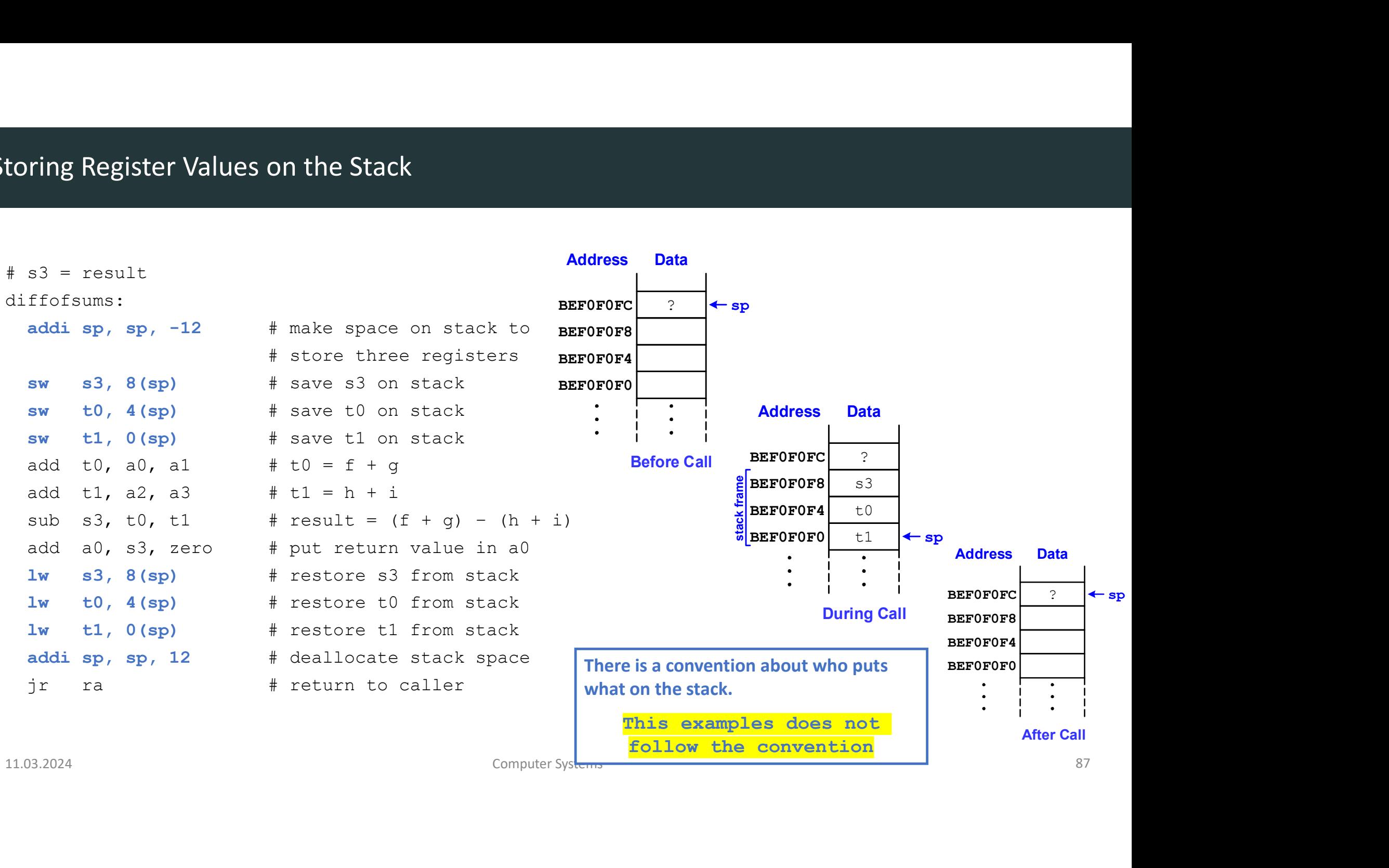

![](_page_87_Picture_44.jpeg)

#### Storing Register Values on the Stack following the convention

 $#$  s3 = result

diffofsums:

![](_page_88_Picture_56.jpeg)

#### Optimized diffofsums

 $# a0 = result$ 

diffofsums:

![](_page_89_Picture_43.jpeg)

• Stack not needed s3 is not used

#### Non-Leaf Function Calls

#### • Non-leaf function:

a function that calls another function

Register ra must be preserve before function call and restored after.

### func1: -Leaf Function Calls<br> **addi sp, sp, -4** # make space on stack<br>
raddi sp, sp, -4 # make space on stack<br>
raddi sp, sp, -4 # make space on stack<br>
ra, 0(sp) # save ra on stack<br>
jal func2 Non-leaf function:<br>
a function that calls another function<br>
gister ra must be **preserve** before function call and **restored** after.<br>
nc1:<br>
addi sp, sp, -4 # make space on stack<br>
sw ra, 0(sp) # save ra on stack<br>
jal func2<br> **Jon-leaf function:**<br>
a function that calls another function<br>
gister ra must be **preserve** before function call ar<br>
nc1:<br>
addi sp, sp, -4 # make space on<br>
sw ra, 0(sp) # save ra on st.<br>
jal func2<br>
...<br> **lw** ra, 0(sp) # res ... decrease and the preserve before function call and **restored** after.<br>
ncl:<br>
addi sp, sp, -4 # make space on stack<br>
sw ra, 0(sp) # save ra on stack<br>
jal func2<br>
...<br>
lw ra, 0(sp) # restore ra from stack<br>
addi sp, sp, 4 # dea gister ramust be **preserve** before function call and **restored** after.<br>
ncl:<br>
addi sp, sp, -4 # make space on stack<br>
sw ra, 0(sp) # save ra on stack<br>
jal func2<br>
...<br> **lw ra, 0(sp)** # restore ra from stack<br>
addi sp, sp, 4 # yister ra must be preserve before function call and restored after.<br>
ncl:<br>
addi sp, sp, -4 # make space on stack<br>
sw ra, 0(sp) # save ra on stack<br>
jal func2<br>
...<br>
lw ra, 0(sp) # restore ra from stack<br>
addi sp, sp, 4 # deal func1:<br>
addisp, sp, -4 # make space on stack<br>
sw ra, 0(sp) # save ra on stack<br>
jal func2<br>
...<br>
1w ra, 0(sp) # restore ra from stack<br>
addisp, sp, 4 # deallocate stack space<br>
jr ra # return to caller<br>
.......................

#### Non-Leaf Function Call Example

```
# f1 (non-leaf function) uses s4-s5 and needs a0-a1 after call to f2
            f1:
                  eaf Function Call Example<br>
fl (non-leaf function) uses s4-s5 and needs a0-al after call to f2<br>
:<br>
addi sp, sp, -20 # make space on stack for 5 words<br>
sw al, 12(sp)<br>
sw a, 8(sp) # save ra on stack<br>
say ad, 4(sp) # save ra o
                  Example<br>
Example<br>
Example<br>
Example<br>
Example<br>
Example<br>
Example<br>
Example<br>
Example 1<br>
Example 1<br>
Example 1<br>
Example 1<br>
Example 1<br>
Example 1<br>
Example 1<br>
Example 1<br>
Example 1<br>
Example 1<br>
Exa
                  eaf Function Call Example<br>
f1 (non-leaf function) uses s4-s5 and needs a0-a1 after<br>
sw a0, 16(sp)<br>
and 12(sp)<br>
sw a1, 12(sp)<br>
sw ra, 8(sp)<br>
sw ra, 8(sp)<br>
sw ra, 8(sp)<br>
ja1 func2<br>
1w ra, 8(sp)<br>
# restore ra (and other regs)
                  Example Example 19<br>
Example 1<br>
Example 1<br>
Example 1<br>
Example 1<br>
Example 1<br>
Example 1<br>
Example 1<br>
Example 1<br>
Example 1<br>
Example 1<br>
Example 1<br>
Example 1<br>
Example 1<br>
Example 1<br>
Example 1<br>
Exam
                  Part Function Call Example<br>
f1 (non-leaf function) uses s4-s5 and needs a0-al aft:<br>
sw a0, 16(sp)<br>
sw a0, 16(sp)<br>
sw a1, 12(sp)<br>
sw a1, 12(sp)<br>
sw a4, 4(sp)<br>
sw a4, 4(sp)<br>
sw a4, 4(sp)<br>
sw a4, 4(sp)<br>
s
                  Example<br>
Example<br>
Example<br>
Example<br>
Example<br>
Example<br>
Example<br>
Example<br>
Example<br>
Example<br>
Example<br>
Example<br>
Example<br>
Example<br>
Example<br>
Example<br>
Example<br>
Example Example Example 1<br>
<b>Exampl
                  eaf Function Call Example<br>
f1 (non-leaf function) uses s4-s5 and needs a0-al aft:<br>
saddi sp, sp, -20 # make space on stack for 5 words<br>
sw al, 12(sp)<br>
sw ra, 8(sp) # save ra on stack<br>
sw s4, 4(sp)<br>
sw rs, 8(sp) # save ra o
                  ...
                  eaf Function Call Example<br>
fl (non-leaf function) uses s4-s5 and needs a0-al after call to f2<br>
fl (non-leaf function) uses s4-s5 and needs a0-al after call to f2<br>
sw a0, 16(sp)<br>
sw ra, 8(sp)<br>
sw ra, 8(sp)<br>
sw ra, 8(sp)<br>
sw
                  ...
                  fl (non-leaf function) uses s4- s5 and needs a0-al after call to f2<br>
:<br>
addi sp, sp, -20 # make space on stack for 5 words<br>
sw al, 12(sp)<br>
aw an, 19(sp)<br>
sw ra, 8(sp) # save ra on stack<br>
sw s5, 0(sp)<br>
...<br>
...<br>
...<br>
w ra
                  fl (non-leaf function) uses s4-s5 and needs a0-al after call to f<br>:<br>:<br>ds = \frac{1}{2} \times 10^{-12} and \frac{1}{2} \times 10^{-12} and \frac{1}{2} \times 10^{-12}<br>sw al, \frac{1}{2} \times 10^{-12}<br>sw al, \frac{1}{2} \times 10^{-12}<br>:<br>\frac{1}{2} \times 10^{-12}<br>:<br>\frac{1}{2}# f2 (leaf function) only uses s4 and calls no functions
            f2:
                  1:<br>
addi sp, sp, -20 # make space on stack for 5 words<br>
sw a0, 16(sp)<br>
sw an, 12(sp)<br>
sw ra, 8(sp)<br>
sw ra, 8(sp)<br>
sw s, 9(sp)<br>
...<br>
...<br>
...<br>
...<br>
w ra, 8(sp) # restore ra (and other regs) from stack<br>
...<br>
...<br>
...<br>
...<br>
1
                  sw s4, 0(sp)
                  ...
                  sw al, 12(sp)<br>sw al, 12(sp)<br>sw s5, 0(sp) # save ra on stack<br>sw s5, 0(sp)<br>is save 5, 0(sp)<br>in func2<br>...<br>\cdots<br>\cdots ra, 8(sp) # restore ra (and other regs) from<br>...<br>\cdots<br>\cdots ra a # return to caller<br>f2 (leaf function) onl
                  addi sp, sp, 4 # deallocate stack space
                  sw s4, 4(sp)<br>sw s4, 4(sp)<br>sw s5, 0(sp)<br>...<br>...<br>...<br>...<br>...<br>...<br>...<br>...<br>\mu ra \beta (sp) # restore ra (and other regs) from stack<br>...<br>...<br>addisp, sp, 20 + deallocate stack space<br>ir ra the return to caller<br>f2 (leaf function
in find<br>
11.03.2024<br>
11.03.2024<br>
11.03.2024<br>
11.02.024<br>
12.03.2024<br>
12.03.2024<br>
12.03.2024<br>
12.03.2024<br>
12.03.2024<br>
12.03.2024<br>
21.03.2024<br>
21.03.2024<br>
21.03.2024<br>
20.03.2024<br>
21.03.2024<br>
20.04.03.2024<br>
20.04.03.2024<br>
20.0
```
#### Stack during Function Calls

![](_page_92_Figure_1.jpeg)

#### Function Call Summary

#### • Caller

- Save any needed registers ( $ra$ , maybe  $to0-t6/a0-a7$ ) tion Call Summary<br> **aller**<br>
• Save any needed registers (r.a, maybe t0-t6/a0-a7)<br>
• Put arguments in a0-a7<br>
• Call function: jal callee<br>
• Look for result in a0<br>
• Restore any saved registers
- Put arguments in  $a0-a7$
- 
- Look for result in  $a_0$
- Restore any saved registers

#### • Callee

- Save registers that might be disturbed  $(s0-s11)$ • Call function: jal callee<br>• Look for result in a0<br>• Restore any saved registers<br>allee<br>• Save registers that might be disturbed (s0-s11)<br>• Perform function<br>• Put result in a0<br>• Restore registers<br>• Return: jr ra<br>024<br>024<br>02 • Cook for essait first and<br>
• Restore any saved registers<br>
• Save registers that might be disturbed (s0-s11)<br>
• Perform function<br>
• Put result in a 0<br>
• Restore registers<br>
• Return: jr ra<br>
11.03.2024 Computer Systems
	- Perform function
	- Put result in a0
	- Restore registers
	-

#### Recursive Functions

- Function that calls itself
- When converting to assembly code:
- In the first pass, treat recursive calls as if it's calling a different function and ignore overwritten registers. Is itself<br>
(to assembly code:<br>
treat recursive calls as if it's calling a different function and ignore overwritten<br>
re registers on stack as needed.<br>
factorial(n) = n! = n \* (n - 1) \* (n - 2) \* (n - 3) ... \* 1<br>
factorial assembly code:<br>
at recursive calls as if it's calling a different function and ignore overwritten<br>
egisters on stack as needed.<br>
<br>  $\text{forial}(n) = n! = n * (n - 1) * (n - 2) * (n - 3) ... * 1$ <br>  $\text{factorial}(6) = 6! = 6 * 5 * 4 * 3 * 2 * 1 = 720$ 
	- Then save/restore registers on stack as needed.
- Example:

Factorial function:

\n- Then save/restore registers on stack as needed.
\n- Example:\n
	\n- Factorial function:
	\n- $$
	factorial(n) = n! = n * (n - 1) * (n - 2) * (n - 3) \dots * 1
	$$
	\n- $$
	factorial(6) = 6! = 6 * 5 * 4 * 3 * 2 * 1 = 720
	$$
	\n\n
\n
\n11.03.2024\n \n- Computer Systems
\n- 96
\n

$$
factorial(6) = 6! = 6*5*4*3*2*1 = 720
$$

#### Recursive Function Example

#### • High-Level Code

```
int factorial(int n) {
 if (n \leq 1)return 1;
 else
   return (n*factorial(n−1));
}
```
#### $\cdot$  Example:  $n = 3$

factorial(3): returns 3\*factorial(2) factorial(2): returns 2\*factorial(1) factorial(1): returns 1

#### Thus,

factorial(1): returns 1 factorial(2): returns  $2*1 = 2$ factorial(3): returns  $3*2 = 6$ 11.03.2024 Computer Systems <sup>97</sup>

#### Recursive Function Example: Issue

#### High-Level Code

```
int factorial(int n) {
```
if  $(n \leq 1)$ return 1;

else

}

```
return (n*factorial(n−1));
```
#### RISC-V Assembly factorial:

#### # a0 holds the argument

C-V Assembly<br>  $\pm$  a0 holds the argument<br>
addi t0, zero, 1  $\pm$  temporary = 1<br>
bgt a0, t0, else  $\pm$  if n>1, go to else<br>
addi a0, zero, 1  $\pm$  otherwise, return 1<br>
jr ra  $\pm$  return C-V Assembly<br>  $\#$  a0 holds the argument<br>
addit0, zero, 1  $\#$  temporary = 1<br>
bgt a0, t0, else  $\#$  if n>1, go to else<br>
addia0, zero, 1  $\#$  otherwise, return 1<br>
jr ra  $\#$  return<br>
se:

```
C-V Assembly<br>
\# a0 holds the argument<br>
addi t0, zero, 1 \# temporary = 1<br>
bgt a0, t0, else \# if n>1, go to else<br>
addi a0, zero, 1 \# otherwise, return 1<br>
jr ra \# return<br>
se:<br>
addi a0, a0, -1 \# n = n - 1<br>
i
         C-V Assembly<br>
t at a returnal:<br>
\# a o holds the argument<br>
\text{add } t0, zero, 1 + \text{temporary} = 1<br>
\text{byt} a 0, t0, else \# if n>1, go to else<br>
\text{add } a0, zero, 1 + \text{otherwise}, return 1<br>
\text{by } r ra \# return<br>
\text{se: }<br>

else: 
         C-V Assembly<br>
doctorial:<br>
# a0 holds the argument<br>
addi t0, zero, 1 # temporary = 1<br>
bgt a0, t0, else # if n>1, go to else<br>
addi a0, zero, 1 # otherwise, return 1<br>
yr ra # # return<br>
se:<br>
addi a0, a0, -1 # n = n − 1<br>
jal f
```

```
G-V Assembly<br>
# a0 holds the argument<br>
addit0, zero, 1 # temporary = 1<br>
bgt a0, t0, else # if n>1, go to else<br>
addia0, zero, 1 # otherwise, return 1<br>
jr ra # return<br>
se:<br>
addia0, a0, -1 # n = n - 1<br>
jal factorial # recurs
                                                                                                                                                                       # a0 is now overwritten by the function call 
                                                                                                                                                                        # a0 holds the argument<br>
addit0, zero, 1 # temporary = 1<br>
bgt a0, t0, else # if n>1, go to else<br>
addia0, zero, 1 # otherwise, return 1<br>
jr ra # return<br>
se:<br>
addia0, a0, -1 # n = n - 1<br>
jal factorial # recursive call<br>
# a0 
                                                                                                                                                                        # a0 holds the argument<br>addit0, zero, 1 # temporary = 1<br>bgt a0, t0, else # if n>1, go to else<br>addia0, zero, 1 # otherwise, return 1<br>jr ra # return<br>se:<br>addia0, a0, -1 # n = n - 1<br>jal factorial # recursive call<br># a0 is now 
                                                                                                                                                                        and i to, zero, 1 # temporary = 1<br>addit0, zero, 1 # temporary = 1<br>bgt a0, t0, else # if n>1, go to else<br>addia0, zero, 1 # otherwise, return 1<br>jr ra # return<br>se:<br>addia0, a0, -1 # n = n - 1<br>jal factorial #11.03.2024<br>
11.03.2024 Computer Systems 98<br>
2021<br>
21.03.2024 Computer Systems 98<br>
21.03.2024 Computer Systems 98<br>
21.03.2024 Computer Systems 98<br>
21.03.2024 Computer Systems 98<br>
21.03.2024 Computer Systems 98<br>
21.03.2024
```
#### Recursive Function Example

![](_page_98_Picture_103.jpeg)

#### Recursive Functions

![](_page_99_Picture_65.jpeg)

PC+4 = 0x8528 when factorial is called recursively.

![](_page_100_Figure_0.jpeg)

![](_page_100_Figure_1.jpeg)

![](_page_100_Picture_221.jpeg)

# More on Jumps & Pseudoinstructions **More on Jumps & Pseudoinstructions**<br>DDCA Ch6 - Part 14: More Jumps & PseudoInstructions https://www.youtube.com/watch?v=lFpJPwTfWII<br>ComputerSystems

11.03.2024<br>11.03.2024<br>11.03.2024<br>102.2024<br>Computer Systems Computer Systems 102.2024

## • RISC-V has two types of unconditional jumps **SC-V has two types of unconditional jumps**<br>• Jump and link (jal rd, imm<sub>20:0</sub>)<br>• rd = PC+4<br>• PC = PC + imm<br>• jump and link register (jalr rd, rs, imm<sub>11:0</sub>)<br>• rd = PC+4<br>• PC = [rs] + SionExt(imm) **SC-V** has two types of unconditional jumps<br>• Jump and link (jal rd, imm<sub>20:0</sub>)<br>• rd = PC+4<br>• PC = PC + imm<br>• jump and link register (jalr rd, rs, imm<sub>11:0</sub>)<br>• rd = PC+4<br>• PC = [rs] + SignExt (imm)

- -
	- $\bullet$  PC = PC + imm
- -
- PC = [rs] + SignExt(imm) 11.03.2024 Computer Systems 11.03.2024 Computer Systems 11.03.2024 Computer Systems 11.03.2024 Computer Systems 11.03.2024
- Pseudoinstructions are not actual RISC-V instructions but they are often more convenient for the programmer.
- Assembler converts them to real RISC-V instructions.
- Like:

#### Jump Pseudoinstructions

#### • RISC-V has four jump psuedoinstructions

• Jump eudoinstructions<br>
v has four jump psuedoinstructions<br>
mp<br>
j imm  $\rightarrow$  jal x0, imm<br>
mp and link<br>
jal imm  $\rightarrow$  jal ra, imm • Jump and link eudoinstructions<br>
v has four jump psuedoinstructions<br>
mp<br>
j imm → jal x0, imm<br>
mp and link<br>
jal imm → jal ra, imm<br>
mp register<br>
jr rs → jalr x0, rs, 0 • Jump register vhas four jump psuedoinstructions<br>
mp<br>
j imm  $\rightarrow$  jal x0, imm<br>
mp and link<br>
jal imm  $\rightarrow$  jal ra, imm<br>
mp register<br>
jr rs  $\rightarrow$  jalr x0, rs, 0<br>
turn<br>
ret  $\rightarrow$  jr ra  $\rightarrow$  jalr x0, ra, 0 • Return ret  $\frac{1}{2}$  imm  $\rightarrow$  jal x0, imm<br>
mpandlink<br>
jal imm  $\rightarrow$  jal ra, imm<br>
mpregister<br>
jr rs  $\rightarrow$  jalr x0, rs, 0<br>
turn<br>
ret  $\rightarrow$  jr ra  $\rightarrow$  jalr x0, ra, 0<br>
computer Systems - Jump register<br>
jalinm → jalina, imm<br>
• Jump register<br>
jr rs → jalr x0, rs, 0<br>
• Return<br>
ret → jr ra → jalr x0, ra, 0<br>
11.03.2024 Computer Systems

- Label indicates where to jump
- Represented in jump as immediate offset
	- $\cdot$  imm = # bytes past jump instruction
	- In example
		-

?? 0x21C ??

#### RISC-V assembly code

![](_page_105_Picture_132.jpeg)

jal simple = jal ra, 0x21C $\cdots$ <br>  $\cdots$ <br> return

- The immediate is limited in size
	- 20 bits for jal, 12 bits for jalr
	- Limits how far a program can jump
- Special instruction to help jumping further
- **Jumps**<br>• 20 bits for jal, 12 bits for jalr<br>• Limits how far a program can jump<br>• Limits how far a program can jump<br>becial instruction to help jumping further<br>• auipc rd, imm # add upper immediate to PC<br>rd = PC + (imm<sub>311</sub> npos<br>
mmediate is limited in size<br>
bits for jal, 12 bits for jalr<br>
mits how far a program can jump<br>
al instruction to help jumping further<br>
uipc rd, imm #add upper immediate to PC<br>
rd = PC + {imm<sub>31:12</sub>, 12'b0}<br>
doinstruct • Behaves like jal imm, but allows 32-bit immediate offset mmediate is limited in size<br>
bits for jal, 12 bits for jalr<br>
mits how far a program can jump<br>
al instruction to help jumping further<br>
nipc rd, imm #add upper immediate to PC<br>
rd = PC + {imm<sub>31:12</sub>, 12'b0}<br>
doinstruction: c nmediate is limited in size<br>
bits for jal, 12 bits for jalr<br>
mits how far a program can jump<br>
al instruction to help jumping further<br>  $\text{supp } \text{ crd}$ ,  $\lim_{m \to \infty} \frac{m}{m}$  add upper immediate to PC<br>  $\text{rrd} = \text{PC} + \{ \text{imm}_{31:1$ • auipc rd, imm #add upper immediate to PC<br>
rd = PC +  $\{imn_{3\pm 12}, 127, 127, 100\}$ <br>
• Pseudoinstruction: call imm<sub>31.10</sub><br>
• Behaves like jal imm, but allows 32-bit immediate offset<br>
auipc ra, imm31.12<br>
jalr ra, ra, imm1
- Pseudoinstruction: call  $\text{imm}_{31:0}$ 
	-

#### More RISC-V Pseudoinstructions

![](_page_107_Picture_77.jpeg)

See Appendix B (Harris & Harris) for more pseudoinstructions.
## Machine Language

11.03.2024<br>
11.03.2024<br>
11.03.2024<br>
109<br>
2007<br>
Computer Systems Computer Systems<br>
2009<br>
2009<br>
2009<br>
2009<br>
2009<br>
2009<br>
2009<br>
2009<br>
2009<br>
2009<br>
2009<br>
2009<br>
2009<br>
2009<br>
2009<br>
2009<br>
2009<br>
2009<br>
2009<br>
2009<br>
2009<br>
2009<br>
2009<br>
20 **Machine Language**<br>DDCA Ch6 - Part 15: Machine Language https://www.youtube.com/watch?v=oUvjjLeEB2Y<br>Computer Systems<br>Computer Systems